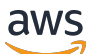

API Reference

# **Amazon Simple Email Service**

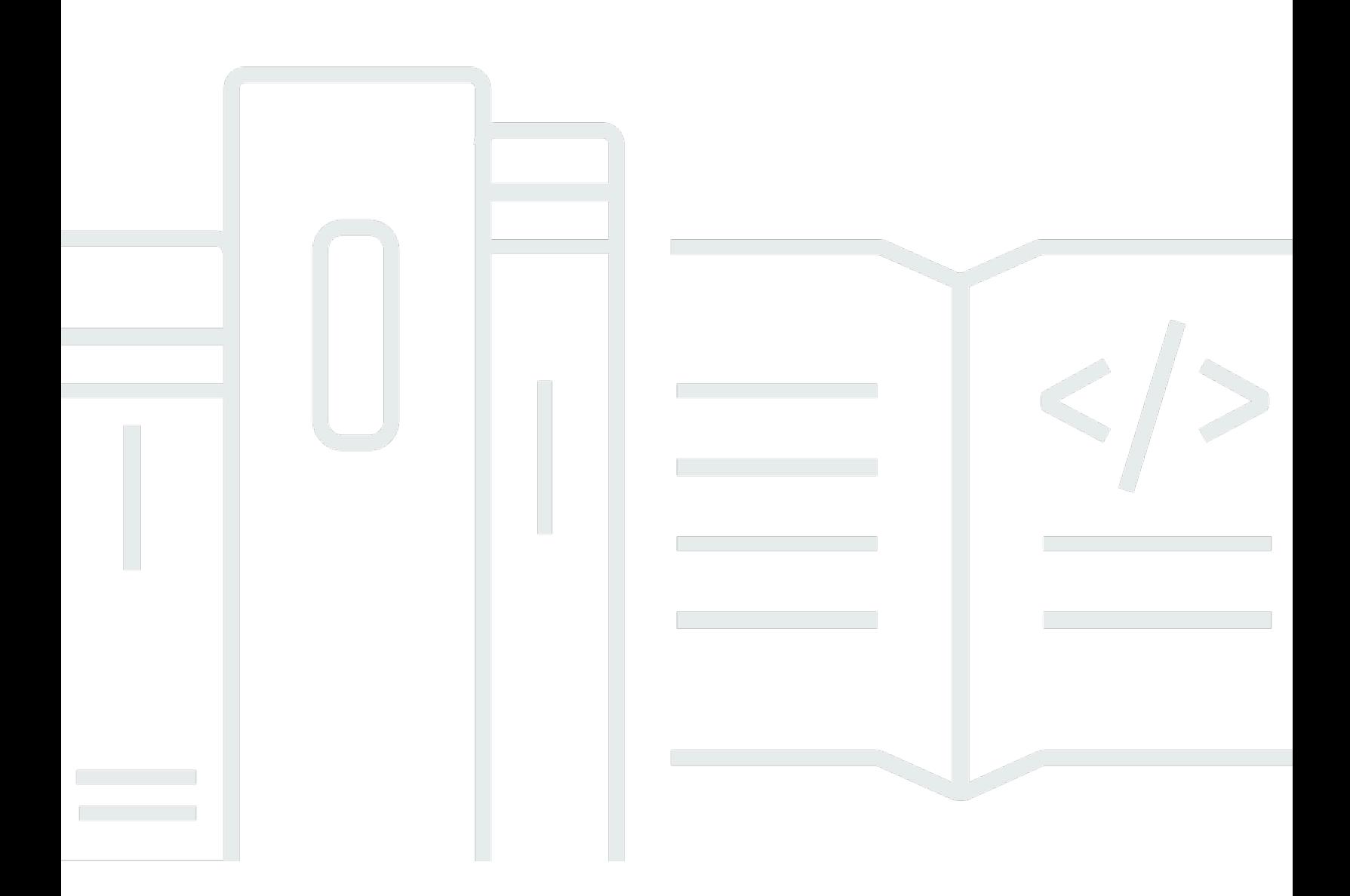

### **API Version 2010-12-01**

Copyright © 2024 Amazon Web Services, Inc. and/or its affiliates. All rights reserved.

# **Amazon Simple Email Service: API Reference**

Copyright © 2024 Amazon Web Services, Inc. and/or its affiliates. All rights reserved.

Amazon's trademarks and trade dress may not be used in connection with any product or service that is not Amazon's, in any manner that is likely to cause confusion among customers, or in any manner that disparages or discredits Amazon. All other trademarks not owned by Amazon are the property of their respective owners, who may or may not be affiliated with, connected to, or sponsored by Amazon.

# **Table of Contents**

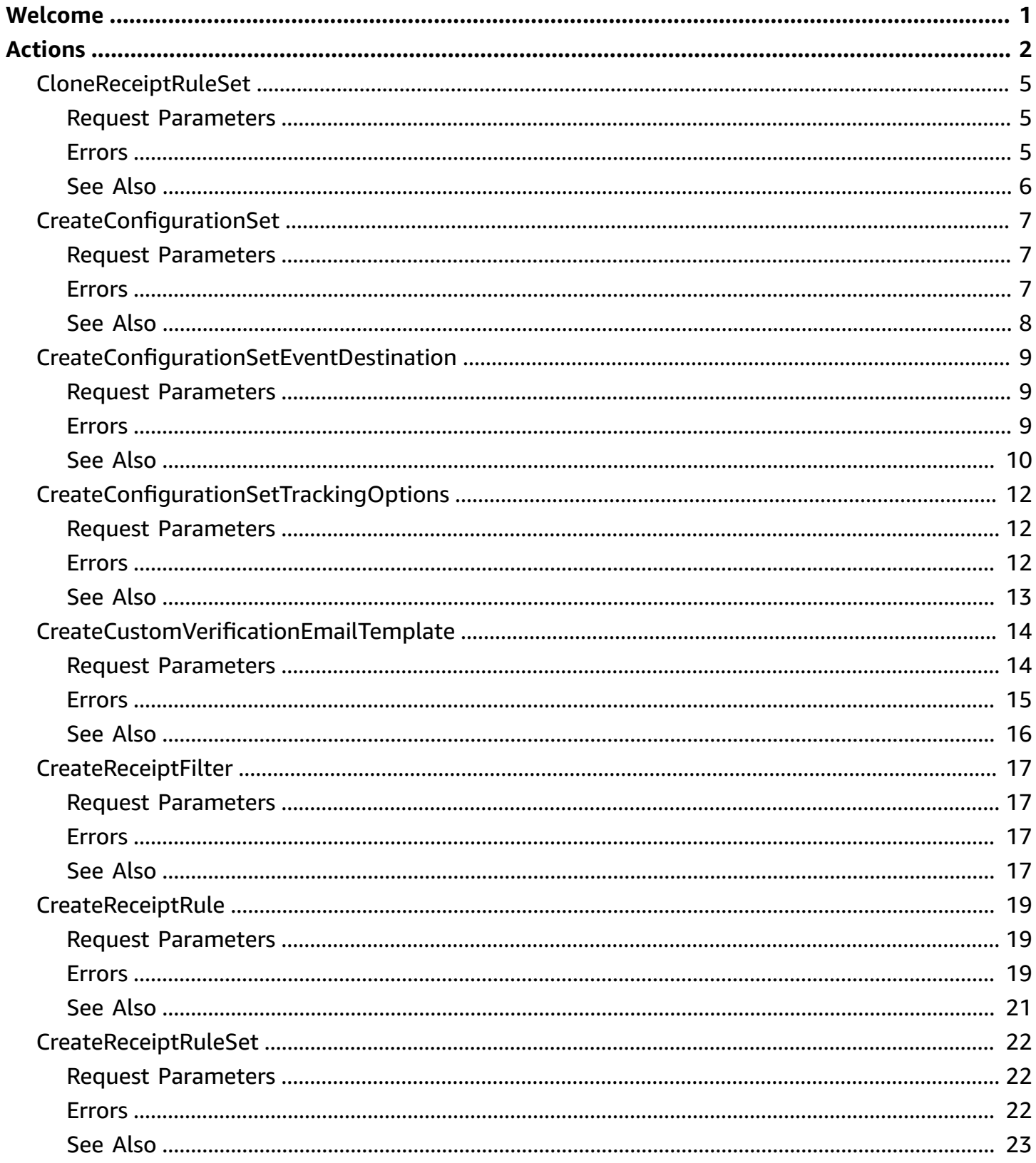

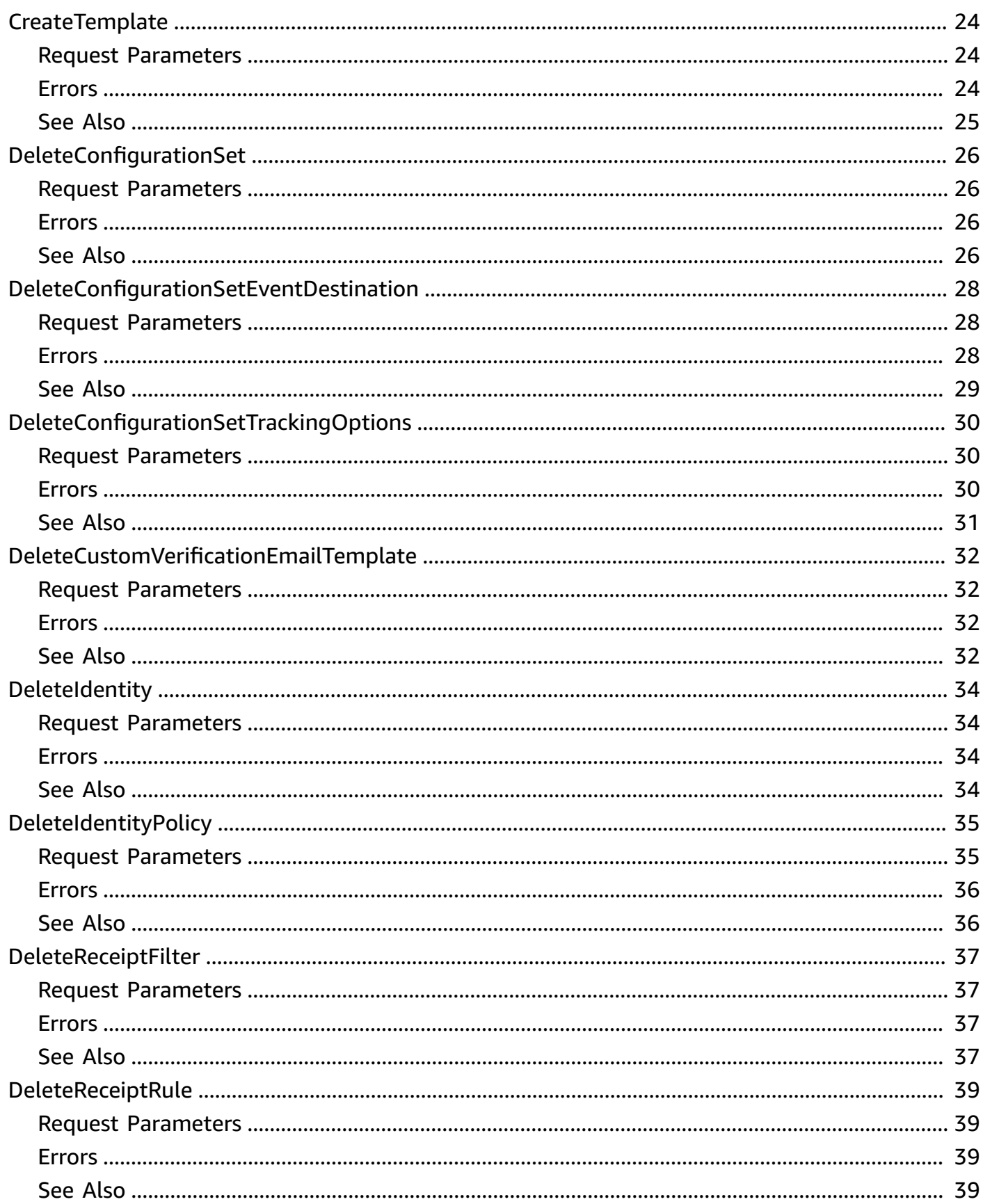

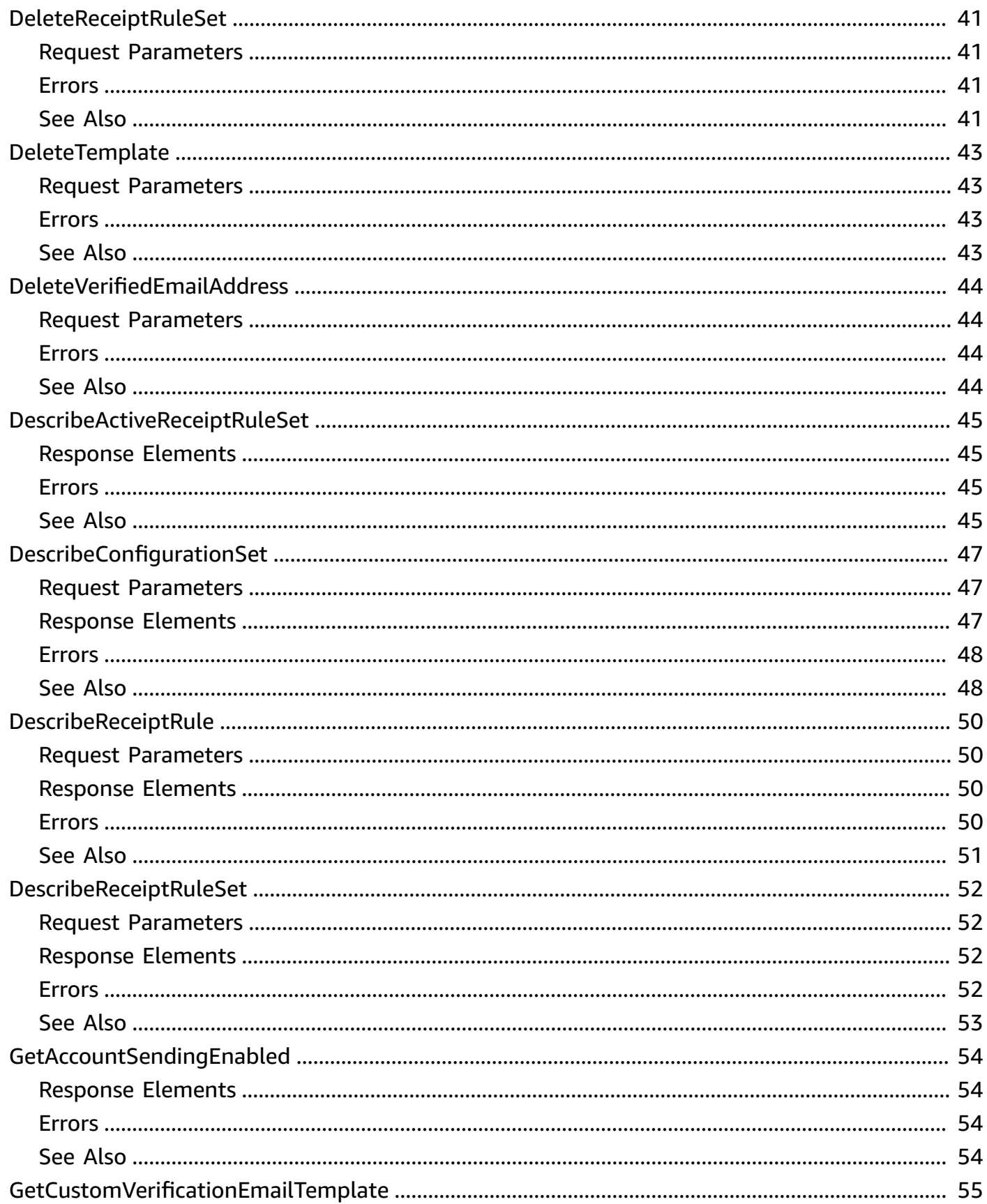

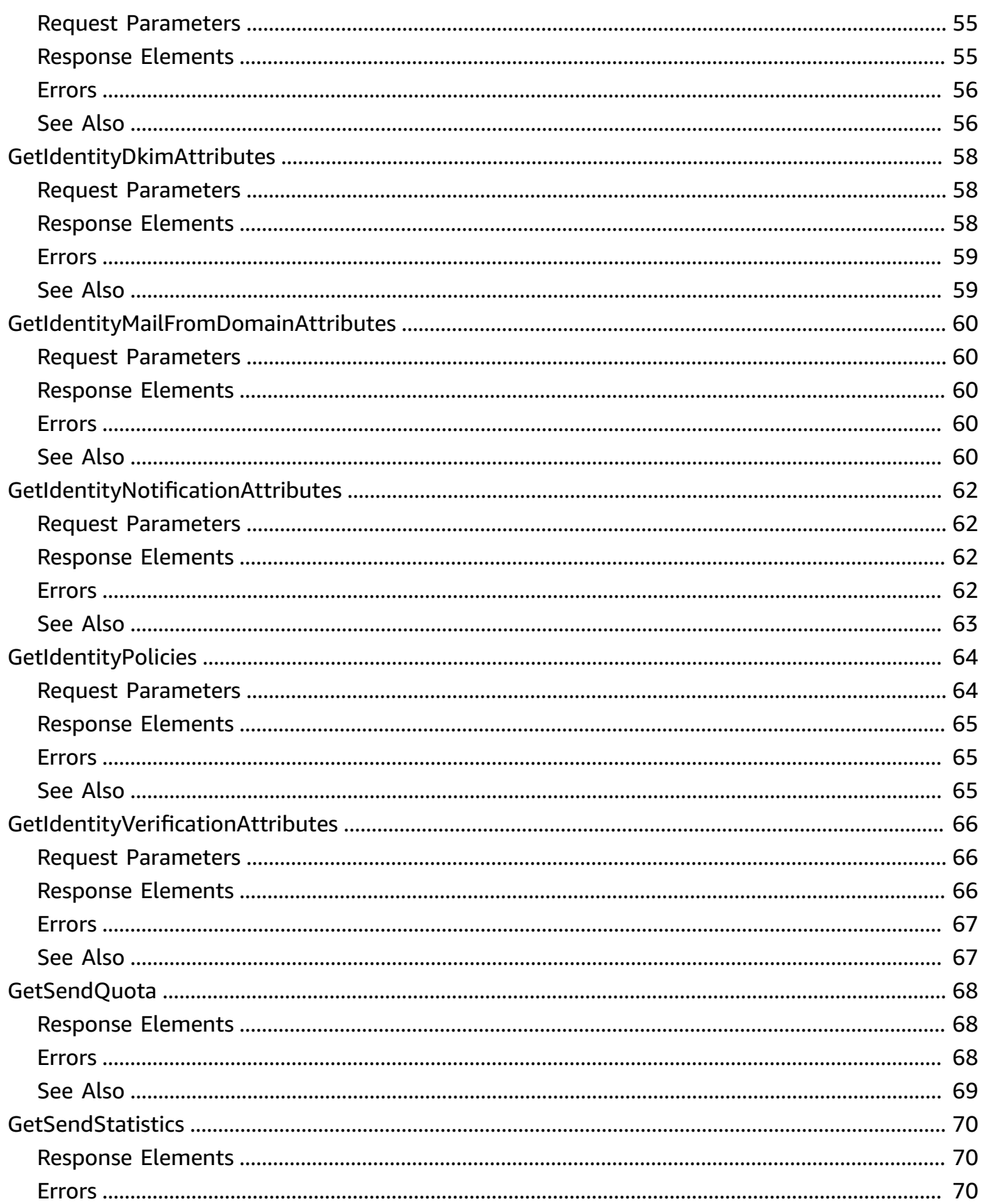

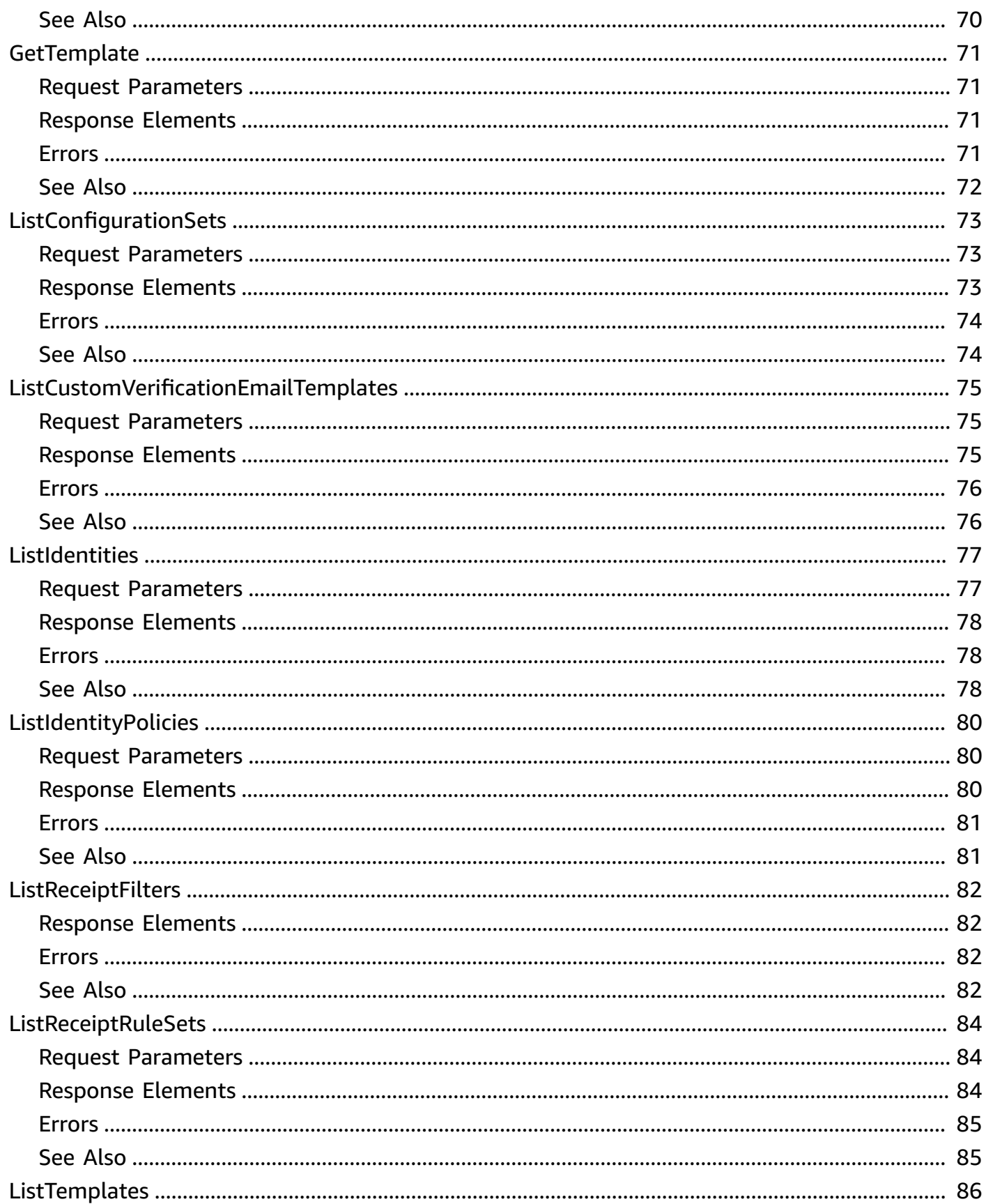

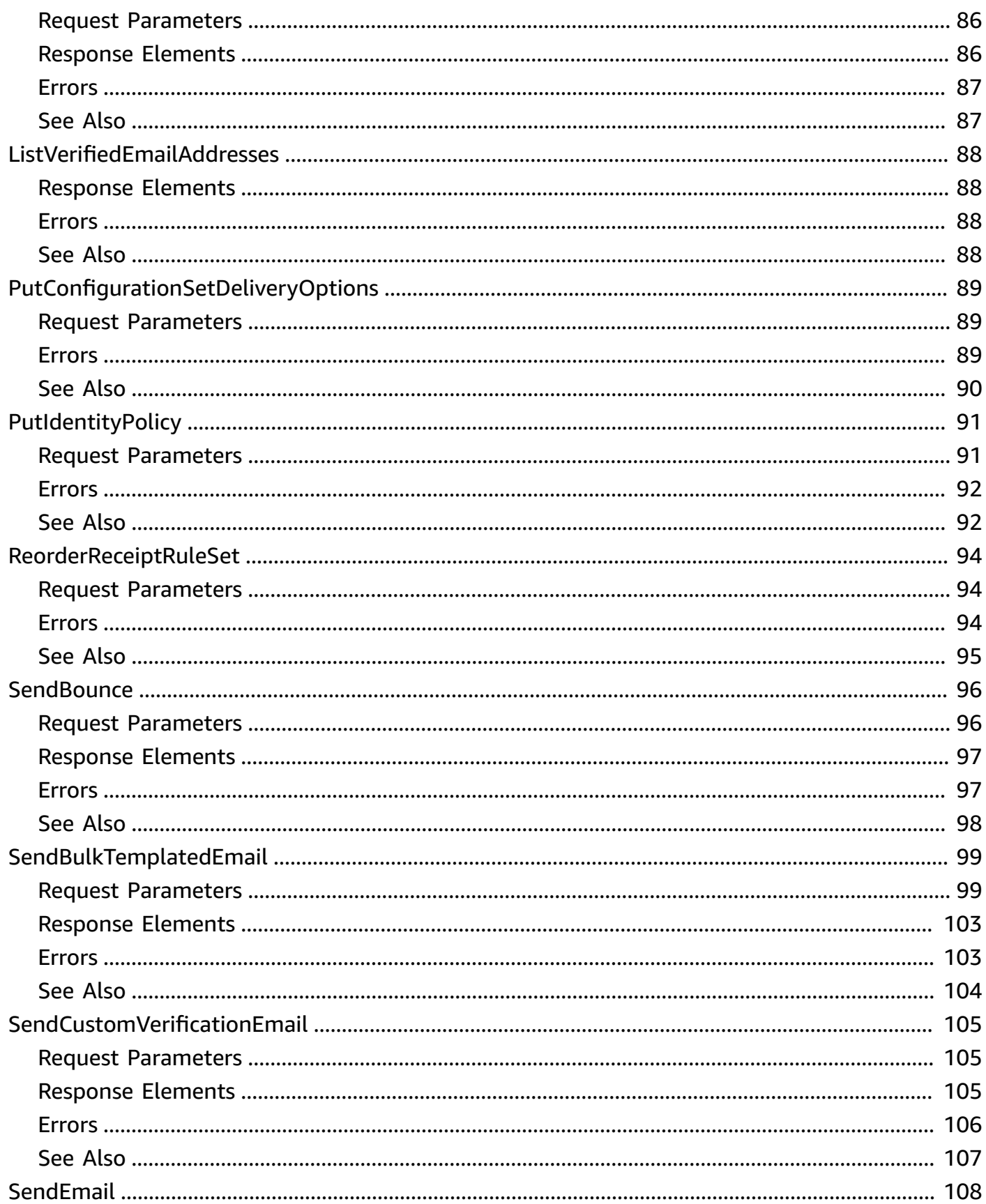

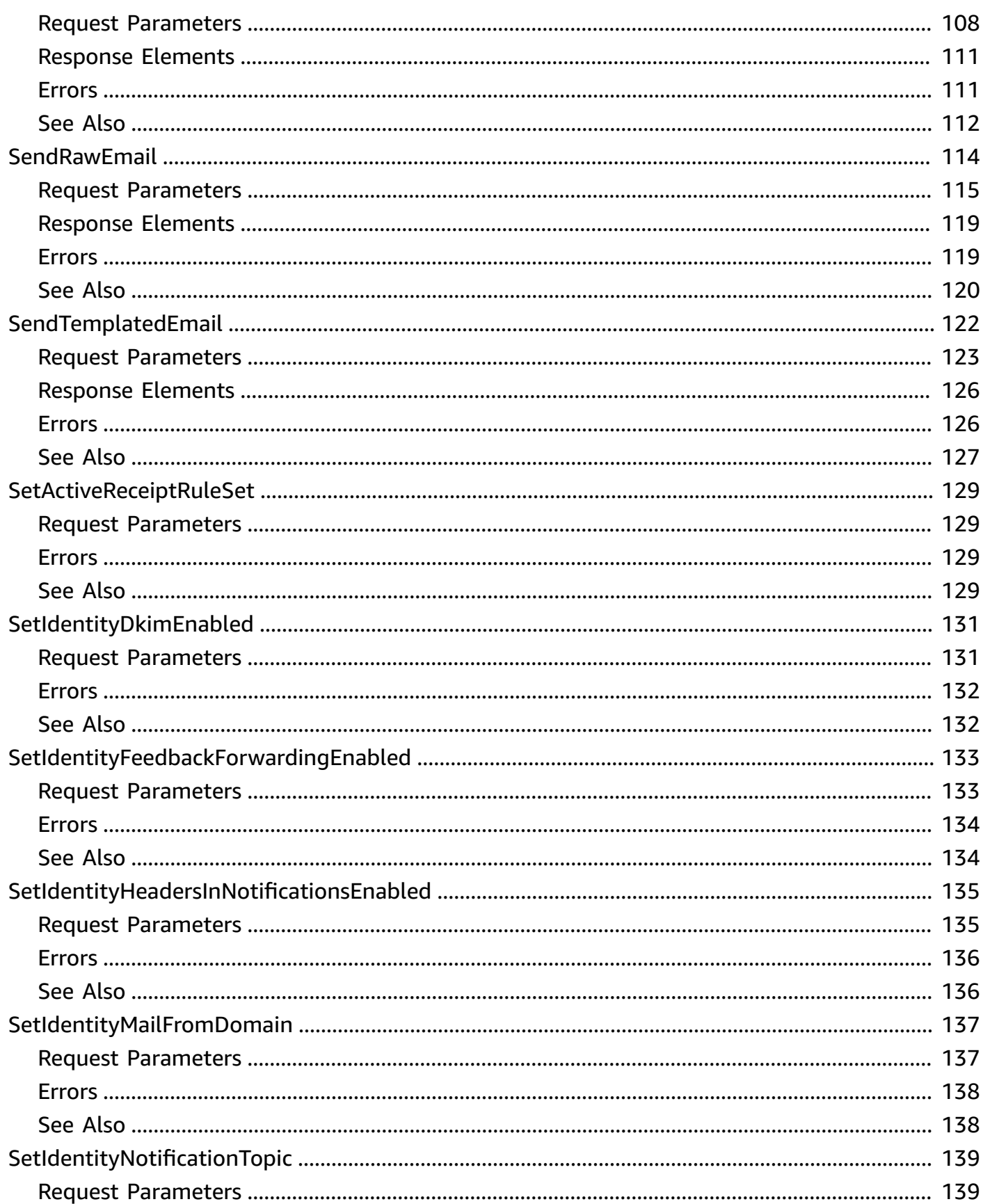

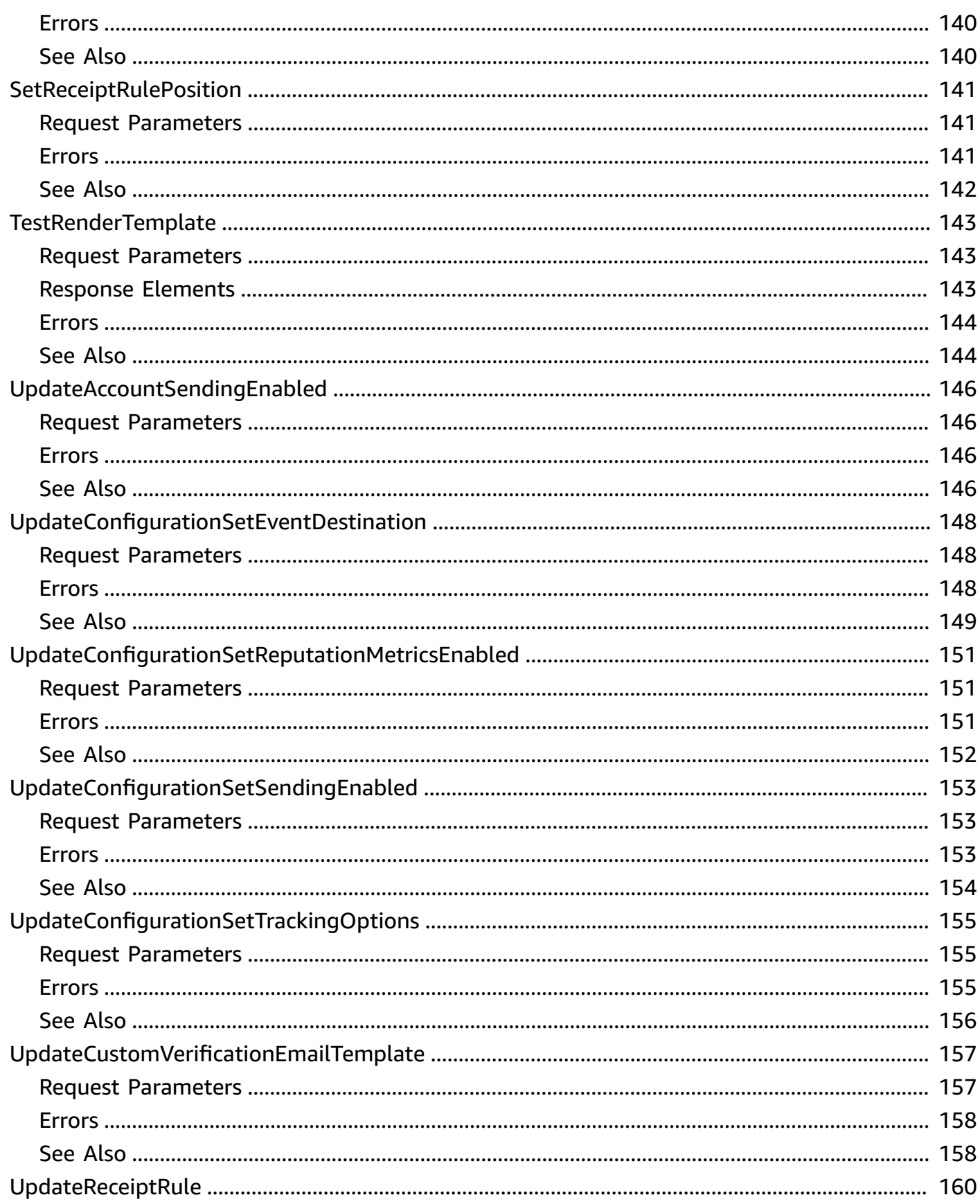

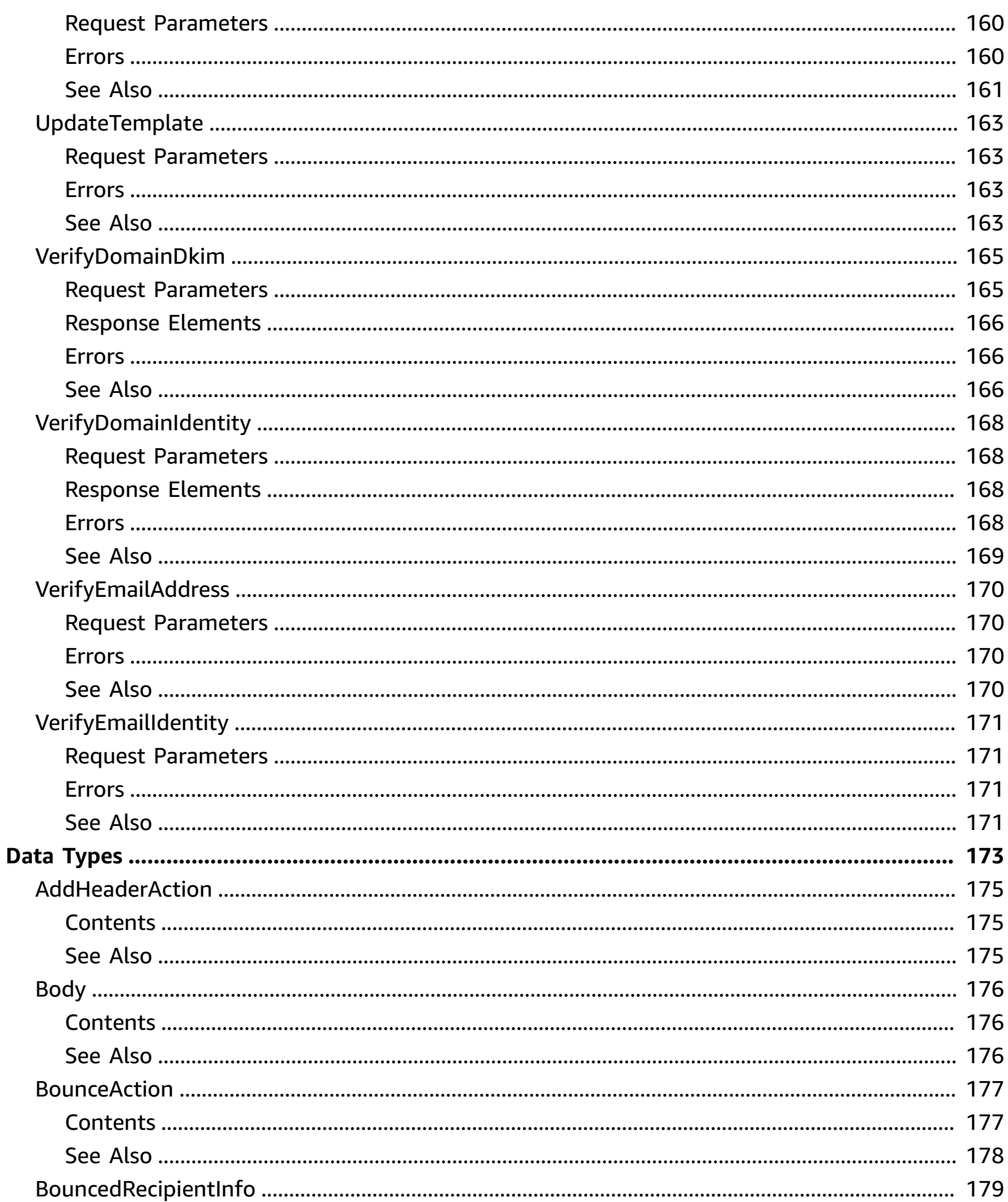

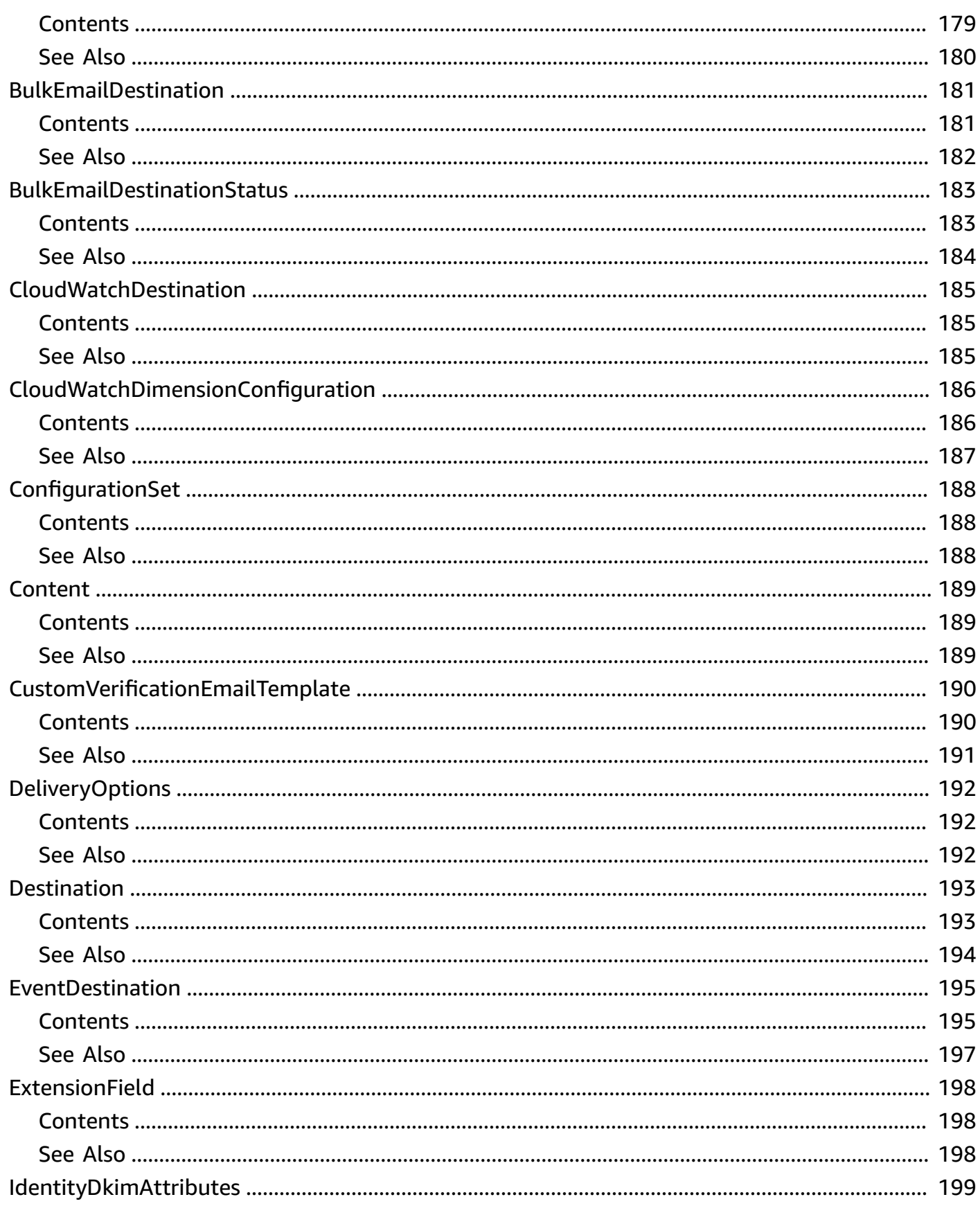

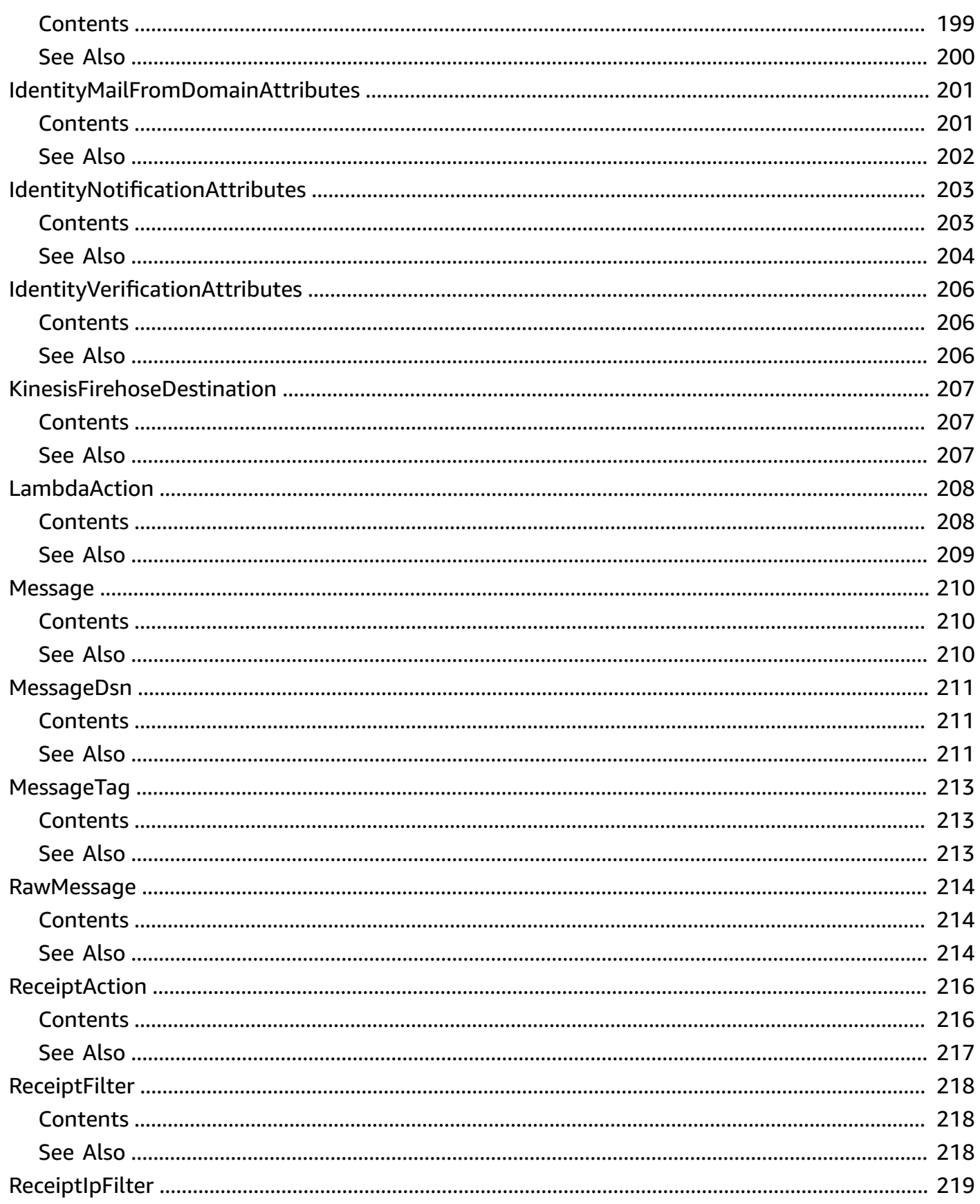

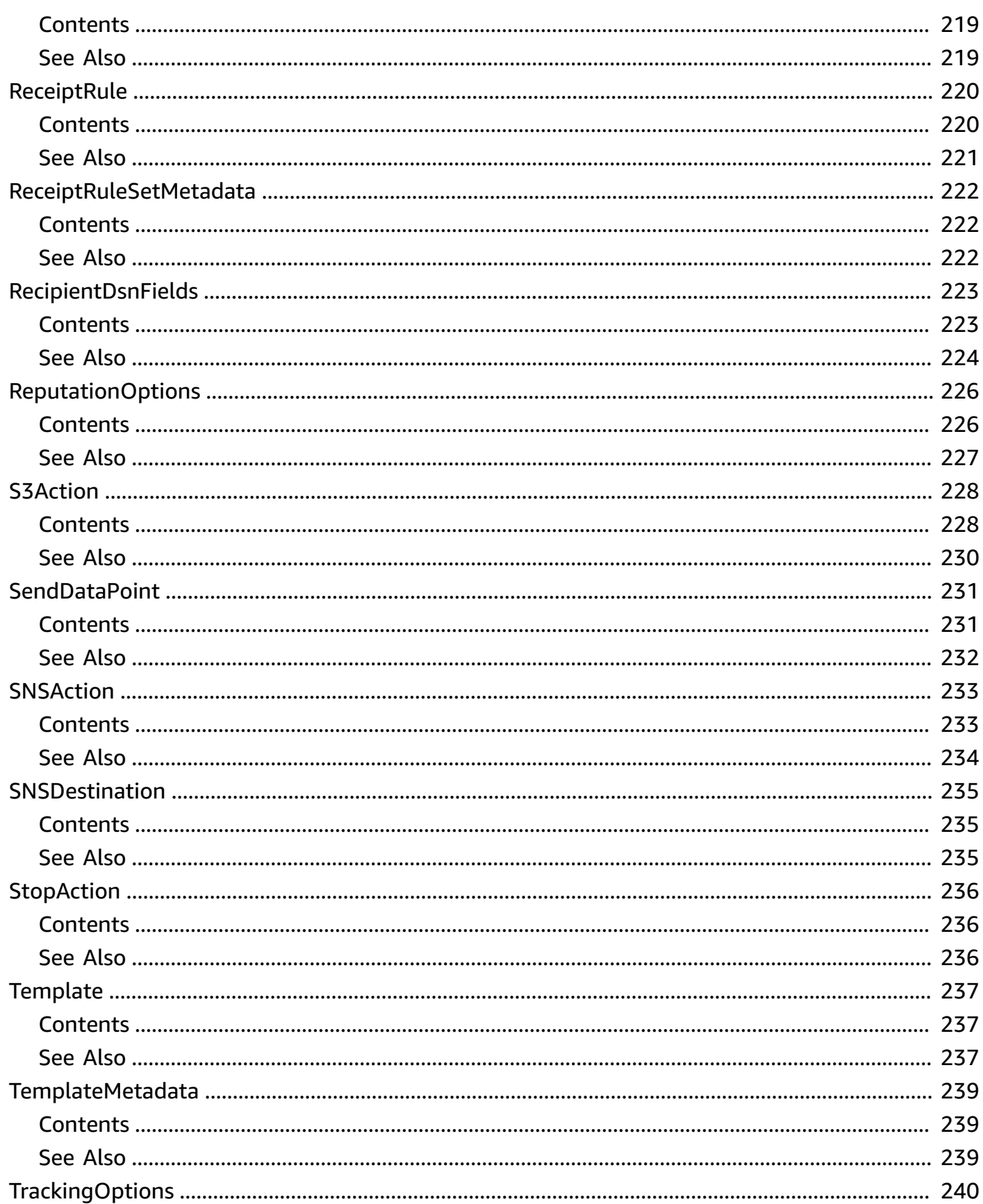

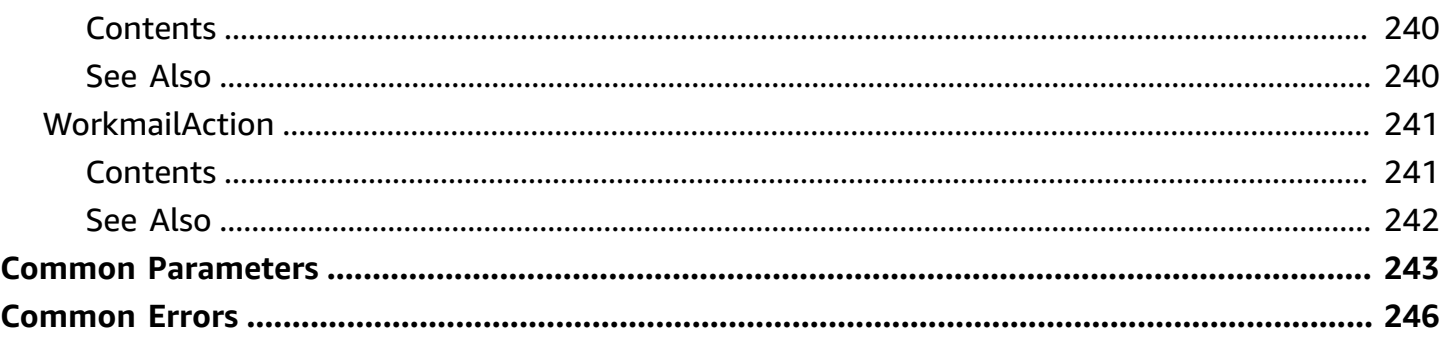

# <span id="page-15-0"></span>**Welcome**

This document contains reference information for the [Amazon](https://aws.amazon.com/ses/) Simple Email Service (Amazon SES) API, version 2010-12-01. This document is best used in conjunction with the [Amazon](https://docs.aws.amazon.com/ses/latest/DeveloperGuide/Welcome.html) SES [Developer](https://docs.aws.amazon.com/ses/latest/DeveloperGuide/Welcome.html) Guide.

### *(b)* Note

For a list of Amazon SES endpoints to use in service requests, see Regions and [Amazon](https://docs.aws.amazon.com/ses/latest/DeveloperGuide/regions.html) SES in the Amazon SES [Developer](https://docs.aws.amazon.com/ses/latest/DeveloperGuide/Welcome.html) Guide.

This documentation contains reference information related to the following:

- [Amazon](https://docs.aws.amazon.com/ses/latest/APIReference/API_Operations.html) SES API Actions
- [Amazon](https://docs.aws.amazon.com/ses/latest/APIReference/API_Types.html) SES API Data Types
- Common [Parameters](https://docs.aws.amazon.com/ses/latest/APIReference/CommonParameters.html)
- [Common](https://docs.aws.amazon.com/ses/latest/APIReference/CommonErrors.html) Errors

This document was last published on April 27, 2024.

# <span id="page-16-0"></span>**Actions**

The following actions are supported:

- [CloneReceiptRuleSet](#page-19-0)
- [CreateConfigurationSet](#page-21-0)
- [CreateConfigurationSetEventDestination](#page-23-0)
- [CreateConfigurationSetTrackingOptions](#page-26-0)
- [CreateCustomVerificationEmailTemplate](#page-28-0)
- [CreateReceiptFilter](#page-31-0)
- [CreateReceiptRule](#page-33-0)
- [CreateReceiptRuleSet](#page-36-0)
- [CreateTemplate](#page-38-0)
- [DeleteConfigurationSet](#page-40-0)
- [DeleteConfigurationSetEventDestination](#page-42-0)
- [DeleteConfigurationSetTrackingOptions](#page-44-0)
- [DeleteCustomVerificationEmailTemplate](#page-46-0)
- [DeleteIdentity](#page-48-0)
- [DeleteIdentityPolicy](#page-49-0)
- [DeleteReceiptFilter](#page-51-0)
- [DeleteReceiptRule](#page-53-0)
- [DeleteReceiptRuleSet](#page-55-0)
- [DeleteTemplate](#page-57-0)
- [DeleteVerifiedEmailAddress](#page-58-0)
- [DescribeActiveReceiptRuleSet](#page-59-0)
- [DescribeConfigurationSet](#page-61-0)
- [DescribeReceiptRule](#page-64-0)
- [DescribeReceiptRuleSet](#page-66-0)
- [GetAccountSendingEnabled](#page-68-0)
- [GetCustomVerificationEmailTemplate](#page-69-0)
- [GetIdentityDkimAttributes](#page-72-0)
- [GetIdentityMailFromDomainAttributes](#page-74-0)
- [GetIdentityNotificationAttributes](#page-76-0)
- **[GetIdentityPolicies](#page-78-0)**
- [GetIdentityVerificationAttributes](#page-80-0)
- [GetSendQuota](#page-82-0)
- [GetSendStatistics](#page-84-0)
- [GetTemplate](#page-85-0)
- [ListConfigurationSets](#page-87-0)
- [ListCustomVerificationEmailTemplates](#page-89-0)
- [ListIdentities](#page-91-0)
- [ListIdentityPolicies](#page-94-0)
- [ListReceiptFilters](#page-96-0)
- [ListReceiptRuleSets](#page-98-0)
- [ListTemplates](#page-100-0)
- [ListVerifiedEmailAddresses](#page-102-0)
- [PutConfigurationSetDeliveryOptions](#page-103-0)
- [PutIdentityPolicy](#page-105-0)
- [ReorderReceiptRuleSet](#page-108-0)
- **[SendBounce](#page-110-0)**
- [SendBulkTemplatedEmail](#page-113-0)
- [SendCustomVerificationEmail](#page-119-0)
- [SendEmail](#page-122-0)
- [SendRawEmail](#page-128-0)
- [SendTemplatedEmail](#page-136-0)
- [SetActiveReceiptRuleSet](#page-143-0)
- [SetIdentityDkimEnabled](#page-145-0)
- [SetIdentityFeedbackForwardingEnabled](#page-147-0)
- [SetIdentityHeadersInNotificationsEnabled](#page-149-0)
- [SetIdentityMailFromDomain](#page-151-0)
- [SetIdentityNotificationTopic](#page-153-0)
- [SetReceiptRulePosition](#page-155-0)
- [TestRenderTemplate](#page-157-0)
- [UpdateAccountSendingEnabled](#page-160-0)
- [UpdateConfigurationSetEventDestination](#page-162-0)
- [UpdateConfigurationSetReputationMetricsEnabled](#page-165-0)
- [UpdateConfigurationSetSendingEnabled](#page-167-0)
- [UpdateConfigurationSetTrackingOptions](#page-169-0)
- [UpdateCustomVerificationEmailTemplate](#page-171-0)
- [UpdateReceiptRule](#page-174-0)
- [UpdateTemplate](#page-177-0)
- [VerifyDomainDkim](#page-179-0)
- [VerifyDomainIdentity](#page-182-0)
- [VerifyEmailAddress](#page-184-0)
- [VerifyEmailIdentity](#page-185-0)

# <span id="page-19-0"></span>**CloneReceiptRuleSet**

Creates a receipt rule set by cloning an existing one. All receipt rules and configurations are copied to the new receipt rule set and are completely independent of the source rule set.

For information about setting up rule sets, see the Amazon SES [Developer](https://docs.aws.amazon.com/ses/latest/dg/receiving-email-concepts.html#receiving-email-concepts-rules) Guide.

You can execute this operation no more than once per second.

### <span id="page-19-1"></span>**Request Parameters**

For information about the parameters that are common to all actions, see Common [Parameters](#page-257-0).

### **OriginalRuleSetName**

The name of the rule set to clone.

Type: String

Required: Yes

#### **RuleSetName**

The name of the rule set to create. The name must meet the following requirements:

- Contain only ASCII letters (a-z, A-Z), numbers (0-9), underscores (\_), or dashes (-).
- Start and end with a letter or number.
- Contain 64 characters or fewer.

Type: String

Required: Yes

### <span id="page-19-2"></span>**Errors**

For information about the errors that are common to all actions, see [Common](#page-260-0) Errors.

### **AlreadyExists**

Indicates that a resource could not be created because of a naming conflict.

HTTP Status Code: 400

#### **LimitExceeded**

Indicates that a resource could not be created because of service limits. For a list of Amazon SES limits, see the Amazon SES [Developer](https://docs.aws.amazon.com/ses/latest/DeveloperGuide/limits.html) Guide.

HTTP Status Code: 400

### **RuleSetDoesNotExist**

Indicates that the provided receipt rule set does not exist.

HTTP Status Code: 400

## <span id="page-20-0"></span>**See Also**

- AWS [Command](https://docs.aws.amazon.com/goto/aws-cli/email-2010-12-01/CloneReceiptRuleSet) Line Interface
- [AWS](https://docs.aws.amazon.com/goto/DotNetSDKV3/email-2010-12-01/CloneReceiptRuleSet) SDK for .NET
- [AWS](https://docs.aws.amazon.com/goto/SdkForCpp/email-2010-12-01/CloneReceiptRuleSet) SDK for C++
- [AWS](https://docs.aws.amazon.com/goto/SdkForGoV2/email-2010-12-01/CloneReceiptRuleSet) SDK for Go v2
- [AWS](https://docs.aws.amazon.com/goto/SdkForJavaV2/email-2010-12-01/CloneReceiptRuleSet) SDK for Java V2
- AWS SDK for [JavaScript](https://docs.aws.amazon.com/goto/SdkForJavaScriptV3/email-2010-12-01/CloneReceiptRuleSet) V3
- [AWS](https://docs.aws.amazon.com/goto/SdkForPHPV3/email-2010-12-01/CloneReceiptRuleSet) SDK for PHP V3
- AWS SDK for [Python](https://docs.aws.amazon.com/goto/boto3/email-2010-12-01/CloneReceiptRuleSet)
- AWS SDK for [Ruby](https://docs.aws.amazon.com/goto/SdkForRubyV3/email-2010-12-01/CloneReceiptRuleSet) V3

# <span id="page-21-0"></span>**CreateConfigurationSet**

Creates a configuration set.

Configuration sets enable you to publish email sending events. For information about using configuration sets, see the Amazon SES [Developer](https://docs.aws.amazon.com/ses/latest/dg/monitor-sending-activity.html) Guide.

<span id="page-21-1"></span>You can execute this operation no more than once per second.

### **Request Parameters**

For information about the parameters that are common to all actions, see Common [Parameters](#page-257-0).

#### **ConfigurationSet**

A data structure that contains the name of the configuration set.

Type: [ConfigurationSet](#page-202-0) object

Required: Yes

### <span id="page-21-2"></span>**Errors**

For information about the errors that are common to all actions, see [Common](#page-260-0) Errors.

#### **ConfigurationSetAlreadyExists**

Indicates that the configuration set could not be created because of a naming conflict.

HTTP Status Code: 400

### **InvalidConfigurationSet**

Indicates that the configuration set is invalid. See the error message for details.

HTTP Status Code: 400

#### **LimitExceeded**

Indicates that a resource could not be created because of service limits. For a list of Amazon SES limits, see the Amazon SES [Developer](https://docs.aws.amazon.com/ses/latest/DeveloperGuide/limits.html) Guide.

HTTP Status Code: 400

# <span id="page-22-0"></span>**See Also**

- AWS [Command](https://docs.aws.amazon.com/goto/aws-cli/email-2010-12-01/CreateConfigurationSet) Line Interface
- [AWS](https://docs.aws.amazon.com/goto/DotNetSDKV3/email-2010-12-01/CreateConfigurationSet) SDK for .NET
- [AWS](https://docs.aws.amazon.com/goto/SdkForCpp/email-2010-12-01/CreateConfigurationSet) SDK for C++
- [AWS](https://docs.aws.amazon.com/goto/SdkForGoV2/email-2010-12-01/CreateConfigurationSet) SDK for Go v2
- [AWS](https://docs.aws.amazon.com/goto/SdkForJavaV2/email-2010-12-01/CreateConfigurationSet) SDK for Java V2
- AWS SDK for [JavaScript](https://docs.aws.amazon.com/goto/SdkForJavaScriptV3/email-2010-12-01/CreateConfigurationSet) V3
- [AWS](https://docs.aws.amazon.com/goto/SdkForPHPV3/email-2010-12-01/CreateConfigurationSet) SDK for PHP V3
- AWS SDK for [Python](https://docs.aws.amazon.com/goto/boto3/email-2010-12-01/CreateConfigurationSet)
- AWS SDK for [Ruby](https://docs.aws.amazon.com/goto/SdkForRubyV3/email-2010-12-01/CreateConfigurationSet) V3

# <span id="page-23-0"></span>**CreateConfigurationSetEventDestination**

Creates a configuration set event destination.

### **A** Note

When you create or update an event destination, you must provide one, and only one, destination. The destination can be CloudWatch, Amazon Kinesis Firehose, or Amazon Simple Notification Service (Amazon SNS).

An event destination is the AWS service to which Amazon SES publishes the email sending events associated with a configuration set. For information about using configuration sets, see the Amazon SES [Developer](https://docs.aws.amazon.com/ses/latest/dg/monitor-sending-activity.html) Guide.

You can execute this operation no more than once per second.

### <span id="page-23-1"></span>**Request Parameters**

For information about the parameters that are common to all actions, see Common [Parameters](#page-257-0).

### **ConfigurationSetName**

The name of the configuration set that the event destination should be associated with.

Type: String

Required: Yes

### **EventDestination**

An object that describes the AWS service that email sending event where information is published.

Type: [EventDestination](#page-209-0) object

Required: Yes

### <span id="page-23-2"></span>**Errors**

For information about the errors that are common to all actions, see [Common](#page-260-0) Errors.

### **ConfigurationSetDoesNotExist**

Indicates that the configuration set does not exist.

HTTP Status Code: 400

### **EventDestinationAlreadyExists**

Indicates that the event destination could not be created because of a naming conflict.

HTTP Status Code: 400

#### **InvalidCloudWatchDestination**

Indicates that the Amazon CloudWatch destination is invalid. See the error message for details.

HTTP Status Code: 400

### **InvalidFirehoseDestination**

Indicates that the Amazon Kinesis Firehose destination is invalid. See the error message for details.

HTTP Status Code: 400

### **InvalidSNSDestination**

Indicates that the Amazon Simple Notification Service (Amazon SNS) destination is invalid. See the error message for details.

HTTP Status Code: 400

### **LimitExceeded**

Indicates that a resource could not be created because of service limits. For a list of Amazon SES limits, see the Amazon SES [Developer](https://docs.aws.amazon.com/ses/latest/DeveloperGuide/limits.html) Guide.

HTTP Status Code: 400

### <span id="page-24-0"></span>**See Also**

For more information about using this API in one of the language-specific AWS SDKs, see the following:

• AWS [Command](https://docs.aws.amazon.com/goto/aws-cli/email-2010-12-01/CreateConfigurationSetEventDestination) Line Interface

- [AWS](https://docs.aws.amazon.com/goto/DotNetSDKV3/email-2010-12-01/CreateConfigurationSetEventDestination) SDK for .NET
- [AWS](https://docs.aws.amazon.com/goto/SdkForCpp/email-2010-12-01/CreateConfigurationSetEventDestination) SDK for C++
- [AWS](https://docs.aws.amazon.com/goto/SdkForGoV2/email-2010-12-01/CreateConfigurationSetEventDestination) SDK for Go v2
- [AWS](https://docs.aws.amazon.com/goto/SdkForJavaV2/email-2010-12-01/CreateConfigurationSetEventDestination) SDK for Java V2
- AWS SDK for [JavaScript](https://docs.aws.amazon.com/goto/SdkForJavaScriptV3/email-2010-12-01/CreateConfigurationSetEventDestination) V3
- [AWS](https://docs.aws.amazon.com/goto/SdkForPHPV3/email-2010-12-01/CreateConfigurationSetEventDestination) SDK for PHP V3
- AWS SDK for [Python](https://docs.aws.amazon.com/goto/boto3/email-2010-12-01/CreateConfigurationSetEventDestination)
- AWS SDK for [Ruby](https://docs.aws.amazon.com/goto/SdkForRubyV3/email-2010-12-01/CreateConfigurationSetEventDestination) V3

# <span id="page-26-0"></span>**CreateConfigurationSetTrackingOptions**

Creates an association between a configuration set and a custom domain for open and click event tracking.

By default, images and links used for tracking open and click events are hosted on domains operated by Amazon SES. You can configure a subdomain of your own to handle these events. For information about using custom domains, see the Amazon SES [Developer](https://docs.aws.amazon.com/ses/latest/dg/configure-custom-open-click-domains.html) Guide.

### <span id="page-26-1"></span>**Request Parameters**

For information about the parameters that are common to all actions, see Common [Parameters](#page-257-0).

### **ConfigurationSetName**

The name of the configuration set that the tracking options should be associated with.

Type: String

Required: Yes

### **TrackingOptions**

A domain that is used to redirect email recipients to an Amazon SES-operated domain. This domain captures open and click events generated by Amazon SES emails.

For more information, see [Configuring](https://docs.aws.amazon.com/ses/latest/dg/configure-custom-open-click-domains.html) Custom Domains to Handle Open and Click Tracking in the *Amazon SES Developer Guide*.

Type: [TrackingOptions](#page-254-0) object

Required: Yes

### <span id="page-26-2"></span>**Errors**

For information about the errors that are common to all actions, see [Common](#page-260-0) Errors.

### **ConfigurationSetDoesNotExist**

Indicates that the configuration set does not exist.

HTTP Status Code: 400

### **InvalidTrackingOptions**

Indicates that the custom domain to be used for open and click tracking redirects is invalid. This error appears most often in the following situations:

- When the tracking domain you specified is not verified in Amazon SES.
- When the tracking domain you specified is not a valid domain or subdomain.

HTTP Status Code: 400

### **TrackingOptionsAlreadyExists**

Indicates that the configuration set you specified already contains a TrackingOptions object.

HTTP Status Code: 400

## <span id="page-27-0"></span>**See Also**

- AWS [Command](https://docs.aws.amazon.com/goto/aws-cli/email-2010-12-01/CreateConfigurationSetTrackingOptions) Line Interface
- [AWS](https://docs.aws.amazon.com/goto/DotNetSDKV3/email-2010-12-01/CreateConfigurationSetTrackingOptions) SDK for .NET
- [AWS](https://docs.aws.amazon.com/goto/SdkForCpp/email-2010-12-01/CreateConfigurationSetTrackingOptions) SDK for C++
- [AWS](https://docs.aws.amazon.com/goto/SdkForGoV2/email-2010-12-01/CreateConfigurationSetTrackingOptions) SDK for Go v2
- [AWS](https://docs.aws.amazon.com/goto/SdkForJavaV2/email-2010-12-01/CreateConfigurationSetTrackingOptions) SDK for Java V2
- AWS SDK for [JavaScript](https://docs.aws.amazon.com/goto/SdkForJavaScriptV3/email-2010-12-01/CreateConfigurationSetTrackingOptions) V3
- [AWS](https://docs.aws.amazon.com/goto/SdkForPHPV3/email-2010-12-01/CreateConfigurationSetTrackingOptions) SDK for PHP V3
- AWS SDK for [Python](https://docs.aws.amazon.com/goto/boto3/email-2010-12-01/CreateConfigurationSetTrackingOptions)
- AWS SDK for [Ruby](https://docs.aws.amazon.com/goto/SdkForRubyV3/email-2010-12-01/CreateConfigurationSetTrackingOptions) V3

# <span id="page-28-0"></span>**CreateCustomVerificationEmailTemplate**

Creates a new custom verification email template.

For more information about custom verification email templates, see Using Custom [Verification](https://docs.aws.amazon.com/ses/latest/dg/creating-identities.html#send-email-verify-address-custom) Email [Templates](https://docs.aws.amazon.com/ses/latest/dg/creating-identities.html#send-email-verify-address-custom) in the *Amazon SES Developer Guide*.

You can execute this operation no more than once per second.

### <span id="page-28-1"></span>**Request Parameters**

For information about the parameters that are common to all actions, see Common [Parameters](#page-257-0).

### **FailureRedirectionURL**

The URL that the recipient of the verification email is sent to if his or her address is not successfully verified.

Type: String

Required: Yes

### **FromEmailAddress**

The email address that the custom verification email is sent from.

Type: String

Required: Yes

### **SuccessRedirectionURL**

The URL that the recipient of the verification email is sent to if his or her address is successfully verified.

Type: String

Required: Yes

### **TemplateContent**

The content of the custom verification email. The total size of the email must be less than 10 MB. The message body may contain HTML, with some limitations. For more information, see Custom [Verification](https://docs.aws.amazon.com/ses/latest/dg/creating-identities.html#send-email-verify-address-custom) Email Frequently Asked Questions in the *Amazon SES Developer Guide*.

Type: String

Required: Yes

### **TemplateName**

The name of the custom verification email template.

Type: String

Required: Yes

### **TemplateSubject**

The subject line of the custom verification email.

Type: String

Required: Yes

### <span id="page-29-0"></span>**Errors**

For information about the errors that are common to all actions, see [Common](#page-260-0) Errors.

### **CustomVerificationEmailInvalidContent**

Indicates that custom verification email template provided content is invalid.

HTTP Status Code: 400

#### **CustomVerificationEmailTemplateAlreadyExists**

Indicates that a custom verification email template with the name you specified already exists.

HTTP Status Code: 400

### **FromEmailAddressNotVerified**

Indicates that the sender address specified for a custom verification email is not verified, and is therefore not eligible to send the custom verification email.

HTTP Status Code: 400

### **LimitExceeded**

Indicates that a resource could not be created because of service limits. For a list of Amazon SES limits, see the Amazon SES [Developer](https://docs.aws.amazon.com/ses/latest/DeveloperGuide/limits.html) Guide.

### HTTP Status Code: 400

# <span id="page-30-0"></span>**See Also**

- AWS [Command](https://docs.aws.amazon.com/goto/aws-cli/email-2010-12-01/CreateCustomVerificationEmailTemplate) Line Interface
- [AWS](https://docs.aws.amazon.com/goto/DotNetSDKV3/email-2010-12-01/CreateCustomVerificationEmailTemplate) SDK for .NET
- [AWS](https://docs.aws.amazon.com/goto/SdkForCpp/email-2010-12-01/CreateCustomVerificationEmailTemplate) SDK for C++
- [AWS](https://docs.aws.amazon.com/goto/SdkForGoV2/email-2010-12-01/CreateCustomVerificationEmailTemplate) SDK for Go v2
- [AWS](https://docs.aws.amazon.com/goto/SdkForJavaV2/email-2010-12-01/CreateCustomVerificationEmailTemplate) SDK for Java V2
- AWS SDK for [JavaScript](https://docs.aws.amazon.com/goto/SdkForJavaScriptV3/email-2010-12-01/CreateCustomVerificationEmailTemplate) V3
- [AWS](https://docs.aws.amazon.com/goto/SdkForPHPV3/email-2010-12-01/CreateCustomVerificationEmailTemplate) SDK for PHP V3
- AWS SDK for [Python](https://docs.aws.amazon.com/goto/boto3/email-2010-12-01/CreateCustomVerificationEmailTemplate)
- AWS SDK for [Ruby](https://docs.aws.amazon.com/goto/SdkForRubyV3/email-2010-12-01/CreateCustomVerificationEmailTemplate) V3

# <span id="page-31-0"></span>**CreateReceiptFilter**

Creates a new IP address filter.

For information about setting up IP address filters, see the Amazon SES [Developer](https://docs.aws.amazon.com/ses/latest/dg/receiving-email-ip-filtering-console-walkthrough.html) Guide.

You can execute this operation no more than once per second.

### <span id="page-31-1"></span>**Request Parameters**

For information about the parameters that are common to all actions, see Common [Parameters](#page-257-0).

### **Filter**

A data structure that describes the IP address filter to create, which consists of a name, an IP address range, and whether to allow or block mail from it.

Type: [ReceiptFilter](#page-232-0) object

Required: Yes

## <span id="page-31-2"></span>**Errors**

For information about the errors that are common to all actions, see [Common](#page-260-0) Errors.

### **AlreadyExists**

Indicates that a resource could not be created because of a naming conflict.

HTTP Status Code: 400

### **LimitExceeded**

Indicates that a resource could not be created because of service limits. For a list of Amazon SES limits, see the Amazon SES [Developer](https://docs.aws.amazon.com/ses/latest/DeveloperGuide/limits.html) Guide.

HTTP Status Code: 400

### <span id="page-31-3"></span>**See Also**

- AWS [Command](https://docs.aws.amazon.com/goto/aws-cli/email-2010-12-01/CreateReceiptFilter) Line Interface
- [AWS](https://docs.aws.amazon.com/goto/DotNetSDKV3/email-2010-12-01/CreateReceiptFilter) SDK for .NET
- [AWS](https://docs.aws.amazon.com/goto/SdkForCpp/email-2010-12-01/CreateReceiptFilter) SDK for C++
- [AWS](https://docs.aws.amazon.com/goto/SdkForGoV2/email-2010-12-01/CreateReceiptFilter) SDK for Go v2
- [AWS](https://docs.aws.amazon.com/goto/SdkForJavaV2/email-2010-12-01/CreateReceiptFilter) SDK for Java V2
- AWS SDK for [JavaScript](https://docs.aws.amazon.com/goto/SdkForJavaScriptV3/email-2010-12-01/CreateReceiptFilter) V3
- [AWS](https://docs.aws.amazon.com/goto/SdkForPHPV3/email-2010-12-01/CreateReceiptFilter) SDK for PHP V3
- AWS SDK for [Python](https://docs.aws.amazon.com/goto/boto3/email-2010-12-01/CreateReceiptFilter)
- AWS SDK for [Ruby](https://docs.aws.amazon.com/goto/SdkForRubyV3/email-2010-12-01/CreateReceiptFilter) V3

# <span id="page-33-0"></span>**CreateReceiptRule**

Creates a receipt rule.

For information about setting up receipt rules, see the Amazon SES [Developer](https://docs.aws.amazon.com/ses/latest/dg/receiving-email-receipt-rules-console-walkthrough.html) Guide.

<span id="page-33-1"></span>You can execute this operation no more than once per second.

### **Request Parameters**

For information about the parameters that are common to all actions, see Common [Parameters](#page-257-0).

### **After**

The name of an existing rule after which the new rule is placed. If this parameter is null, the new rule is inserted at the beginning of the rule list.

Type: String

Required: No

#### **Rule**

A data structure that contains the specified rule's name, actions, recipients, domains, enabled status, scan status, and TLS policy.

Type: [ReceiptRule](#page-234-0) object

Required: Yes

### **RuleSetName**

The name of the rule set where the receipt rule is added.

Type: String

Required: Yes

### <span id="page-33-2"></span>**Errors**

For information about the errors that are common to all actions, see [Common](#page-260-0) Errors.

### **AlreadyExists**

Indicates that a resource could not be created because of a naming conflict.

HTTP Status Code: 400

### **InvalidLambdaFunction**

Indicates that the provided AWS Lambda function is invalid, or that Amazon SES could not execute the provided function, possibly due to permissions issues. For information about giving permissions, see the Amazon SES [Developer](https://docs.aws.amazon.com/ses/latest/DeveloperGuide/receiving-email-permissions.html) Guide.

HTTP Status Code: 400

### **InvalidS3Configuration**

Indicates that the provided Amazon S3 bucket or AWS KMS encryption key is invalid, or that Amazon SES could not publish to the bucket, possibly due to permissions issues. For information about giving permissions, see the Amazon SES [Developer](https://docs.aws.amazon.com/ses/latest/DeveloperGuide/receiving-email-permissions.html) Guide.

HTTP Status Code: 400

#### **InvalidSnsTopic**

Indicates that the provided Amazon SNS topic is invalid, or that Amazon SES could not publish to the topic, possibly due to permissions issues. For information about giving permissions, see the Amazon SES [Developer](https://docs.aws.amazon.com/ses/latest/DeveloperGuide/receiving-email-permissions.html) Guide.

HTTP Status Code: 400

### **LimitExceeded**

Indicates that a resource could not be created because of service limits. For a list of Amazon SES limits, see the Amazon SES [Developer](https://docs.aws.amazon.com/ses/latest/DeveloperGuide/limits.html) Guide.

HTTP Status Code: 400

### **RuleDoesNotExist**

Indicates that the provided receipt rule does not exist.

HTTP Status Code: 400

#### **RuleSetDoesNotExist**

Indicates that the provided receipt rule set does not exist.

### HTTP Status Code: 400

# <span id="page-35-0"></span>**See Also**

- AWS [Command](https://docs.aws.amazon.com/goto/aws-cli/email-2010-12-01/CreateReceiptRule) Line Interface
- [AWS](https://docs.aws.amazon.com/goto/DotNetSDKV3/email-2010-12-01/CreateReceiptRule) SDK for .NET
- [AWS](https://docs.aws.amazon.com/goto/SdkForCpp/email-2010-12-01/CreateReceiptRule) SDK for C++
- [AWS](https://docs.aws.amazon.com/goto/SdkForGoV2/email-2010-12-01/CreateReceiptRule) SDK for Go v2
- [AWS](https://docs.aws.amazon.com/goto/SdkForJavaV2/email-2010-12-01/CreateReceiptRule) SDK for Java V2
- AWS SDK for [JavaScript](https://docs.aws.amazon.com/goto/SdkForJavaScriptV3/email-2010-12-01/CreateReceiptRule) V3
- [AWS](https://docs.aws.amazon.com/goto/SdkForPHPV3/email-2010-12-01/CreateReceiptRule) SDK for PHP V3
- AWS SDK for [Python](https://docs.aws.amazon.com/goto/boto3/email-2010-12-01/CreateReceiptRule)
- AWS SDK for [Ruby](https://docs.aws.amazon.com/goto/SdkForRubyV3/email-2010-12-01/CreateReceiptRule) V3
## **CreateReceiptRuleSet**

Creates an empty receipt rule set.

For information about setting up receipt rule sets, see the Amazon SES [Developer](https://docs.aws.amazon.com/ses/latest/dg/receiving-email-concepts.html#receiving-email-concepts-rules) Guide.

You can execute this operation no more than once per second.

### **Request Parameters**

For information about the parameters that are common to all actions, see Common [Parameters](#page-257-0).

#### **RuleSetName**

The name of the rule set to create. The name must meet the following requirements:

- Contain only ASCII letters (a-z, A-Z), numbers (0-9), underscores (\_), or dashes (-).
- Start and end with a letter or number.
- Contain 64 characters or fewer.

Type: String

Required: Yes

### **Errors**

For information about the errors that are common to all actions, see [Common](#page-260-0) Errors.

#### **AlreadyExists**

Indicates that a resource could not be created because of a naming conflict.

HTTP Status Code: 400

#### **LimitExceeded**

Indicates that a resource could not be created because of service limits. For a list of Amazon SES limits, see the Amazon SES [Developer](https://docs.aws.amazon.com/ses/latest/DeveloperGuide/limits.html) Guide.

HTTP Status Code: 400

## **See Also**

- AWS [Command](https://docs.aws.amazon.com/goto/aws-cli/email-2010-12-01/CreateReceiptRuleSet) Line Interface
- [AWS](https://docs.aws.amazon.com/goto/DotNetSDKV3/email-2010-12-01/CreateReceiptRuleSet) SDK for .NET
- [AWS](https://docs.aws.amazon.com/goto/SdkForCpp/email-2010-12-01/CreateReceiptRuleSet) SDK for C++
- [AWS](https://docs.aws.amazon.com/goto/SdkForGoV2/email-2010-12-01/CreateReceiptRuleSet) SDK for Go v2
- [AWS](https://docs.aws.amazon.com/goto/SdkForJavaV2/email-2010-12-01/CreateReceiptRuleSet) SDK for Java V2
- AWS SDK for [JavaScript](https://docs.aws.amazon.com/goto/SdkForJavaScriptV3/email-2010-12-01/CreateReceiptRuleSet) V3
- [AWS](https://docs.aws.amazon.com/goto/SdkForPHPV3/email-2010-12-01/CreateReceiptRuleSet) SDK for PHP V3
- AWS SDK for [Python](https://docs.aws.amazon.com/goto/boto3/email-2010-12-01/CreateReceiptRuleSet)
- AWS SDK for [Ruby](https://docs.aws.amazon.com/goto/SdkForRubyV3/email-2010-12-01/CreateReceiptRuleSet) V3

## **CreateTemplate**

Creates an email template. Email templates enable you to send personalized email to one or more destinations in a single operation. For more information, see the Amazon SES [Developer](https://docs.aws.amazon.com/ses/latest/dg/send-personalized-email-api.html) Guide.

You can execute this operation no more than once per second.

### **Request Parameters**

For information about the parameters that are common to all actions, see Common [Parameters](#page-257-0).

#### **Template**

The content of the email, composed of a subject line and either an HTML part or a text-only part.

Type: [Template](#page-251-0) object

Required: Yes

### **Errors**

For information about the errors that are common to all actions, see [Common](#page-260-0) Errors.

### **AlreadyExists**

Indicates that a resource could not be created because of a naming conflict.

HTTP Status Code: 400

#### **InvalidTemplate**

Indicates that the template that you specified could not be rendered. This issue may occur when a template refers to a partial that does not exist.

HTTP Status Code: 400

#### **LimitExceeded**

Indicates that a resource could not be created because of service limits. For a list of Amazon SES limits, see the Amazon SES [Developer](https://docs.aws.amazon.com/ses/latest/DeveloperGuide/limits.html) Guide.

HTTP Status Code: 400

## **See Also**

- AWS [Command](https://docs.aws.amazon.com/goto/aws-cli/email-2010-12-01/CreateTemplate) Line Interface
- [AWS](https://docs.aws.amazon.com/goto/DotNetSDKV3/email-2010-12-01/CreateTemplate) SDK for .NET
- [AWS](https://docs.aws.amazon.com/goto/SdkForCpp/email-2010-12-01/CreateTemplate) SDK for C++
- [AWS](https://docs.aws.amazon.com/goto/SdkForGoV2/email-2010-12-01/CreateTemplate) SDK for Go v2
- [AWS](https://docs.aws.amazon.com/goto/SdkForJavaV2/email-2010-12-01/CreateTemplate) SDK for Java V2
- AWS SDK for [JavaScript](https://docs.aws.amazon.com/goto/SdkForJavaScriptV3/email-2010-12-01/CreateTemplate) V3
- [AWS](https://docs.aws.amazon.com/goto/SdkForPHPV3/email-2010-12-01/CreateTemplate) SDK for PHP V3
- AWS SDK for [Python](https://docs.aws.amazon.com/goto/boto3/email-2010-12-01/CreateTemplate)
- AWS SDK for [Ruby](https://docs.aws.amazon.com/goto/SdkForRubyV3/email-2010-12-01/CreateTemplate) V3

## **DeleteConfigurationSet**

Deletes a configuration set. Configuration sets enable you to publish email sending events. For information about using configuration sets, see the Amazon SES [Developer](https://docs.aws.amazon.com/ses/latest/dg/monitor-sending-activity.html) Guide.

You can execute this operation no more than once per second.

### **Request Parameters**

For information about the parameters that are common to all actions, see Common [Parameters](#page-257-0).

#### **ConfigurationSetName**

The name of the configuration set to delete.

Type: String

Required: Yes

### **Errors**

For information about the errors that are common to all actions, see [Common](#page-260-0) Errors.

#### **ConfigurationSetDoesNotExist**

Indicates that the configuration set does not exist.

HTTP Status Code: 400

### **See Also**

- AWS [Command](https://docs.aws.amazon.com/goto/aws-cli/email-2010-12-01/DeleteConfigurationSet) Line Interface
- [AWS](https://docs.aws.amazon.com/goto/DotNetSDKV3/email-2010-12-01/DeleteConfigurationSet) SDK for .NET
- [AWS](https://docs.aws.amazon.com/goto/SdkForCpp/email-2010-12-01/DeleteConfigurationSet) SDK for C++
- [AWS](https://docs.aws.amazon.com/goto/SdkForGoV2/email-2010-12-01/DeleteConfigurationSet) SDK for Go v2
- [AWS](https://docs.aws.amazon.com/goto/SdkForJavaV2/email-2010-12-01/DeleteConfigurationSet) SDK for Java V2
- AWS SDK for [JavaScript](https://docs.aws.amazon.com/goto/SdkForJavaScriptV3/email-2010-12-01/DeleteConfigurationSet) V3
- [AWS](https://docs.aws.amazon.com/goto/SdkForPHPV3/email-2010-12-01/DeleteConfigurationSet) SDK for PHP V3
- AWS SDK for [Python](https://docs.aws.amazon.com/goto/boto3/email-2010-12-01/DeleteConfigurationSet)
- AWS SDK for [Ruby](https://docs.aws.amazon.com/goto/SdkForRubyV3/email-2010-12-01/DeleteConfigurationSet) V3

## **DeleteConfigurationSetEventDestination**

Deletes a configuration set event destination. Configuration set event destinations are associated with configuration sets, which enable you to publish email sending events. For information about using configuration sets, see the Amazon SES [Developer](https://docs.aws.amazon.com/ses/latest/dg/monitor-sending-activity.html) Guide.

You can execute this operation no more than once per second.

### **Request Parameters**

For information about the parameters that are common to all actions, see Common [Parameters](#page-257-0).

#### **ConfigurationSetName**

The name of the configuration set from which to delete the event destination.

Type: String

Required: Yes

#### **EventDestinationName**

The name of the event destination to delete.

Type: String

Required: Yes

### **Errors**

For information about the errors that are common to all actions, see [Common](#page-260-0) Errors.

#### **ConfigurationSetDoesNotExist**

Indicates that the configuration set does not exist.

HTTP Status Code: 400

#### **EventDestinationDoesNotExist**

Indicates that the event destination does not exist.

HTTP Status Code: 400

## **See Also**

- AWS [Command](https://docs.aws.amazon.com/goto/aws-cli/email-2010-12-01/DeleteConfigurationSetEventDestination) Line Interface
- [AWS](https://docs.aws.amazon.com/goto/DotNetSDKV3/email-2010-12-01/DeleteConfigurationSetEventDestination) SDK for .NET
- [AWS](https://docs.aws.amazon.com/goto/SdkForCpp/email-2010-12-01/DeleteConfigurationSetEventDestination) SDK for C++
- [AWS](https://docs.aws.amazon.com/goto/SdkForGoV2/email-2010-12-01/DeleteConfigurationSetEventDestination) SDK for Go v2
- [AWS](https://docs.aws.amazon.com/goto/SdkForJavaV2/email-2010-12-01/DeleteConfigurationSetEventDestination) SDK for Java V2
- AWS SDK for [JavaScript](https://docs.aws.amazon.com/goto/SdkForJavaScriptV3/email-2010-12-01/DeleteConfigurationSetEventDestination) V3
- [AWS](https://docs.aws.amazon.com/goto/SdkForPHPV3/email-2010-12-01/DeleteConfigurationSetEventDestination) SDK for PHP V3
- AWS SDK for [Python](https://docs.aws.amazon.com/goto/boto3/email-2010-12-01/DeleteConfigurationSetEventDestination)
- AWS SDK for [Ruby](https://docs.aws.amazon.com/goto/SdkForRubyV3/email-2010-12-01/DeleteConfigurationSetEventDestination) V3

## **DeleteConfigurationSetTrackingOptions**

Deletes an association between a configuration set and a custom domain for open and click event tracking.

By default, images and links used for tracking open and click events are hosted on domains operated by Amazon SES. You can configure a subdomain of your own to handle these events. For information about using custom domains, see the Amazon SES [Developer](https://docs.aws.amazon.com/ses/latest/dg/configure-custom-open-click-domains.html) Guide.

#### **A** Note

Deleting this kind of association results in emails sent using the specified configuration set to capture open and click events using the standard, Amazon SES-operated domains.

### **Request Parameters**

For information about the parameters that are common to all actions, see Common [Parameters](#page-257-0).

#### **ConfigurationSetName**

The name of the configuration set.

Type: String

Required: Yes

### **Errors**

For information about the errors that are common to all actions, see [Common](#page-260-0) Errors.

#### **ConfigurationSetDoesNotExist**

Indicates that the configuration set does not exist.

HTTP Status Code: 400

#### **TrackingOptionsDoesNotExist**

Indicates that the TrackingOptions object you specified does not exist.

### HTTP Status Code: 400

## **See Also**

- AWS [Command](https://docs.aws.amazon.com/goto/aws-cli/email-2010-12-01/DeleteConfigurationSetTrackingOptions) Line Interface
- [AWS](https://docs.aws.amazon.com/goto/DotNetSDKV3/email-2010-12-01/DeleteConfigurationSetTrackingOptions) SDK for .NET
- [AWS](https://docs.aws.amazon.com/goto/SdkForCpp/email-2010-12-01/DeleteConfigurationSetTrackingOptions) SDK for C++
- [AWS](https://docs.aws.amazon.com/goto/SdkForGoV2/email-2010-12-01/DeleteConfigurationSetTrackingOptions) SDK for Go v2
- [AWS](https://docs.aws.amazon.com/goto/SdkForJavaV2/email-2010-12-01/DeleteConfigurationSetTrackingOptions) SDK for Java V2
- AWS SDK for [JavaScript](https://docs.aws.amazon.com/goto/SdkForJavaScriptV3/email-2010-12-01/DeleteConfigurationSetTrackingOptions) V3
- [AWS](https://docs.aws.amazon.com/goto/SdkForPHPV3/email-2010-12-01/DeleteConfigurationSetTrackingOptions) SDK for PHP V3
- AWS SDK for [Python](https://docs.aws.amazon.com/goto/boto3/email-2010-12-01/DeleteConfigurationSetTrackingOptions)
- AWS SDK for [Ruby](https://docs.aws.amazon.com/goto/SdkForRubyV3/email-2010-12-01/DeleteConfigurationSetTrackingOptions) V3

## **DeleteCustomVerificationEmailTemplate**

Deletes an existing custom verification email template.

For more information about custom verification email templates, see Using Custom [Verification](https://docs.aws.amazon.com/ses/latest/dg/creating-identities.html#send-email-verify-address-custom) Email [Templates](https://docs.aws.amazon.com/ses/latest/dg/creating-identities.html#send-email-verify-address-custom) in the *Amazon SES Developer Guide*.

You can execute this operation no more than once per second.

### **Request Parameters**

For information about the parameters that are common to all actions, see Common [Parameters](#page-257-0).

#### **TemplateName**

The name of the custom verification email template to delete.

Type: String

Required: Yes

### **Errors**

For information about the errors that are common to all actions, see [Common](#page-260-0) Errors.

### **See Also**

- AWS [Command](https://docs.aws.amazon.com/goto/aws-cli/email-2010-12-01/DeleteCustomVerificationEmailTemplate) Line Interface
- [AWS](https://docs.aws.amazon.com/goto/DotNetSDKV3/email-2010-12-01/DeleteCustomVerificationEmailTemplate) SDK for .NET
- [AWS](https://docs.aws.amazon.com/goto/SdkForCpp/email-2010-12-01/DeleteCustomVerificationEmailTemplate) SDK for C++
- [AWS](https://docs.aws.amazon.com/goto/SdkForGoV2/email-2010-12-01/DeleteCustomVerificationEmailTemplate) SDK for Go v2
- [AWS](https://docs.aws.amazon.com/goto/SdkForJavaV2/email-2010-12-01/DeleteCustomVerificationEmailTemplate) SDK for Java V2
- AWS SDK for [JavaScript](https://docs.aws.amazon.com/goto/SdkForJavaScriptV3/email-2010-12-01/DeleteCustomVerificationEmailTemplate) V3
- [AWS](https://docs.aws.amazon.com/goto/SdkForPHPV3/email-2010-12-01/DeleteCustomVerificationEmailTemplate) SDK for PHP V3
- AWS SDK for [Python](https://docs.aws.amazon.com/goto/boto3/email-2010-12-01/DeleteCustomVerificationEmailTemplate)

### • AWS SDK for [Ruby](https://docs.aws.amazon.com/goto/SdkForRubyV3/email-2010-12-01/DeleteCustomVerificationEmailTemplate) V3

# **DeleteIdentity**

Deletes the specified identity (an email address or a domain) from the list of verified identities.

You can execute this operation no more than once per second.

### **Request Parameters**

For information about the parameters that are common to all actions, see Common [Parameters](#page-257-0).

#### **Identity**

The identity to be removed from the list of identities for the AWS account.

Type: String

Required: Yes

### **Errors**

For information about the errors that are common to all actions, see [Common](#page-260-0) Errors.

### **See Also**

- AWS [Command](https://docs.aws.amazon.com/goto/aws-cli/email-2010-12-01/DeleteIdentity) Line Interface
- [AWS](https://docs.aws.amazon.com/goto/DotNetSDKV3/email-2010-12-01/DeleteIdentity) SDK for .NET
- [AWS](https://docs.aws.amazon.com/goto/SdkForCpp/email-2010-12-01/DeleteIdentity) SDK for C++
- [AWS](https://docs.aws.amazon.com/goto/SdkForGoV2/email-2010-12-01/DeleteIdentity) SDK for Go v2
- [AWS](https://docs.aws.amazon.com/goto/SdkForJavaV2/email-2010-12-01/DeleteIdentity) SDK for Java V2
- AWS SDK for [JavaScript](https://docs.aws.amazon.com/goto/SdkForJavaScriptV3/email-2010-12-01/DeleteIdentity) V3
- [AWS](https://docs.aws.amazon.com/goto/SdkForPHPV3/email-2010-12-01/DeleteIdentity) SDK for PHP V3
- AWS SDK for [Python](https://docs.aws.amazon.com/goto/boto3/email-2010-12-01/DeleteIdentity)
- AWS SDK for [Ruby](https://docs.aws.amazon.com/goto/SdkForRubyV3/email-2010-12-01/DeleteIdentity) V3

## **DeleteIdentityPolicy**

Deletes the specified sending authorization policy for the given identity (an email address or a domain). This operation returns successfully even if a policy with the specified name does not exist.

#### **A** Note

This operation is for the identity owner only. If you have not verified the identity, it returns an error.

Sending authorization is a feature that enables an identity owner to authorize other senders to use its identities. For information about using sending authorization, see the Amazon SES [Developer](https://docs.aws.amazon.com/ses/latest/dg/sending-authorization.html) [Guide.](https://docs.aws.amazon.com/ses/latest/dg/sending-authorization.html)

You can execute this operation no more than once per second.

### **Request Parameters**

For information about the parameters that are common to all actions, see Common [Parameters](#page-257-0).

#### **Identity**

The identity that is associated with the policy to delete. You can specify the identity by using its name or by using its Amazon Resource Name (ARN). Examples: user@example.com, example.com, arn:aws:ses:us-east-1:123456789012:identity/example.com.

To successfully call this operation, you must own the identity.

Type: String

Required: Yes

#### **PolicyName**

The name of the policy to be deleted.

Type: String

Length Constraints: Minimum length of 1. Maximum length of 64.

Required: Yes

## **Errors**

For information about the errors that are common to all actions, see [Common](#page-260-0) Errors.

## **See Also**

- AWS [Command](https://docs.aws.amazon.com/goto/aws-cli/email-2010-12-01/DeleteIdentityPolicy) Line Interface
- [AWS](https://docs.aws.amazon.com/goto/DotNetSDKV3/email-2010-12-01/DeleteIdentityPolicy) SDK for .NET
- [AWS](https://docs.aws.amazon.com/goto/SdkForCpp/email-2010-12-01/DeleteIdentityPolicy) SDK for C++
- [AWS](https://docs.aws.amazon.com/goto/SdkForGoV2/email-2010-12-01/DeleteIdentityPolicy) SDK for Go v2
- [AWS](https://docs.aws.amazon.com/goto/SdkForJavaV2/email-2010-12-01/DeleteIdentityPolicy) SDK for Java V2
- AWS SDK for [JavaScript](https://docs.aws.amazon.com/goto/SdkForJavaScriptV3/email-2010-12-01/DeleteIdentityPolicy) V3
- [AWS](https://docs.aws.amazon.com/goto/SdkForPHPV3/email-2010-12-01/DeleteIdentityPolicy) SDK for PHP V3
- AWS SDK for [Python](https://docs.aws.amazon.com/goto/boto3/email-2010-12-01/DeleteIdentityPolicy)
- AWS SDK for [Ruby](https://docs.aws.amazon.com/goto/SdkForRubyV3/email-2010-12-01/DeleteIdentityPolicy) V3

## **DeleteReceiptFilter**

Deletes the specified IP address filter.

For information about managing IP address filters, see the Amazon SES [Developer](https://docs.aws.amazon.com/ses/latest/dg/receiving-email-ip-filtering-console-walkthrough.html) Guide.

You can execute this operation no more than once per second.

### **Request Parameters**

For information about the parameters that are common to all actions, see Common [Parameters](#page-257-0).

#### **FilterName**

The name of the IP address filter to delete.

Type: String

Required: Yes

### **Errors**

For information about the errors that are common to all actions, see [Common](#page-260-0) Errors.

### **See Also**

- AWS [Command](https://docs.aws.amazon.com/goto/aws-cli/email-2010-12-01/DeleteReceiptFilter) Line Interface
- [AWS](https://docs.aws.amazon.com/goto/DotNetSDKV3/email-2010-12-01/DeleteReceiptFilter) SDK for .NET
- [AWS](https://docs.aws.amazon.com/goto/SdkForCpp/email-2010-12-01/DeleteReceiptFilter) SDK for C++
- [AWS](https://docs.aws.amazon.com/goto/SdkForGoV2/email-2010-12-01/DeleteReceiptFilter) SDK for Go v2
- [AWS](https://docs.aws.amazon.com/goto/SdkForJavaV2/email-2010-12-01/DeleteReceiptFilter) SDK for Java V2
- AWS SDK for [JavaScript](https://docs.aws.amazon.com/goto/SdkForJavaScriptV3/email-2010-12-01/DeleteReceiptFilter) V3
- [AWS](https://docs.aws.amazon.com/goto/SdkForPHPV3/email-2010-12-01/DeleteReceiptFilter) SDK for PHP V3
- AWS SDK for [Python](https://docs.aws.amazon.com/goto/boto3/email-2010-12-01/DeleteReceiptFilter)
- AWS SDK for [Ruby](https://docs.aws.amazon.com/goto/SdkForRubyV3/email-2010-12-01/DeleteReceiptFilter) V3

## **DeleteReceiptRule**

Deletes the specified receipt rule.

For information about managing receipt rules, see the Amazon SES [Developer](https://docs.aws.amazon.com/ses/latest/dg/receiving-email-receipt-rules-console-walkthrough.html) Guide.

You can execute this operation no more than once per second.

## **Request Parameters**

For information about the parameters that are common to all actions, see Common [Parameters](#page-257-0).

#### **RuleName**

The name of the receipt rule to delete.

Type: String

Required: Yes

#### **RuleSetName**

The name of the receipt rule set that contains the receipt rule to delete.

Type: String

Required: Yes

### **Errors**

For information about the errors that are common to all actions, see [Common](#page-260-0) Errors.

#### **RuleSetDoesNotExist**

Indicates that the provided receipt rule set does not exist.

HTTP Status Code: 400

### **See Also**

- AWS [Command](https://docs.aws.amazon.com/goto/aws-cli/email-2010-12-01/DeleteReceiptRule) Line Interface
- [AWS](https://docs.aws.amazon.com/goto/DotNetSDKV3/email-2010-12-01/DeleteReceiptRule) SDK for .NET
- [AWS](https://docs.aws.amazon.com/goto/SdkForCpp/email-2010-12-01/DeleteReceiptRule) SDK for C++
- [AWS](https://docs.aws.amazon.com/goto/SdkForGoV2/email-2010-12-01/DeleteReceiptRule) SDK for Go v2
- [AWS](https://docs.aws.amazon.com/goto/SdkForJavaV2/email-2010-12-01/DeleteReceiptRule) SDK for Java V2
- AWS SDK for [JavaScript](https://docs.aws.amazon.com/goto/SdkForJavaScriptV3/email-2010-12-01/DeleteReceiptRule) V3
- [AWS](https://docs.aws.amazon.com/goto/SdkForPHPV3/email-2010-12-01/DeleteReceiptRule) SDK for PHP V3
- AWS SDK for [Python](https://docs.aws.amazon.com/goto/boto3/email-2010-12-01/DeleteReceiptRule)
- AWS SDK for [Ruby](https://docs.aws.amazon.com/goto/SdkForRubyV3/email-2010-12-01/DeleteReceiptRule) V3

## **DeleteReceiptRuleSet**

Deletes the specified receipt rule set and all of the receipt rules it contains.

### *(b)* Note

The currently active rule set cannot be deleted.

For information about managing receipt rule sets, see the Amazon SES [Developer](https://docs.aws.amazon.com/ses/latest/dg/receiving-email-receipt-rules-console-walkthrough.html) Guide.

You can execute this operation no more than once per second.

### **Request Parameters**

For information about the parameters that are common to all actions, see Common [Parameters](#page-257-0).

#### **RuleSetName**

The name of the receipt rule set to delete.

Type: String

Required: Yes

### **Errors**

For information about the errors that are common to all actions, see [Common](#page-260-0) Errors.

### **CannotDelete**

Indicates that the delete operation could not be completed.

HTTP Status Code: 400

## **See Also**

- AWS [Command](https://docs.aws.amazon.com/goto/aws-cli/email-2010-12-01/DeleteReceiptRuleSet) Line Interface
- [AWS](https://docs.aws.amazon.com/goto/DotNetSDKV3/email-2010-12-01/DeleteReceiptRuleSet) SDK for .NET
- [AWS](https://docs.aws.amazon.com/goto/SdkForCpp/email-2010-12-01/DeleteReceiptRuleSet) SDK for C++
- [AWS](https://docs.aws.amazon.com/goto/SdkForGoV2/email-2010-12-01/DeleteReceiptRuleSet) SDK for Go v2
- [AWS](https://docs.aws.amazon.com/goto/SdkForJavaV2/email-2010-12-01/DeleteReceiptRuleSet) SDK for Java V2
- AWS SDK for [JavaScript](https://docs.aws.amazon.com/goto/SdkForJavaScriptV3/email-2010-12-01/DeleteReceiptRuleSet) V3
- [AWS](https://docs.aws.amazon.com/goto/SdkForPHPV3/email-2010-12-01/DeleteReceiptRuleSet) SDK for PHP V3
- AWS SDK for [Python](https://docs.aws.amazon.com/goto/boto3/email-2010-12-01/DeleteReceiptRuleSet)
- AWS SDK for [Ruby](https://docs.aws.amazon.com/goto/SdkForRubyV3/email-2010-12-01/DeleteReceiptRuleSet) V3

## **DeleteTemplate**

Deletes an email template.

You can execute this operation no more than once per second.

### **Request Parameters**

For information about the parameters that are common to all actions, see Common [Parameters](#page-257-0).

#### **TemplateName**

The name of the template to be deleted.

Type: String

Required: Yes

### **Errors**

For information about the errors that are common to all actions, see [Common](#page-260-0) Errors.

### **See Also**

- AWS [Command](https://docs.aws.amazon.com/goto/aws-cli/email-2010-12-01/DeleteTemplate) Line Interface
- [AWS](https://docs.aws.amazon.com/goto/DotNetSDKV3/email-2010-12-01/DeleteTemplate) SDK for .NET
- [AWS](https://docs.aws.amazon.com/goto/SdkForCpp/email-2010-12-01/DeleteTemplate) SDK for C++
- [AWS](https://docs.aws.amazon.com/goto/SdkForGoV2/email-2010-12-01/DeleteTemplate) SDK for Go v2
- [AWS](https://docs.aws.amazon.com/goto/SdkForJavaV2/email-2010-12-01/DeleteTemplate) SDK for Java V2
- AWS SDK for [JavaScript](https://docs.aws.amazon.com/goto/SdkForJavaScriptV3/email-2010-12-01/DeleteTemplate) V3
- [AWS](https://docs.aws.amazon.com/goto/SdkForPHPV3/email-2010-12-01/DeleteTemplate) SDK for PHP V3
- AWS SDK for [Python](https://docs.aws.amazon.com/goto/boto3/email-2010-12-01/DeleteTemplate)
- AWS SDK for [Ruby](https://docs.aws.amazon.com/goto/SdkForRubyV3/email-2010-12-01/DeleteTemplate) V3

## **DeleteVerifiedEmailAddress**

Deprecated. Use the DeleteIdentity operation to delete email addresses and domains.

### **Request Parameters**

For information about the parameters that are common to all actions, see Common [Parameters](#page-257-0).

### **EmailAddress**

An email address to be removed from the list of verified addresses.

Type: String

Required: Yes

### **Errors**

For information about the errors that are common to all actions, see [Common](#page-260-0) Errors.

### **See Also**

- AWS [Command](https://docs.aws.amazon.com/goto/aws-cli/email-2010-12-01/DeleteVerifiedEmailAddress) Line Interface
- [AWS](https://docs.aws.amazon.com/goto/DotNetSDKV3/email-2010-12-01/DeleteVerifiedEmailAddress) SDK for .NET
- [AWS](https://docs.aws.amazon.com/goto/SdkForCpp/email-2010-12-01/DeleteVerifiedEmailAddress) SDK for C++
- [AWS](https://docs.aws.amazon.com/goto/SdkForGoV2/email-2010-12-01/DeleteVerifiedEmailAddress) SDK for Go v2
- [AWS](https://docs.aws.amazon.com/goto/SdkForJavaV2/email-2010-12-01/DeleteVerifiedEmailAddress) SDK for Java V2
- AWS SDK for [JavaScript](https://docs.aws.amazon.com/goto/SdkForJavaScriptV3/email-2010-12-01/DeleteVerifiedEmailAddress) V3
- [AWS](https://docs.aws.amazon.com/goto/SdkForPHPV3/email-2010-12-01/DeleteVerifiedEmailAddress) SDK for PHP V3
- AWS SDK for [Python](https://docs.aws.amazon.com/goto/boto3/email-2010-12-01/DeleteVerifiedEmailAddress)
- AWS SDK for [Ruby](https://docs.aws.amazon.com/goto/SdkForRubyV3/email-2010-12-01/DeleteVerifiedEmailAddress) V3

## **DescribeActiveReceiptRuleSet**

Returns the metadata and receipt rules for the receipt rule set that is currently active.

For information about setting up receipt rule sets, see the Amazon SES [Developer](https://docs.aws.amazon.com/ses/latest/dg/receiving-email-concepts.html#receiving-email-concepts-rules) Guide.

You can execute this operation no more than once per second.

### **Response Elements**

The following elements are returned by the service.

#### **Metadata**

The metadata for the currently active receipt rule set. The metadata consists of the rule set name and a timestamp of when the rule set was created.

Type: [ReceiptRuleSetMetadata](#page-236-0) object

#### **Rules.member.N**

The receipt rules that belong to the active rule set.

Type: Array of [ReceiptRule](#page-234-0) objects

### **Errors**

For information about the errors that are common to all actions, see [Common](#page-260-0) Errors.

### **See Also**

- AWS [Command](https://docs.aws.amazon.com/goto/aws-cli/email-2010-12-01/DescribeActiveReceiptRuleSet) Line Interface
- [AWS](https://docs.aws.amazon.com/goto/DotNetSDKV3/email-2010-12-01/DescribeActiveReceiptRuleSet) SDK for .NET
- [AWS](https://docs.aws.amazon.com/goto/SdkForCpp/email-2010-12-01/DescribeActiveReceiptRuleSet) SDK for C++
- [AWS](https://docs.aws.amazon.com/goto/SdkForGoV2/email-2010-12-01/DescribeActiveReceiptRuleSet) SDK for Go v2
- [AWS](https://docs.aws.amazon.com/goto/SdkForJavaV2/email-2010-12-01/DescribeActiveReceiptRuleSet) SDK for Java V2
- AWS SDK for [JavaScript](https://docs.aws.amazon.com/goto/SdkForJavaScriptV3/email-2010-12-01/DescribeActiveReceiptRuleSet) V3
- [AWS](https://docs.aws.amazon.com/goto/SdkForPHPV3/email-2010-12-01/DescribeActiveReceiptRuleSet) SDK for PHP V3
- AWS SDK for [Python](https://docs.aws.amazon.com/goto/boto3/email-2010-12-01/DescribeActiveReceiptRuleSet)
- AWS SDK for [Ruby](https://docs.aws.amazon.com/goto/SdkForRubyV3/email-2010-12-01/DescribeActiveReceiptRuleSet) V3

## **DescribeConfigurationSet**

Returns the details of the specified configuration set. For information about using configuration sets, see the Amazon SES [Developer](https://docs.aws.amazon.com/ses/latest/dg/monitor-sending-activity.html) Guide.

You can execute this operation no more than once per second.

### **Request Parameters**

For information about the parameters that are common to all actions, see Common [Parameters](#page-257-0).

#### **ConfigurationSetAttributeNames.member.N**

A list of configuration set attributes to return.

Type: Array of strings

```
Valid Values: eventDestinations | trackingOptions | deliveryOptions | 
reputationOptions
```
Required: No

#### **ConfigurationSetName**

The name of the configuration set to describe.

Type: String

Required: Yes

### **Response Elements**

The following elements are returned by the service.

#### **ConfigurationSet**

The configuration set object associated with the specified configuration set.

Type: [ConfigurationSet](#page-202-0) object

#### **DeliveryOptions**

Specifies whether messages that use the configuration set are required to use Transport Layer Security (TLS).

Type: [DeliveryOptions](#page-206-0) object

#### **EventDestinations.member.N**

A list of event destinations associated with the configuration set.

Type: Array of [EventDestination](#page-209-0) objects

#### **ReputationOptions**

An object that represents the reputation settings for the configuration set.

Type: [ReputationOptions](#page-240-0) object

#### **TrackingOptions**

The name of the custom open and click tracking domain associated with the configuration set.

Type: [TrackingOptions](#page-254-0) object

### **Errors**

For information about the errors that are common to all actions, see [Common](#page-260-0) Errors.

#### **ConfigurationSetDoesNotExist**

Indicates that the configuration set does not exist.

HTTP Status Code: 400

### **See Also**

- AWS [Command](https://docs.aws.amazon.com/goto/aws-cli/email-2010-12-01/DescribeConfigurationSet) Line Interface
- [AWS](https://docs.aws.amazon.com/goto/DotNetSDKV3/email-2010-12-01/DescribeConfigurationSet) SDK for .NET
- [AWS](https://docs.aws.amazon.com/goto/SdkForCpp/email-2010-12-01/DescribeConfigurationSet) SDK for C++
- [AWS](https://docs.aws.amazon.com/goto/SdkForGoV2/email-2010-12-01/DescribeConfigurationSet) SDK for Go v2
- [AWS](https://docs.aws.amazon.com/goto/SdkForJavaV2/email-2010-12-01/DescribeConfigurationSet) SDK for Java V2
- AWS SDK for [JavaScript](https://docs.aws.amazon.com/goto/SdkForJavaScriptV3/email-2010-12-01/DescribeConfigurationSet) V3
- [AWS](https://docs.aws.amazon.com/goto/SdkForPHPV3/email-2010-12-01/DescribeConfigurationSet) SDK for PHP V3
- AWS SDK for [Python](https://docs.aws.amazon.com/goto/boto3/email-2010-12-01/DescribeConfigurationSet)
- AWS SDK for [Ruby](https://docs.aws.amazon.com/goto/SdkForRubyV3/email-2010-12-01/DescribeConfigurationSet) V3

## **DescribeReceiptRule**

Returns the details of the specified receipt rule.

For information about setting up receipt rules, see the Amazon SES [Developer](https://docs.aws.amazon.com/ses/latest/dg/receiving-email-receipt-rules-console-walkthrough.html) Guide.

You can execute this operation no more than once per second.

### **Request Parameters**

For information about the parameters that are common to all actions, see Common [Parameters](#page-257-0).

#### **RuleName**

The name of the receipt rule.

Type: String

Required: Yes

#### **RuleSetName**

The name of the receipt rule set that the receipt rule belongs to.

Type: String

Required: Yes

### **Response Elements**

The following element is returned by the service.

#### **Rule**

A data structure that contains the specified receipt rule's name, actions, recipients, domains, enabled status, scan status, and Transport Layer Security (TLS) policy.

Type: [ReceiptRule](#page-234-0) object

### **Errors**

For information about the errors that are common to all actions, see [Common](#page-260-0) Errors.

#### **RuleDoesNotExist**

Indicates that the provided receipt rule does not exist.

HTTP Status Code: 400

#### **RuleSetDoesNotExist**

Indicates that the provided receipt rule set does not exist.

HTTP Status Code: 400

## **See Also**

- AWS [Command](https://docs.aws.amazon.com/goto/aws-cli/email-2010-12-01/DescribeReceiptRule) Line Interface
- [AWS](https://docs.aws.amazon.com/goto/DotNetSDKV3/email-2010-12-01/DescribeReceiptRule) SDK for .NET
- [AWS](https://docs.aws.amazon.com/goto/SdkForCpp/email-2010-12-01/DescribeReceiptRule) SDK for C++
- [AWS](https://docs.aws.amazon.com/goto/SdkForGoV2/email-2010-12-01/DescribeReceiptRule) SDK for Go v2
- [AWS](https://docs.aws.amazon.com/goto/SdkForJavaV2/email-2010-12-01/DescribeReceiptRule) SDK for Java V2
- AWS SDK for [JavaScript](https://docs.aws.amazon.com/goto/SdkForJavaScriptV3/email-2010-12-01/DescribeReceiptRule) V3
- [AWS](https://docs.aws.amazon.com/goto/SdkForPHPV3/email-2010-12-01/DescribeReceiptRule) SDK for PHP V3
- AWS SDK for [Python](https://docs.aws.amazon.com/goto/boto3/email-2010-12-01/DescribeReceiptRule)
- AWS SDK for [Ruby](https://docs.aws.amazon.com/goto/SdkForRubyV3/email-2010-12-01/DescribeReceiptRule) V3

## **DescribeReceiptRuleSet**

Returns the details of the specified receipt rule set.

For information about managing receipt rule sets, see the Amazon SES [Developer](https://docs.aws.amazon.com/ses/latest/dg/receiving-email-receipt-rules-console-walkthrough.html) Guide.

You can execute this operation no more than once per second.

### **Request Parameters**

For information about the parameters that are common to all actions, see Common [Parameters](#page-257-0).

#### **RuleSetName**

The name of the receipt rule set to describe.

Type: String

Required: Yes

### **Response Elements**

The following elements are returned by the service.

#### **Metadata**

The metadata for the receipt rule set, which consists of the rule set name and the timestamp of when the rule set was created.

Type: [ReceiptRuleSetMetadata](#page-236-0) object

#### **Rules.member.N**

A list of the receipt rules that belong to the specified receipt rule set.

Type: Array of [ReceiptRule](#page-234-0) objects

### **Errors**

For information about the errors that are common to all actions, see [Common](#page-260-0) Errors.

#### **RuleSetDoesNotExist**

Indicates that the provided receipt rule set does not exist.

HTTP Status Code: 400

## **See Also**

- AWS [Command](https://docs.aws.amazon.com/goto/aws-cli/email-2010-12-01/DescribeReceiptRuleSet) Line Interface
- [AWS](https://docs.aws.amazon.com/goto/DotNetSDKV3/email-2010-12-01/DescribeReceiptRuleSet) SDK for .NET
- [AWS](https://docs.aws.amazon.com/goto/SdkForCpp/email-2010-12-01/DescribeReceiptRuleSet) SDK for C++
- [AWS](https://docs.aws.amazon.com/goto/SdkForGoV2/email-2010-12-01/DescribeReceiptRuleSet) SDK for Go v2
- [AWS](https://docs.aws.amazon.com/goto/SdkForJavaV2/email-2010-12-01/DescribeReceiptRuleSet) SDK for Java V2
- AWS SDK for [JavaScript](https://docs.aws.amazon.com/goto/SdkForJavaScriptV3/email-2010-12-01/DescribeReceiptRuleSet) V3
- [AWS](https://docs.aws.amazon.com/goto/SdkForPHPV3/email-2010-12-01/DescribeReceiptRuleSet) SDK for PHP V3
- AWS SDK for [Python](https://docs.aws.amazon.com/goto/boto3/email-2010-12-01/DescribeReceiptRuleSet)
- AWS SDK for [Ruby](https://docs.aws.amazon.com/goto/SdkForRubyV3/email-2010-12-01/DescribeReceiptRuleSet) V3

## **GetAccountSendingEnabled**

Returns the email sending status of the Amazon SES account for the current Region.

You can execute this operation no more than once per second.

### **Response Elements**

The following element is returned by the service.

#### **Enabled**

Describes whether email sending is enabled or disabled for your Amazon SES account in the current AWS Region.

Type: Boolean

### **Errors**

For information about the errors that are common to all actions, see [Common](#page-260-0) Errors.

### **See Also**

- AWS [Command](https://docs.aws.amazon.com/goto/aws-cli/email-2010-12-01/GetAccountSendingEnabled) Line Interface
- [AWS](https://docs.aws.amazon.com/goto/DotNetSDKV3/email-2010-12-01/GetAccountSendingEnabled) SDK for .NET
- [AWS](https://docs.aws.amazon.com/goto/SdkForCpp/email-2010-12-01/GetAccountSendingEnabled) SDK for C++
- [AWS](https://docs.aws.amazon.com/goto/SdkForGoV2/email-2010-12-01/GetAccountSendingEnabled) SDK for Go v2
- [AWS](https://docs.aws.amazon.com/goto/SdkForJavaV2/email-2010-12-01/GetAccountSendingEnabled) SDK for Java V2
- AWS SDK for [JavaScript](https://docs.aws.amazon.com/goto/SdkForJavaScriptV3/email-2010-12-01/GetAccountSendingEnabled) V3
- [AWS](https://docs.aws.amazon.com/goto/SdkForPHPV3/email-2010-12-01/GetAccountSendingEnabled) SDK for PHP V3
- AWS SDK for [Python](https://docs.aws.amazon.com/goto/boto3/email-2010-12-01/GetAccountSendingEnabled)
- AWS SDK for [Ruby](https://docs.aws.amazon.com/goto/SdkForRubyV3/email-2010-12-01/GetAccountSendingEnabled) V3

## **GetCustomVerificationEmailTemplate**

Returns the custom email verification template for the template name you specify.

For more information about custom verification email templates, see Using Custom [Verification](https://docs.aws.amazon.com/ses/latest/dg/creating-identities.html#send-email-verify-address-custom) Email [Templates](https://docs.aws.amazon.com/ses/latest/dg/creating-identities.html#send-email-verify-address-custom) in the *Amazon SES Developer Guide*.

You can execute this operation no more than once per second.

### **Request Parameters**

For information about the parameters that are common to all actions, see Common [Parameters](#page-257-0).

#### **TemplateName**

The name of the custom verification email template to retrieve.

Type: String

Required: Yes

### **Response Elements**

The following elements are returned by the service.

### **FailureRedirectionURL**

The URL that the recipient of the verification email is sent to if his or her address is not successfully verified.

Type: String

#### **FromEmailAddress**

The email address that the custom verification email is sent from.

Type: String

#### **SuccessRedirectionURL**

The URL that the recipient of the verification email is sent to if his or her address is successfully verified.

Type: String

### **TemplateContent**

The content of the custom verification email.

Type: String

#### **TemplateName**

The name of the custom verification email template.

Type: String

#### **TemplateSubject**

The subject line of the custom verification email.

Type: String

### **Errors**

For information about the errors that are common to all actions, see [Common](#page-260-0) Errors.

#### **CustomVerificationEmailTemplateDoesNotExist**

Indicates that a custom verification email template with the name you specified does not exist.

HTTP Status Code: 400

### **See Also**

- AWS [Command](https://docs.aws.amazon.com/goto/aws-cli/email-2010-12-01/GetCustomVerificationEmailTemplate) Line Interface
- [AWS](https://docs.aws.amazon.com/goto/DotNetSDKV3/email-2010-12-01/GetCustomVerificationEmailTemplate) SDK for .NET
- [AWS](https://docs.aws.amazon.com/goto/SdkForCpp/email-2010-12-01/GetCustomVerificationEmailTemplate) SDK for C++
- [AWS](https://docs.aws.amazon.com/goto/SdkForGoV2/email-2010-12-01/GetCustomVerificationEmailTemplate) SDK for Go v2
- [AWS](https://docs.aws.amazon.com/goto/SdkForJavaV2/email-2010-12-01/GetCustomVerificationEmailTemplate) SDK for Java V2
- AWS SDK for [JavaScript](https://docs.aws.amazon.com/goto/SdkForJavaScriptV3/email-2010-12-01/GetCustomVerificationEmailTemplate) V3
- [AWS](https://docs.aws.amazon.com/goto/SdkForPHPV3/email-2010-12-01/GetCustomVerificationEmailTemplate) SDK for PHP V3
- AWS SDK for [Python](https://docs.aws.amazon.com/goto/boto3/email-2010-12-01/GetCustomVerificationEmailTemplate)
- AWS SDK for [Ruby](https://docs.aws.amazon.com/goto/SdkForRubyV3/email-2010-12-01/GetCustomVerificationEmailTemplate) V3
# **GetIdentityDkimAttributes**

Returns the current status of Easy DKIM signing for an entity. For domain name identities, this operation also returns the DKIM tokens that are required for Easy DKIM signing, and whether Amazon SES has successfully verified that these tokens have been published.

This operation takes a list of identities as input and returns the following information for each:

- Whether Easy DKIM signing is enabled or disabled.
- A set of DKIM tokens that represent the identity. If the identity is an email address, the tokens represent the domain of that address.
- Whether Amazon SES has successfully verified the DKIM tokens published in the domain's DNS. This information is only returned for domain name identities, not for email addresses.

This operation is throttled at one request per second and can only get DKIM attributes for up to 100 identities at a time.

For more information about creating DNS records using DKIM tokens, go to the [Amazon](https://docs.aws.amazon.com/ses/latest/dg/send-email-authentication-dkim-easy-managing.html) SES [Developer](https://docs.aws.amazon.com/ses/latest/dg/send-email-authentication-dkim-easy-managing.html) Guide.

### **Request Parameters**

For information about the parameters that are common to all actions, see Common [Parameters](#page-257-0).

#### **Identities.member.N**

A list of one or more verified identities - email addresses, domains, or both.

Type: Array of strings

Required: Yes

### **Response Elements**

The following element is returned by the service.

**DkimAttributes** , DkimAttributes.entry.N.key (key), DkimAttributes.entry.N.value (value)

The DKIM attributes for an email address or a domain.

Type: String to [IdentityDkimAttributes](#page-213-0) object map

## **Errors**

For information about the errors that are common to all actions, see [Common](#page-260-0) Errors.

### **See Also**

- AWS [Command](https://docs.aws.amazon.com/goto/aws-cli/email-2010-12-01/GetIdentityDkimAttributes) Line Interface
- [AWS](https://docs.aws.amazon.com/goto/DotNetSDKV3/email-2010-12-01/GetIdentityDkimAttributes) SDK for .NET
- [AWS](https://docs.aws.amazon.com/goto/SdkForCpp/email-2010-12-01/GetIdentityDkimAttributes) SDK for C++
- [AWS](https://docs.aws.amazon.com/goto/SdkForGoV2/email-2010-12-01/GetIdentityDkimAttributes) SDK for Go v2
- [AWS](https://docs.aws.amazon.com/goto/SdkForJavaV2/email-2010-12-01/GetIdentityDkimAttributes) SDK for Java V2
- AWS SDK for [JavaScript](https://docs.aws.amazon.com/goto/SdkForJavaScriptV3/email-2010-12-01/GetIdentityDkimAttributes) V3
- [AWS](https://docs.aws.amazon.com/goto/SdkForPHPV3/email-2010-12-01/GetIdentityDkimAttributes) SDK for PHP V3
- AWS SDK for [Python](https://docs.aws.amazon.com/goto/boto3/email-2010-12-01/GetIdentityDkimAttributes)
- AWS SDK for [Ruby](https://docs.aws.amazon.com/goto/SdkForRubyV3/email-2010-12-01/GetIdentityDkimAttributes) V3

# **GetIdentityMailFromDomainAttributes**

Returns the custom MAIL FROM attributes for a list of identities (email addresses : domains).

This operation is throttled at one request per second and can only get custom MAIL FROM attributes for up to 100 identities at a time.

### **Request Parameters**

For information about the parameters that are common to all actions, see Common [Parameters](#page-257-0).

#### **Identities.member.N**

A list of one or more identities.

Type: Array of strings

Required: Yes

### **Response Elements**

The following element is returned by the service.

**MailFromDomainAttributes** , MailFromDomainAttributes.entry.N.key (key), MailFromDomainAttributes.entry.N.value (value)

A map of identities to custom MAIL FROM attributes.

Type: String to [IdentityMailFromDomainAttributes](#page-215-0) object map

### **Errors**

For information about the errors that are common to all actions, see [Common](#page-260-0) Errors.

### **See Also**

For more information about using this API in one of the language-specific AWS SDKs, see the following:

• AWS [Command](https://docs.aws.amazon.com/goto/aws-cli/email-2010-12-01/GetIdentityMailFromDomainAttributes) Line Interface

GetIdentityMailFromDomainAttributes API Version 2010-12-01 60

- [AWS](https://docs.aws.amazon.com/goto/DotNetSDKV3/email-2010-12-01/GetIdentityMailFromDomainAttributes) SDK for .NET
- [AWS](https://docs.aws.amazon.com/goto/SdkForCpp/email-2010-12-01/GetIdentityMailFromDomainAttributes) SDK for C++
- [AWS](https://docs.aws.amazon.com/goto/SdkForGoV2/email-2010-12-01/GetIdentityMailFromDomainAttributes) SDK for Go v2
- [AWS](https://docs.aws.amazon.com/goto/SdkForJavaV2/email-2010-12-01/GetIdentityMailFromDomainAttributes) SDK for Java V2
- AWS SDK for [JavaScript](https://docs.aws.amazon.com/goto/SdkForJavaScriptV3/email-2010-12-01/GetIdentityMailFromDomainAttributes) V3
- [AWS](https://docs.aws.amazon.com/goto/SdkForPHPV3/email-2010-12-01/GetIdentityMailFromDomainAttributes) SDK for PHP V3
- AWS SDK for [Python](https://docs.aws.amazon.com/goto/boto3/email-2010-12-01/GetIdentityMailFromDomainAttributes)
- AWS SDK for [Ruby](https://docs.aws.amazon.com/goto/SdkForRubyV3/email-2010-12-01/GetIdentityMailFromDomainAttributes) V3

# **GetIdentityNotificationAttributes**

Given a list of verified identities (email addresses and/or domains), returns a structure describing identity notification attributes.

This operation is throttled at one request per second and can only get notification attributes for up to 100 identities at a time.

For more information about using notifications with Amazon SES, see the Amazon SES [Developer](https://docs.aws.amazon.com/ses/latest/dg/monitor-sending-activity-using-notifications.html) [Guide.](https://docs.aws.amazon.com/ses/latest/dg/monitor-sending-activity-using-notifications.html)

### **Request Parameters**

For information about the parameters that are common to all actions, see Common [Parameters](#page-257-0).

#### **Identities.member.N**

A list of one or more identities. You can specify an identity by using its name or by using its Amazon Resource Name (ARN). Examples: user@example.com, example.com, arn:aws:ses:us-east-1:123456789012:identity/example.com.

Type: Array of strings

Required: Yes

### **Response Elements**

The following element is returned by the service.

**NotificationAttributes** , NotificationAttributes.entry.N.key (key), NotificationAttributes.entry.N.value (value)

A map of Identity to IdentityNotificationAttributes.

Type: String to [IdentityNotificationAttributes](#page-217-0) object map

### **Errors**

For information about the errors that are common to all actions, see [Common](#page-260-0) Errors.

# **See Also**

- AWS [Command](https://docs.aws.amazon.com/goto/aws-cli/email-2010-12-01/GetIdentityNotificationAttributes) Line Interface
- [AWS](https://docs.aws.amazon.com/goto/DotNetSDKV3/email-2010-12-01/GetIdentityNotificationAttributes) SDK for .NET
- [AWS](https://docs.aws.amazon.com/goto/SdkForCpp/email-2010-12-01/GetIdentityNotificationAttributes) SDK for C++
- [AWS](https://docs.aws.amazon.com/goto/SdkForGoV2/email-2010-12-01/GetIdentityNotificationAttributes) SDK for Go v2
- [AWS](https://docs.aws.amazon.com/goto/SdkForJavaV2/email-2010-12-01/GetIdentityNotificationAttributes) SDK for Java V2
- AWS SDK for [JavaScript](https://docs.aws.amazon.com/goto/SdkForJavaScriptV3/email-2010-12-01/GetIdentityNotificationAttributes) V3
- [AWS](https://docs.aws.amazon.com/goto/SdkForPHPV3/email-2010-12-01/GetIdentityNotificationAttributes) SDK for PHP V3
- AWS SDK for [Python](https://docs.aws.amazon.com/goto/boto3/email-2010-12-01/GetIdentityNotificationAttributes)
- AWS SDK for [Ruby](https://docs.aws.amazon.com/goto/SdkForRubyV3/email-2010-12-01/GetIdentityNotificationAttributes) V3

# **GetIdentityPolicies**

Returns the requested sending authorization policies for the given identity (an email address or a domain). The policies are returned as a map of policy names to policy contents. You can retrieve a maximum of 20 policies at a time.

#### **A** Note

This operation is for the identity owner only. If you have not verified the identity, it returns an error.

Sending authorization is a feature that enables an identity owner to authorize other senders to use its identities. For information about using sending authorization, see the Amazon SES [Developer](https://docs.aws.amazon.com/ses/latest/dg/sending-authorization.html) [Guide.](https://docs.aws.amazon.com/ses/latest/dg/sending-authorization.html)

You can execute this operation no more than once per second.

### **Request Parameters**

For information about the parameters that are common to all actions, see Common [Parameters](#page-257-0).

### **Identity**

The identity for which the policies are retrieved. You can specify an identity by using its name or by using its Amazon Resource Name (ARN). Examples: user@example.com, example.com, arn:aws:ses:us-east-1:123456789012:identity/example.com.

To successfully call this operation, you must own the identity.

Type: String

Required: Yes

#### **PolicyNames.member.N**

A list of the names of policies to be retrieved. You can retrieve a maximum of 20 policies at a time. If you do not know the names of the policies that are attached to the identity, you can use ListIdentityPolicies.

Type: Array of strings

Length Constraints: Minimum length of 1. Maximum length of 64.

Required: Yes

### **Response Elements**

The following element is returned by the service.

**Policies** , Policies.entry.N.key (key), Policies.entry.N.value (value)

A map of policy names to policies.

Type: String to string map

Key Length Constraints: Minimum length of 1. Maximum length of 64.

Value Length Constraints: Minimum length of 1.

### **Errors**

For information about the errors that are common to all actions, see [Common](#page-260-0) Errors.

### **See Also**

- AWS [Command](https://docs.aws.amazon.com/goto/aws-cli/email-2010-12-01/GetIdentityPolicies) Line Interface
- [AWS](https://docs.aws.amazon.com/goto/DotNetSDKV3/email-2010-12-01/GetIdentityPolicies) SDK for .NET
- [AWS](https://docs.aws.amazon.com/goto/SdkForCpp/email-2010-12-01/GetIdentityPolicies) SDK for C++
- [AWS](https://docs.aws.amazon.com/goto/SdkForGoV2/email-2010-12-01/GetIdentityPolicies) SDK for Go v2
- [AWS](https://docs.aws.amazon.com/goto/SdkForJavaV2/email-2010-12-01/GetIdentityPolicies) SDK for Java V2
- AWS SDK for [JavaScript](https://docs.aws.amazon.com/goto/SdkForJavaScriptV3/email-2010-12-01/GetIdentityPolicies) V3
- [AWS](https://docs.aws.amazon.com/goto/SdkForPHPV3/email-2010-12-01/GetIdentityPolicies) SDK for PHP V3
- AWS SDK for [Python](https://docs.aws.amazon.com/goto/boto3/email-2010-12-01/GetIdentityPolicies)
- AWS SDK for [Ruby](https://docs.aws.amazon.com/goto/SdkForRubyV3/email-2010-12-01/GetIdentityPolicies) V3

# **GetIdentityVerificationAttributes**

Given a list of identities (email addresses and/or domains), returns the verification status and (for domain identities) the verification token for each identity.

The verification status of an email address is "Pending" until the email address owner clicks the link within the verification email that Amazon SES sent to that address. If the email address owner clicks the link within 24 hours, the verification status of the email address changes to "Success". If the link is not clicked within 24 hours, the verification status changes to "Failed." In that case, to verify the email address, you must restart the verification process from the beginning.

For domain identities, the domain's verification status is "Pending" as Amazon SES searches for the required TXT record in the DNS settings of the domain. When Amazon SES detects the record, the domain's verification status changes to "Success". If Amazon SES is unable to detect the record within 72 hours, the domain's verification status changes to "Failed." In that case, to verify the domain, you must restart the verification process from the beginning.

This operation is throttled at one request per second and can only get verification attributes for up to 100 identities at a time.

### **Request Parameters**

For information about the parameters that are common to all actions, see Common [Parameters](#page-257-0).

### **Identities.member.N**

A list of identities.

Type: Array of strings

Required: Yes

### **Response Elements**

The following element is returned by the service.

**VerificationAttributes** , VerificationAttributes.entry.N.key (key), VerificationAttributes.entry.N.value (value)

A map of Identities to IdentityVerificationAttributes objects.

Type: String to [IdentityVerificationAttributes](#page-220-0) object map

## **Errors**

For information about the errors that are common to all actions, see [Common](#page-260-0) Errors.

### **See Also**

- AWS [Command](https://docs.aws.amazon.com/goto/aws-cli/email-2010-12-01/GetIdentityVerificationAttributes) Line Interface
- [AWS](https://docs.aws.amazon.com/goto/DotNetSDKV3/email-2010-12-01/GetIdentityVerificationAttributes) SDK for .NET
- [AWS](https://docs.aws.amazon.com/goto/SdkForCpp/email-2010-12-01/GetIdentityVerificationAttributes) SDK for C++
- [AWS](https://docs.aws.amazon.com/goto/SdkForGoV2/email-2010-12-01/GetIdentityVerificationAttributes) SDK for Go v2
- [AWS](https://docs.aws.amazon.com/goto/SdkForJavaV2/email-2010-12-01/GetIdentityVerificationAttributes) SDK for Java V2
- AWS SDK for [JavaScript](https://docs.aws.amazon.com/goto/SdkForJavaScriptV3/email-2010-12-01/GetIdentityVerificationAttributes) V3
- [AWS](https://docs.aws.amazon.com/goto/SdkForPHPV3/email-2010-12-01/GetIdentityVerificationAttributes) SDK for PHP V3
- AWS SDK for [Python](https://docs.aws.amazon.com/goto/boto3/email-2010-12-01/GetIdentityVerificationAttributes)
- AWS SDK for [Ruby](https://docs.aws.amazon.com/goto/SdkForRubyV3/email-2010-12-01/GetIdentityVerificationAttributes) V3

# **GetSendQuota**

Provides the sending limits for the Amazon SES account.

You can execute this operation no more than once per second.

### **Response Elements**

The following elements are returned by the service.

#### **Max24HourSend**

The maximum number of emails the user is allowed to send in a 24-hour interval. A value of -1 signifies an unlimited quota.

Type: Double

#### **MaxSendRate**

The maximum number of emails that Amazon SES can accept from the user's account per second.

#### **A** Note

The rate at which Amazon SES accepts the user's messages might be less than the maximum send rate.

Type: Double

#### **SentLast24Hours**

The number of emails sent during the previous 24 hours.

Type: Double

### **Errors**

For information about the errors that are common to all actions, see [Common](#page-260-0) Errors.

# **See Also**

- AWS [Command](https://docs.aws.amazon.com/goto/aws-cli/email-2010-12-01/GetSendQuota) Line Interface
- [AWS](https://docs.aws.amazon.com/goto/DotNetSDKV3/email-2010-12-01/GetSendQuota) SDK for .NET
- [AWS](https://docs.aws.amazon.com/goto/SdkForCpp/email-2010-12-01/GetSendQuota) SDK for C++
- [AWS](https://docs.aws.amazon.com/goto/SdkForGoV2/email-2010-12-01/GetSendQuota) SDK for Go v2
- [AWS](https://docs.aws.amazon.com/goto/SdkForJavaV2/email-2010-12-01/GetSendQuota) SDK for Java V2
- AWS SDK for [JavaScript](https://docs.aws.amazon.com/goto/SdkForJavaScriptV3/email-2010-12-01/GetSendQuota) V3
- [AWS](https://docs.aws.amazon.com/goto/SdkForPHPV3/email-2010-12-01/GetSendQuota) SDK for PHP V3
- AWS SDK for [Python](https://docs.aws.amazon.com/goto/boto3/email-2010-12-01/GetSendQuota)
- AWS SDK for [Ruby](https://docs.aws.amazon.com/goto/SdkForRubyV3/email-2010-12-01/GetSendQuota) V3

# **GetSendStatistics**

Provides sending statistics for the current AWS Region. The result is a list of data points, representing the last two weeks of sending activity. Each data point in the list contains statistics for a 15-minute period of time.

You can execute this operation no more than once per second.

### **Response Elements**

The following element is returned by the service.

#### **SendDataPoints.member.N**

A list of data points, each of which represents 15 minutes of activity.

Type: Array of [SendDataPoint](#page-245-0) objects

### **Errors**

For information about the errors that are common to all actions, see [Common](#page-260-0) Errors.

### **See Also**

- AWS [Command](https://docs.aws.amazon.com/goto/aws-cli/email-2010-12-01/GetSendStatistics) Line Interface
- [AWS](https://docs.aws.amazon.com/goto/DotNetSDKV3/email-2010-12-01/GetSendStatistics) SDK for .NET
- [AWS](https://docs.aws.amazon.com/goto/SdkForCpp/email-2010-12-01/GetSendStatistics) SDK for C++
- [AWS](https://docs.aws.amazon.com/goto/SdkForGoV2/email-2010-12-01/GetSendStatistics) SDK for Go v2
- [AWS](https://docs.aws.amazon.com/goto/SdkForJavaV2/email-2010-12-01/GetSendStatistics) SDK for Java V2
- AWS SDK for [JavaScript](https://docs.aws.amazon.com/goto/SdkForJavaScriptV3/email-2010-12-01/GetSendStatistics) V3
- [AWS](https://docs.aws.amazon.com/goto/SdkForPHPV3/email-2010-12-01/GetSendStatistics) SDK for PHP V3
- AWS SDK for [Python](https://docs.aws.amazon.com/goto/boto3/email-2010-12-01/GetSendStatistics)
- AWS SDK for [Ruby](https://docs.aws.amazon.com/goto/SdkForRubyV3/email-2010-12-01/GetSendStatistics) V3

# **GetTemplate**

Displays the template object (which includes the Subject line, HTML part and text part) for the template you specify.

You can execute this operation no more than once per second.

### **Request Parameters**

For information about the parameters that are common to all actions, see Common [Parameters](#page-257-0).

### **TemplateName**

The name of the template to retrieve.

Type: String

Required: Yes

### **Response Elements**

The following element is returned by the service.

#### **Template**

The content of the email, composed of a subject line and either an HTML part or a text-only part.

Type: [Template](#page-251-0) object

### **Errors**

For information about the errors that are common to all actions, see [Common](#page-260-0) Errors.

### **TemplateDoesNotExist**

Indicates that the Template object you specified does not exist in your Amazon SES account.

HTTP Status Code: 400

# **See Also**

- AWS [Command](https://docs.aws.amazon.com/goto/aws-cli/email-2010-12-01/GetTemplate) Line Interface
- [AWS](https://docs.aws.amazon.com/goto/DotNetSDKV3/email-2010-12-01/GetTemplate) SDK for .NET
- [AWS](https://docs.aws.amazon.com/goto/SdkForCpp/email-2010-12-01/GetTemplate) SDK for C++
- [AWS](https://docs.aws.amazon.com/goto/SdkForGoV2/email-2010-12-01/GetTemplate) SDK for Go v2
- [AWS](https://docs.aws.amazon.com/goto/SdkForJavaV2/email-2010-12-01/GetTemplate) SDK for Java V2
- AWS SDK for [JavaScript](https://docs.aws.amazon.com/goto/SdkForJavaScriptV3/email-2010-12-01/GetTemplate) V3
- [AWS](https://docs.aws.amazon.com/goto/SdkForPHPV3/email-2010-12-01/GetTemplate) SDK for PHP V3
- AWS SDK for [Python](https://docs.aws.amazon.com/goto/boto3/email-2010-12-01/GetTemplate)
- AWS SDK for [Ruby](https://docs.aws.amazon.com/goto/SdkForRubyV3/email-2010-12-01/GetTemplate) V3

# **ListConfigurationSets**

Provides a list of the configuration sets associated with your Amazon SES account in the current AWS Region. For information about using configuration sets, see [Monitoring](https://docs.aws.amazon.com/ses/latest/dg/monitor-sending-activity.html) Your Amazon SES [Sending](https://docs.aws.amazon.com/ses/latest/dg/monitor-sending-activity.html) Activity in the *Amazon SES Developer Guide.*

You can execute this operation no more than once per second. This operation returns up to 1,000 configuration sets each time it is run. If your Amazon SES account has more than 1,000 configuration sets, this operation also returns NextToken. You can then execute the ListConfigurationSets operation again, passing the NextToken parameter and the value of the NextToken element to retrieve additional results.

### **Request Parameters**

For information about the parameters that are common to all actions, see Common [Parameters](#page-257-0).

#### **MaxItems**

The number of configuration sets to return.

Type: Integer

Required: No

#### **NextToken**

A token returned from a previous call to ListConfigurationSets to indicate the position of the configuration set in the configuration set list.

Type: String

Required: No

### **Response Elements**

The following elements are returned by the service.

#### **ConfigurationSets.member.N**

A list of configuration sets.

Type: Array of [ConfigurationSet](#page-202-0) objects

#### **NextToken**

A token indicating that there are additional configuration sets available to be listed. Pass this token to successive calls of ListConfigurationSets.

Type: String

### **Errors**

For information about the errors that are common to all actions, see [Common](#page-260-0) Errors.

## **See Also**

- AWS [Command](https://docs.aws.amazon.com/goto/aws-cli/email-2010-12-01/ListConfigurationSets) Line Interface
- [AWS](https://docs.aws.amazon.com/goto/DotNetSDKV3/email-2010-12-01/ListConfigurationSets) SDK for .NET
- [AWS](https://docs.aws.amazon.com/goto/SdkForCpp/email-2010-12-01/ListConfigurationSets) SDK for C++
- [AWS](https://docs.aws.amazon.com/goto/SdkForGoV2/email-2010-12-01/ListConfigurationSets) SDK for Go v2
- [AWS](https://docs.aws.amazon.com/goto/SdkForJavaV2/email-2010-12-01/ListConfigurationSets) SDK for Java V2
- AWS SDK for [JavaScript](https://docs.aws.amazon.com/goto/SdkForJavaScriptV3/email-2010-12-01/ListConfigurationSets) V3
- [AWS](https://docs.aws.amazon.com/goto/SdkForPHPV3/email-2010-12-01/ListConfigurationSets) SDK for PHP V3
- AWS SDK for [Python](https://docs.aws.amazon.com/goto/boto3/email-2010-12-01/ListConfigurationSets)
- AWS SDK for [Ruby](https://docs.aws.amazon.com/goto/SdkForRubyV3/email-2010-12-01/ListConfigurationSets) V3

# **ListCustomVerificationEmailTemplates**

Lists the existing custom verification email templates for your account in the current AWS Region.

For more information about custom verification email templates, see Using Custom [Verification](https://docs.aws.amazon.com/ses/latest/dg/creating-identities.html#send-email-verify-address-custom) Email [Templates](https://docs.aws.amazon.com/ses/latest/dg/creating-identities.html#send-email-verify-address-custom) in the *Amazon SES Developer Guide*.

You can execute this operation no more than once per second.

### **Request Parameters**

For information about the parameters that are common to all actions, see Common [Parameters](#page-257-0).

#### **MaxResults**

The maximum number of custom verification email templates to return. This value must be at least 1 and less than or equal to 50. If you do not specify a value, or if you specify a value less than 1 or greater than 50, the operation returns up to 50 results.

Type: Integer

Valid Range: Minimum value of 1. Maximum value of 50.

Required: No

#### **NextToken**

An array the contains the name and creation time stamp for each template in your Amazon SES account.

Type: String

Required: No

### **Response Elements**

The following elements are returned by the service.

#### **CustomVerificationEmailTemplates.member.N**

A list of the custom verification email templates that exist in your account.

### Type: Array of [CustomVerificationEmailTemplate](#page-204-0) objects

#### **NextToken**

A token indicating that there are additional custom verification email templates available to be listed. Pass this token to a subsequent call to ListTemplates to retrieve the next 50 custom verification email templates.

Type: String

### **Errors**

For information about the errors that are common to all actions, see [Common](#page-260-0) Errors.

### **See Also**

- AWS [Command](https://docs.aws.amazon.com/goto/aws-cli/email-2010-12-01/ListCustomVerificationEmailTemplates) Line Interface
- [AWS](https://docs.aws.amazon.com/goto/DotNetSDKV3/email-2010-12-01/ListCustomVerificationEmailTemplates) SDK for .NET
- [AWS](https://docs.aws.amazon.com/goto/SdkForCpp/email-2010-12-01/ListCustomVerificationEmailTemplates) SDK for C++
- [AWS](https://docs.aws.amazon.com/goto/SdkForGoV2/email-2010-12-01/ListCustomVerificationEmailTemplates) SDK for Go v2
- [AWS](https://docs.aws.amazon.com/goto/SdkForJavaV2/email-2010-12-01/ListCustomVerificationEmailTemplates) SDK for Java V2
- AWS SDK for [JavaScript](https://docs.aws.amazon.com/goto/SdkForJavaScriptV3/email-2010-12-01/ListCustomVerificationEmailTemplates) V3
- [AWS](https://docs.aws.amazon.com/goto/SdkForPHPV3/email-2010-12-01/ListCustomVerificationEmailTemplates) SDK for PHP V3
- AWS SDK for [Python](https://docs.aws.amazon.com/goto/boto3/email-2010-12-01/ListCustomVerificationEmailTemplates)
- AWS SDK for [Ruby](https://docs.aws.amazon.com/goto/SdkForRubyV3/email-2010-12-01/ListCustomVerificationEmailTemplates) V3

# **ListIdentities**

Returns a list containing all of the identities (email addresses and domains) for your AWS account in the current AWS Region, regardless of verification status.

You can execute this operation no more than once per second.

#### **A** Note

It's recommended that for successive pagination calls of this API, you continue to the use the same parameter/value pairs as used in the original call, e.g., if you used IdentityType=Domain in the the original call and received a NextToken in the response, you should continue providing the IdentityType=Domain parameter for further NextToken calls; however, if you didn't provide the IdentityType parameter in the original call, then continue to not provide it for successive pagination calls. Using this protocol will ensure consistent results.

### **Request Parameters**

For information about the parameters that are common to all actions, see Common [Parameters](#page-257-0).

### **IdentityType**

The type of the identities to list. Possible values are "EmailAddress" and "Domain". If this parameter is omitted, then all identities are listed.

Type: String

Valid Values: EmailAddress | Domain

Required: No

#### **MaxItems**

The maximum number of identities per page. Possible values are 1-1000 inclusive.

Type: Integer

Required: No

#### **NextToken**

The token to use for pagination.

Type: String

Required: No

### **Response Elements**

The following elements are returned by the service.

#### **Identities.member.N**

A list of identities.

Type: Array of strings

#### **NextToken**

The token used for pagination.

Type: String

### **Errors**

For information about the errors that are common to all actions, see [Common](#page-260-0) Errors.

### **See Also**

- AWS [Command](https://docs.aws.amazon.com/goto/aws-cli/email-2010-12-01/ListIdentities) Line Interface
- [AWS](https://docs.aws.amazon.com/goto/DotNetSDKV3/email-2010-12-01/ListIdentities) SDK for .NET
- [AWS](https://docs.aws.amazon.com/goto/SdkForCpp/email-2010-12-01/ListIdentities) SDK for C++
- [AWS](https://docs.aws.amazon.com/goto/SdkForGoV2/email-2010-12-01/ListIdentities) SDK for Go v2
- [AWS](https://docs.aws.amazon.com/goto/SdkForJavaV2/email-2010-12-01/ListIdentities) SDK for Java V2
- AWS SDK for [JavaScript](https://docs.aws.amazon.com/goto/SdkForJavaScriptV3/email-2010-12-01/ListIdentities) V3
- [AWS](https://docs.aws.amazon.com/goto/SdkForPHPV3/email-2010-12-01/ListIdentities) SDK for PHP V3
- AWS SDK for [Python](https://docs.aws.amazon.com/goto/boto3/email-2010-12-01/ListIdentities)
- AWS SDK for [Ruby](https://docs.aws.amazon.com/goto/SdkForRubyV3/email-2010-12-01/ListIdentities) V3

# **ListIdentityPolicies**

Returns a list of sending authorization policies that are attached to the given identity (an email address or a domain). This operation returns only a list. To get the actual policy content, use GetIdentityPolicies.

#### **A** Note

This operation is for the identity owner only. If you have not verified the identity, it returns an error.

Sending authorization is a feature that enables an identity owner to authorize other senders to use its identities. For information about using sending authorization, see the Amazon SES [Developer](https://docs.aws.amazon.com/ses/latest/dg/sending-authorization.html) [Guide.](https://docs.aws.amazon.com/ses/latest/dg/sending-authorization.html)

You can execute this operation no more than once per second.

### **Request Parameters**

For information about the parameters that are common to all actions, see Common [Parameters](#page-257-0).

### **Identity**

The identity that is associated with the policy for which the policies are listed. You can specify an identity by using its name or by using its Amazon Resource Name (ARN). Examples: user@example.com, example.com, arn:aws:ses:useast-1:123456789012:identity/example.com.

To successfully call this operation, you must own the identity.

Type: String

Required: Yes

### **Response Elements**

The following element is returned by the service.

#### **PolicyNames.member.N**

A list of names of policies that apply to the specified identity.

Type: Array of strings

Length Constraints: Minimum length of 1. Maximum length of 64.

### **Errors**

For information about the errors that are common to all actions, see [Common](#page-260-0) Errors.

### **See Also**

- AWS [Command](https://docs.aws.amazon.com/goto/aws-cli/email-2010-12-01/ListIdentityPolicies) Line Interface
- [AWS](https://docs.aws.amazon.com/goto/DotNetSDKV3/email-2010-12-01/ListIdentityPolicies) SDK for .NET
- [AWS](https://docs.aws.amazon.com/goto/SdkForCpp/email-2010-12-01/ListIdentityPolicies) SDK for C++
- [AWS](https://docs.aws.amazon.com/goto/SdkForGoV2/email-2010-12-01/ListIdentityPolicies) SDK for Go v2
- [AWS](https://docs.aws.amazon.com/goto/SdkForJavaV2/email-2010-12-01/ListIdentityPolicies) SDK for Java V2
- AWS SDK for [JavaScript](https://docs.aws.amazon.com/goto/SdkForJavaScriptV3/email-2010-12-01/ListIdentityPolicies) V3
- [AWS](https://docs.aws.amazon.com/goto/SdkForPHPV3/email-2010-12-01/ListIdentityPolicies) SDK for PHP V3
- AWS SDK for [Python](https://docs.aws.amazon.com/goto/boto3/email-2010-12-01/ListIdentityPolicies)
- AWS SDK for [Ruby](https://docs.aws.amazon.com/goto/SdkForRubyV3/email-2010-12-01/ListIdentityPolicies) V3

# **ListReceiptFilters**

Lists the IP address filters associated with your AWS account in the current AWS Region.

For information about managing IP address filters, see the Amazon SES [Developer](https://docs.aws.amazon.com/ses/latest/dg/receiving-email-ip-filtering-console-walkthrough.html) Guide.

You can execute this operation no more than once per second.

### **Response Elements**

The following element is returned by the service.

#### **Filters.member.N**

A list of IP address filter data structures, which each consist of a name, an IP address range, and whether to allow or block mail from it.

Type: Array of [ReceiptFilter](#page-232-0) objects

### **Errors**

For information about the errors that are common to all actions, see [Common](#page-260-0) Errors.

### **See Also**

- AWS [Command](https://docs.aws.amazon.com/goto/aws-cli/email-2010-12-01/ListReceiptFilters) Line Interface
- [AWS](https://docs.aws.amazon.com/goto/DotNetSDKV3/email-2010-12-01/ListReceiptFilters) SDK for .NET
- [AWS](https://docs.aws.amazon.com/goto/SdkForCpp/email-2010-12-01/ListReceiptFilters) SDK for C++
- [AWS](https://docs.aws.amazon.com/goto/SdkForGoV2/email-2010-12-01/ListReceiptFilters) SDK for Go v2
- [AWS](https://docs.aws.amazon.com/goto/SdkForJavaV2/email-2010-12-01/ListReceiptFilters) SDK for Java V2
- AWS SDK for [JavaScript](https://docs.aws.amazon.com/goto/SdkForJavaScriptV3/email-2010-12-01/ListReceiptFilters) V3
- [AWS](https://docs.aws.amazon.com/goto/SdkForPHPV3/email-2010-12-01/ListReceiptFilters) SDK for PHP V3
- AWS SDK for [Python](https://docs.aws.amazon.com/goto/boto3/email-2010-12-01/ListReceiptFilters)
- AWS SDK for [Ruby](https://docs.aws.amazon.com/goto/SdkForRubyV3/email-2010-12-01/ListReceiptFilters) V3

# **ListReceiptRuleSets**

Lists the receipt rule sets that exist under your AWS account in the current AWS Region. If there are additional receipt rule sets to be retrieved, you receive a NextToken that you can provide to the next call to ListReceiptRuleSets to retrieve the additional entries.

For information about managing receipt rule sets, see the Amazon SES [Developer](https://docs.aws.amazon.com/ses/latest/dg/receiving-email-receipt-rules-console-walkthrough.html) Guide.

You can execute this operation no more than once per second.

### **Request Parameters**

For information about the parameters that are common to all actions, see Common [Parameters](#page-257-0).

#### **NextToken**

A token returned from a previous call to ListReceiptRuleSets to indicate the position in the receipt rule set list.

Type: String

Required: No

### **Response Elements**

The following elements are returned by the service.

#### **NextToken**

A token indicating that there are additional receipt rule sets available to be listed. Pass this token to successive calls of ListReceiptRuleSets to retrieve up to 100 receipt rule sets at a time.

Type: String

#### **RuleSets.member.N**

The metadata for the currently active receipt rule set. The metadata consists of the rule set name and the timestamp of when the rule set was created.

Type: Array of [ReceiptRuleSetMetadata](#page-236-0) objects

# **Errors**

For information about the errors that are common to all actions, see [Common](#page-260-0) Errors.

# **See Also**

- AWS [Command](https://docs.aws.amazon.com/goto/aws-cli/email-2010-12-01/ListReceiptRuleSets) Line Interface
- [AWS](https://docs.aws.amazon.com/goto/DotNetSDKV3/email-2010-12-01/ListReceiptRuleSets) SDK for .NET
- [AWS](https://docs.aws.amazon.com/goto/SdkForCpp/email-2010-12-01/ListReceiptRuleSets) SDK for C++
- [AWS](https://docs.aws.amazon.com/goto/SdkForGoV2/email-2010-12-01/ListReceiptRuleSets) SDK for Go v2
- [AWS](https://docs.aws.amazon.com/goto/SdkForJavaV2/email-2010-12-01/ListReceiptRuleSets) SDK for Java V2
- AWS SDK for [JavaScript](https://docs.aws.amazon.com/goto/SdkForJavaScriptV3/email-2010-12-01/ListReceiptRuleSets) V3
- [AWS](https://docs.aws.amazon.com/goto/SdkForPHPV3/email-2010-12-01/ListReceiptRuleSets) SDK for PHP V3
- AWS SDK for [Python](https://docs.aws.amazon.com/goto/boto3/email-2010-12-01/ListReceiptRuleSets)
- AWS SDK for [Ruby](https://docs.aws.amazon.com/goto/SdkForRubyV3/email-2010-12-01/ListReceiptRuleSets) V3

# **ListTemplates**

Lists the email templates present in your Amazon SES account in the current AWS Region.

You can execute this operation no more than once per second.

### **Request Parameters**

For information about the parameters that are common to all actions, see Common [Parameters](#page-257-0).

#### **MaxItems**

The maximum number of templates to return. This value must be at least 1 and less than or equal to 100. If more than 100 items are requested, the page size will automatically set to 100. If you do not specify a value, 10 is the default page size.

Type: Integer

Required: No

#### **NextToken**

A token returned from a previous call to ListTemplates to indicate the position in the list of email templates.

Type: String

Required: No

### **Response Elements**

The following elements are returned by the service.

#### **NextToken**

A token indicating that there are additional email templates available to be listed. Pass this token to a subsequent call to ListTemplates to retrieve the next set of email templates within your page size.

Type: String

#### **TemplatesMetadata.member.N**

An array the contains the name and creation time stamp for each template in your Amazon SES account.

Type: Array of [TemplateMetadata](#page-253-0) objects

### **Errors**

For information about the errors that are common to all actions, see [Common](#page-260-0) Errors.

### **See Also**

- AWS [Command](https://docs.aws.amazon.com/goto/aws-cli/email-2010-12-01/ListTemplates) Line Interface
- [AWS](https://docs.aws.amazon.com/goto/DotNetSDKV3/email-2010-12-01/ListTemplates) SDK for .NET
- [AWS](https://docs.aws.amazon.com/goto/SdkForCpp/email-2010-12-01/ListTemplates) SDK for C++
- [AWS](https://docs.aws.amazon.com/goto/SdkForGoV2/email-2010-12-01/ListTemplates) SDK for Go v2
- [AWS](https://docs.aws.amazon.com/goto/SdkForJavaV2/email-2010-12-01/ListTemplates) SDK for Java V2
- AWS SDK for [JavaScript](https://docs.aws.amazon.com/goto/SdkForJavaScriptV3/email-2010-12-01/ListTemplates) V3
- [AWS](https://docs.aws.amazon.com/goto/SdkForPHPV3/email-2010-12-01/ListTemplates) SDK for PHP V3
- AWS SDK for [Python](https://docs.aws.amazon.com/goto/boto3/email-2010-12-01/ListTemplates)
- AWS SDK for [Ruby](https://docs.aws.amazon.com/goto/SdkForRubyV3/email-2010-12-01/ListTemplates) V3

# **ListVerifiedEmailAddresses**

Deprecated. Use the ListIdentities operation to list the email addresses and domains associated with your account.

### **Response Elements**

The following element is returned by the service.

#### **VerifiedEmailAddresses.member.N**

A list of email addresses that have been verified.

Type: Array of strings

### **Errors**

For information about the errors that are common to all actions, see [Common](#page-260-0) Errors.

### **See Also**

- AWS [Command](https://docs.aws.amazon.com/goto/aws-cli/email-2010-12-01/ListVerifiedEmailAddresses) Line Interface
- [AWS](https://docs.aws.amazon.com/goto/DotNetSDKV3/email-2010-12-01/ListVerifiedEmailAddresses) SDK for .NET
- [AWS](https://docs.aws.amazon.com/goto/SdkForCpp/email-2010-12-01/ListVerifiedEmailAddresses) SDK for C++
- [AWS](https://docs.aws.amazon.com/goto/SdkForGoV2/email-2010-12-01/ListVerifiedEmailAddresses) SDK for Go v2
- [AWS](https://docs.aws.amazon.com/goto/SdkForJavaV2/email-2010-12-01/ListVerifiedEmailAddresses) SDK for Java V2
- AWS SDK for [JavaScript](https://docs.aws.amazon.com/goto/SdkForJavaScriptV3/email-2010-12-01/ListVerifiedEmailAddresses) V3
- [AWS](https://docs.aws.amazon.com/goto/SdkForPHPV3/email-2010-12-01/ListVerifiedEmailAddresses) SDK for PHP V3
- AWS SDK for [Python](https://docs.aws.amazon.com/goto/boto3/email-2010-12-01/ListVerifiedEmailAddresses)
- AWS SDK for [Ruby](https://docs.aws.amazon.com/goto/SdkForRubyV3/email-2010-12-01/ListVerifiedEmailAddresses) V3

# **PutConfigurationSetDeliveryOptions**

Adds or updates the delivery options for a configuration set.

### **Request Parameters**

For information about the parameters that are common to all actions, see Common [Parameters](#page-257-0).

#### **ConfigurationSetName**

The name of the configuration set.

Type: String

Required: Yes

#### **DeliveryOptions**

Specifies whether messages that use the configuration set are required to use Transport Layer Security (TLS).

Type: [DeliveryOptions](#page-206-0) object

Required: No

### **Errors**

For information about the errors that are common to all actions, see [Common](#page-260-0) Errors.

#### **ConfigurationSetDoesNotExist**

Indicates that the configuration set does not exist.

HTTP Status Code: 400

#### **InvalidDeliveryOptions**

Indicates that provided delivery option is invalid.

HTTP Status Code: 400

# **See Also**

- AWS [Command](https://docs.aws.amazon.com/goto/aws-cli/email-2010-12-01/PutConfigurationSetDeliveryOptions) Line Interface
- [AWS](https://docs.aws.amazon.com/goto/DotNetSDKV3/email-2010-12-01/PutConfigurationSetDeliveryOptions) SDK for .NET
- [AWS](https://docs.aws.amazon.com/goto/SdkForCpp/email-2010-12-01/PutConfigurationSetDeliveryOptions) SDK for C++
- [AWS](https://docs.aws.amazon.com/goto/SdkForGoV2/email-2010-12-01/PutConfigurationSetDeliveryOptions) SDK for Go v2
- [AWS](https://docs.aws.amazon.com/goto/SdkForJavaV2/email-2010-12-01/PutConfigurationSetDeliveryOptions) SDK for Java V2
- AWS SDK for [JavaScript](https://docs.aws.amazon.com/goto/SdkForJavaScriptV3/email-2010-12-01/PutConfigurationSetDeliveryOptions) V3
- [AWS](https://docs.aws.amazon.com/goto/SdkForPHPV3/email-2010-12-01/PutConfigurationSetDeliveryOptions) SDK for PHP V3
- AWS SDK for [Python](https://docs.aws.amazon.com/goto/boto3/email-2010-12-01/PutConfigurationSetDeliveryOptions)
- AWS SDK for [Ruby](https://docs.aws.amazon.com/goto/SdkForRubyV3/email-2010-12-01/PutConfigurationSetDeliveryOptions) V3

# **PutIdentityPolicy**

Adds or updates a sending authorization policy for the specified identity (an email address or a domain).

#### **A** Note

This operation is for the identity owner only. If you have not verified the identity, it returns an error.

Sending authorization is a feature that enables an identity owner to authorize other senders to use its identities. For information about using sending authorization, see the Amazon SES [Developer](https://docs.aws.amazon.com/ses/latest/dg/sending-authorization.html) [Guide.](https://docs.aws.amazon.com/ses/latest/dg/sending-authorization.html)

You can execute this operation no more than once per second.

### **Request Parameters**

For information about the parameters that are common to all actions, see Common [Parameters](#page-257-0).

#### **Identity**

The identity to which that the policy applies. You can specify an identity by using its name or by using its Amazon Resource Name (ARN). Examples: user@example.com, example.com, arn:aws:ses:us-east-1:123456789012:identity/example.com.

To successfully call this operation, you must own the identity.

Type: String

Required: Yes

#### **Policy**

The text of the policy in JSON format. The policy cannot exceed 4 KB.

For information about the syntax of sending authorization policies, see the [Amazon](https://docs.aws.amazon.com/ses/latest/dg/sending-authorization-policies.html) SES [Developer](https://docs.aws.amazon.com/ses/latest/dg/sending-authorization-policies.html) Guide.

Type: String

Length Constraints: Minimum length of 1.

Required: Yes

#### **PolicyName**

The name of the policy.

The policy name cannot exceed 64 characters and can only include alphanumeric characters, dashes, and underscores.

Type: String

Length Constraints: Minimum length of 1. Maximum length of 64.

Required: Yes

### **Errors**

For information about the errors that are common to all actions, see [Common](#page-260-0) Errors.

#### **InvalidPolicy**

Indicates that the provided policy is invalid. Check the error stack for more information about what caused the error.

HTTP Status Code: 400

### **See Also**

- AWS [Command](https://docs.aws.amazon.com/goto/aws-cli/email-2010-12-01/PutIdentityPolicy) Line Interface
- [AWS](https://docs.aws.amazon.com/goto/DotNetSDKV3/email-2010-12-01/PutIdentityPolicy) SDK for .NET
- [AWS](https://docs.aws.amazon.com/goto/SdkForCpp/email-2010-12-01/PutIdentityPolicy) SDK for C++
- [AWS](https://docs.aws.amazon.com/goto/SdkForGoV2/email-2010-12-01/PutIdentityPolicy) SDK for Go v2
- [AWS](https://docs.aws.amazon.com/goto/SdkForJavaV2/email-2010-12-01/PutIdentityPolicy) SDK for Java V2
- AWS SDK for [JavaScript](https://docs.aws.amazon.com/goto/SdkForJavaScriptV3/email-2010-12-01/PutIdentityPolicy) V3
- [AWS](https://docs.aws.amazon.com/goto/SdkForPHPV3/email-2010-12-01/PutIdentityPolicy) SDK for PHP V3
- AWS SDK for [Python](https://docs.aws.amazon.com/goto/boto3/email-2010-12-01/PutIdentityPolicy)
- AWS SDK for [Ruby](https://docs.aws.amazon.com/goto/SdkForRubyV3/email-2010-12-01/PutIdentityPolicy) V3
# **ReorderReceiptRuleSet**

Reorders the receipt rules within a receipt rule set.

### **A** Note

All of the rules in the rule set must be represented in this request. That is, it is error if the reorder request doesn't explicitly position all of the rules.

For information about managing receipt rule sets, see the Amazon SES [Developer](https://docs.aws.amazon.com/ses/latest/dg/receiving-email-receipt-rules-console-walkthrough.html) Guide.

You can execute this operation no more than once per second.

# **Request Parameters**

For information about the parameters that are common to all actions, see Common [Parameters](#page-257-0).

### **RuleNames.member.N**

The specified receipt rule set's receipt rules, in order.

Type: Array of strings

Required: Yes

#### **RuleSetName**

The name of the receipt rule set to reorder.

Type: String

Required: Yes

# **Errors**

For information about the errors that are common to all actions, see [Common](#page-260-0) Errors.

### **RuleDoesNotExist**

Indicates that the provided receipt rule does not exist.

#### HTTP Status Code: 400

#### **RuleSetDoesNotExist**

Indicates that the provided receipt rule set does not exist.

HTTP Status Code: 400

# **See Also**

- AWS [Command](https://docs.aws.amazon.com/goto/aws-cli/email-2010-12-01/ReorderReceiptRuleSet) Line Interface
- [AWS](https://docs.aws.amazon.com/goto/DotNetSDKV3/email-2010-12-01/ReorderReceiptRuleSet) SDK for .NET
- [AWS](https://docs.aws.amazon.com/goto/SdkForCpp/email-2010-12-01/ReorderReceiptRuleSet) SDK for C++
- [AWS](https://docs.aws.amazon.com/goto/SdkForGoV2/email-2010-12-01/ReorderReceiptRuleSet) SDK for Go v2
- [AWS](https://docs.aws.amazon.com/goto/SdkForJavaV2/email-2010-12-01/ReorderReceiptRuleSet) SDK for Java V2
- AWS SDK for [JavaScript](https://docs.aws.amazon.com/goto/SdkForJavaScriptV3/email-2010-12-01/ReorderReceiptRuleSet) V3
- [AWS](https://docs.aws.amazon.com/goto/SdkForPHPV3/email-2010-12-01/ReorderReceiptRuleSet) SDK for PHP V3
- AWS SDK for [Python](https://docs.aws.amazon.com/goto/boto3/email-2010-12-01/ReorderReceiptRuleSet)
- AWS SDK for [Ruby](https://docs.aws.amazon.com/goto/SdkForRubyV3/email-2010-12-01/ReorderReceiptRuleSet) V3

# **SendBounce**

Generates and sends a bounce message to the sender of an email you received through Amazon SES. You can only use this operation on an email up to 24 hours after you receive it.

## **(i)** Note

You cannot use this operation to send generic bounces for mail that was not received by Amazon SES.

For information about receiving email through Amazon SES, see the Amazon SES [Developer](https://docs.aws.amazon.com/ses/latest/dg/receiving-email.html) Guide.

You can execute this operation no more than once per second.

# **Request Parameters**

For information about the parameters that are common to all actions, see Common [Parameters](#page-257-0).

## **BouncedRecipientInfoList.member.N**

A list of recipients of the bounced message, including the information required to create the Delivery Status Notifications (DSNs) for the recipients. You must specify at least one BouncedRecipientInfo in the list.

Type: Array of [BouncedRecipientInfo](#page-193-0) objects

Required: Yes

### **BounceSender**

The address to use in the "From" header of the bounce message. This must be an identity that you have verified with Amazon SES.

Type: String

Required: Yes

### **BounceSenderArn**

This parameter is used only for sending authorization. It is the ARN of the identity that is associated with the sending authorization policy that permits you to use the address in the "From" header of the bounce. For more information about sending authorization, see the Amazon SES [Developer](https://docs.aws.amazon.com/ses/latest/dg/sending-authorization.html) Guide.

Type: String

Required: No

### **Explanation**

Human-readable text for the bounce message to explain the failure. If not specified, the text is auto-generated based on the bounced recipient information.

Type: String

Required: No

#### **MessageDsn**

Message-related DSN fields. If not specified, Amazon SES chooses the values.

Type: [MessageDsn](#page-225-0) object

Required: No

#### **OriginalMessageId**

The message ID of the message to be bounced.

Type: String

Required: Yes

# **Response Elements**

The following element is returned by the service.

#### **MessageId**

The message ID of the bounce message.

Type: String

# **Errors**

For information about the errors that are common to all actions, see [Common](#page-260-0) Errors.

#### **MessageRejected**

Indicates that the action failed, and the message could not be sent. Check the error stack for more information about what caused the error.

HTTP Status Code: 400

# **See Also**

- AWS [Command](https://docs.aws.amazon.com/goto/aws-cli/email-2010-12-01/SendBounce) Line Interface
- [AWS](https://docs.aws.amazon.com/goto/DotNetSDKV3/email-2010-12-01/SendBounce) SDK for .NET
- [AWS](https://docs.aws.amazon.com/goto/SdkForCpp/email-2010-12-01/SendBounce) SDK for C++
- [AWS](https://docs.aws.amazon.com/goto/SdkForGoV2/email-2010-12-01/SendBounce) SDK for Go v2
- [AWS](https://docs.aws.amazon.com/goto/SdkForJavaV2/email-2010-12-01/SendBounce) SDK for Java V2
- AWS SDK for [JavaScript](https://docs.aws.amazon.com/goto/SdkForJavaScriptV3/email-2010-12-01/SendBounce) V3
- [AWS](https://docs.aws.amazon.com/goto/SdkForPHPV3/email-2010-12-01/SendBounce) SDK for PHP V3
- AWS SDK for [Python](https://docs.aws.amazon.com/goto/boto3/email-2010-12-01/SendBounce)
- AWS SDK for [Ruby](https://docs.aws.amazon.com/goto/SdkForRubyV3/email-2010-12-01/SendBounce) V3

# **SendBulkTemplatedEmail**

Composes an email message to multiple destinations. The message body is created using an email template.

To send email using this operation, your call must meet the following requirements:

- The call must refer to an existing email template. You can create email templates using [CreateTemplate](#page-38-0).
- The message must be sent from a verified email address or domain.
- If your account is still in the Amazon SES sandbox, you may send only to verified addresses or domains, or to email addresses associated with the Amazon SES Mailbox Simulator. For more information, see Verifying Email [Addresses](https://docs.aws.amazon.com/ses/latest/dg/verify-addresses-and-domains.html) and Domains in the *Amazon SES Developer Guide.*
- The maximum message size is 10 MB.
- Each Destination parameter must include at least one recipient email address. The recipient address can be a To: address, a CC: address, or a BCC: address. If a recipient email address is invalid (that is, it is not in the format *UserName@[SubDomain.]Domain.TopLevelDomain*), the entire message is rejected, even if the message contains other recipients that are valid.
- The message may not include more than 50 recipients, across the To:, CC: and BCC: fields. If you need to send an email message to a larger audience, you can divide your recipient list into groups of 50 or fewer, and then call the SendBulkTemplatedEmail operation several times to send the message to each group.
- The number of destinations you can contact in a single call can be limited by your account's maximum sending rate.

# **Request Parameters**

For information about the parameters that are common to all actions, see Common [Parameters](#page-257-0).

### **ConfigurationSetName**

The name of the configuration set to use when you send an email using SendBulkTemplatedEmail.

Type: String

Required: No

#### **DefaultTags.member.N**

A list of tags, in the form of name/value pairs, to apply to an email that you send to a destination using SendBulkTemplatedEmail.

Type: Array of [MessageTag](#page-227-0) objects

Required: No

#### **DefaultTemplateData**

A list of replacement values to apply to the template when replacement data is not specified in a Destination object. These values act as a default or fallback option when no other data is available.

The template data is a JSON object, typically consisting of key-value pairs in which the keys correspond to replacement tags in the email template.

Type: String

Length Constraints: Maximum length of 262144.

Required: Yes

#### **Destinations.member.N**

One or more Destination objects. All of the recipients in a Destination receive the same version of the email. You can specify up to 50 Destination objects within a Destinations array.

Type: Array of [BulkEmailDestination](#page-195-0) objects

Required: Yes

#### **ReplyToAddresses.member.N**

The reply-to email address(es) for the message. If the recipient replies to the message, each reply-to address receives the reply.

Type: Array of strings

Required: No

#### **ReturnPath**

The email address that bounces and complaints are forwarded to when feedback forwarding is enabled. If the message cannot be delivered to the recipient, then an error message is returned from the recipient's ISP; this message is forwarded to the email address specified by the ReturnPath parameter. The ReturnPath parameter is never overwritten. This email address must be either individually verified with Amazon SES, or from a domain that has been verified with Amazon SES.

Type: String

Required: No

## **ReturnPathArn**

This parameter is used only for sending authorization. It is the ARN of the identity that is associated with the sending authorization policy that permits you to use the email address specified in the ReturnPath parameter.

For example, if the owner of example.com (which has ARN arn:aws:ses:useast-1:123456789012:identity/example.com) attaches a policy to it that authorizes you to use feedback@example.com, then you would specify the ReturnPathArn to be arn:aws:ses:us-east-1:123456789012:identity/example.com, and the ReturnPath to be feedback@example.com.

For more information about sending authorization, see the Amazon SES [Developer](https://docs.aws.amazon.com/ses/latest/dg/sending-authorization.html) Guide.

Type: String

Required: No

## **Source**

The email address that is sending the email. This email address must be either individually verified with Amazon SES, or from a domain that has been verified with Amazon SES. For information about verifying identities, see the Amazon SES [Developer](https://docs.aws.amazon.com/ses/latest/dg/creating-identities.html) Guide.

If you are sending on behalf of another user and have been permitted to do so by a sending authorization policy, then you must also specify the SourceArn parameter. For more information about sending authorization, see the Amazon SES [Developer](https://docs.aws.amazon.com/ses/latest/dg/sending-authorization.html) Guide.

### **A** Note

Amazon SES does not support the SMTPUTF8 extension, as described in [RFC6531](https://tools.ietf.org/html/rfc6531). For this reason, the email address string must be 7-bit ASCII. If you want to send to or from email addresses that contain Unicode characters in the domain part of an address, you

must encode the domain using Punycode. Punycode is not permitted in the local part of the email address (the part before the  $\omega$  sign) nor in the "friendly from" name. If you want to use Unicode characters in the "friendly from" name, you must encode the "friendly from" name using MIME encoded-word syntax, as described in [Sending](https://docs.aws.amazon.com/ses/latest/dg/send-email-raw.html) raw email using the [Amazon](https://docs.aws.amazon.com/ses/latest/dg/send-email-raw.html) SES API. For more information about Punycode, see RFC [3492.](http://tools.ietf.org/html/rfc3492)

Type: String

Required: Yes

### **SourceArn**

This parameter is used only for sending authorization. It is the ARN of the identity that is associated with the sending authorization policy that permits you to send for the email address specified in the Source parameter.

For example, if the owner of example.com (which has ARN arn:aws:ses:useast-1:123456789012:identity/example.com) attaches a policy to it that authorizes you to send from user@example.com, then you would specify the SourceArn to be arn:aws:ses:us-east-1:123456789012:identity/example.com, and the Source to be user@example.com.

For more information about sending authorization, see the Amazon SES [Developer](https://docs.aws.amazon.com/ses/latest/dg/sending-authorization.html) Guide.

Type: String

Required: No

### **Template**

The template to use when sending this email.

Type: String

Required: Yes

### **TemplateArn**

The ARN of the template to use when sending this email.

Type: String

Required: No

# **Response Elements**

The following element is returned by the service.

# **Status.member.N**

One object per intended recipient. Check each response object and retry any messages with a failure status. (Note that order of responses will be respective to order of destinations in the request.)Receipt rules enable you to specify which actions

Type: Array of [BulkEmailDestinationStatus](#page-197-0) objects

# **Errors**

For information about the errors that are common to all actions, see [Common](#page-260-0) Errors.

# **AccountSendingPaused**

Indicates that email sending is disabled for your entire Amazon SES account.

You can enable or disable email sending for your Amazon SES account using [UpdateAccountSendingEnabled](#page-160-0).

HTTP Status Code: 400

## **ConfigurationSetDoesNotExist**

Indicates that the configuration set does not exist.

HTTP Status Code: 400

## **ConfigurationSetSendingPaused**

Indicates that email sending is disabled for the configuration set.

You can enable or disable email sending for a configuration set using [UpdateConfigurationSetSendingEnabled](#page-167-0).

## HTTP Status Code: 400

#### **MailFromDomainNotVerified**

Indicates that the message could not be sent because Amazon SES could not read the MX record required to use the specified MAIL FROM domain. For information about editing the custom MAIL FROM domain settings for an identity, see the Amazon SES [Developer](https://docs.aws.amazon.com/ses/latest/DeveloperGuide/mail-from-edit.html) Guide.

HTTP Status Code: 400

#### **MessageRejected**

Indicates that the action failed, and the message could not be sent. Check the error stack for more information about what caused the error.

HTTP Status Code: 400

#### **TemplateDoesNotExist**

Indicates that the Template object you specified does not exist in your Amazon SES account.

HTTP Status Code: 400

# **See Also**

- AWS [Command](https://docs.aws.amazon.com/goto/aws-cli/email-2010-12-01/SendBulkTemplatedEmail) Line Interface
- [AWS](https://docs.aws.amazon.com/goto/DotNetSDKV3/email-2010-12-01/SendBulkTemplatedEmail) SDK for .NET
- [AWS](https://docs.aws.amazon.com/goto/SdkForCpp/email-2010-12-01/SendBulkTemplatedEmail) SDK for C++
- [AWS](https://docs.aws.amazon.com/goto/SdkForGoV2/email-2010-12-01/SendBulkTemplatedEmail) SDK for Go v2
- [AWS](https://docs.aws.amazon.com/goto/SdkForJavaV2/email-2010-12-01/SendBulkTemplatedEmail) SDK for Java V2
- AWS SDK for [JavaScript](https://docs.aws.amazon.com/goto/SdkForJavaScriptV3/email-2010-12-01/SendBulkTemplatedEmail) V3
- [AWS](https://docs.aws.amazon.com/goto/SdkForPHPV3/email-2010-12-01/SendBulkTemplatedEmail) SDK for PHP V3
- AWS SDK for [Python](https://docs.aws.amazon.com/goto/boto3/email-2010-12-01/SendBulkTemplatedEmail)
- AWS SDK for [Ruby](https://docs.aws.amazon.com/goto/SdkForRubyV3/email-2010-12-01/SendBulkTemplatedEmail) V3

# **SendCustomVerificationEmail**

Adds an email address to the list of identities for your Amazon SES account in the current AWS Region and attempts to verify it. As a result of executing this operation, a customized verification email is sent to the specified address.

To use this operation, you must first create a custom verification email template. For more information about creating and using custom verification email templates, see [Using Custom](https://docs.aws.amazon.com/ses/latest/dg/creating-identities.html#send-email-verify-address-custom)  [Verification](https://docs.aws.amazon.com/ses/latest/dg/creating-identities.html#send-email-verify-address-custom) Email Templates in the *Amazon SES Developer Guide*.

You can execute this operation no more than once per second.

# **Request Parameters**

For information about the parameters that are common to all actions, see Common [Parameters](#page-257-0).

#### **ConfigurationSetName**

Name of a configuration set to use when sending the verification email.

Type: String

Required: No

#### **EmailAddress**

The email address to verify.

Type: String

Required: Yes

#### **TemplateName**

The name of the custom verification email template to use when sending the verification email.

Type: String

Required: Yes

# **Response Elements**

The following element is returned by the service.

#### **MessageId**

The unique message identifier returned from the SendCustomVerificationEmail operation.

Type: String

# **Errors**

For information about the errors that are common to all actions, see [Common](#page-260-0) Errors.

#### **ConfigurationSetDoesNotExist**

Indicates that the configuration set does not exist.

HTTP Status Code: 400

#### **CustomVerificationEmailTemplateDoesNotExist**

Indicates that a custom verification email template with the name you specified does not exist.

HTTP Status Code: 400

### **FromEmailAddressNotVerified**

Indicates that the sender address specified for a custom verification email is not verified, and is therefore not eligible to send the custom verification email.

HTTP Status Code: 400

#### **MessageRejected**

Indicates that the action failed, and the message could not be sent. Check the error stack for more information about what caused the error.

HTTP Status Code: 400

#### **ProductionAccessNotGranted**

Indicates that the account has not been granted production access.

HTTP Status Code: 400

# **See Also**

- AWS [Command](https://docs.aws.amazon.com/goto/aws-cli/email-2010-12-01/SendCustomVerificationEmail) Line Interface
- [AWS](https://docs.aws.amazon.com/goto/DotNetSDKV3/email-2010-12-01/SendCustomVerificationEmail) SDK for .NET
- [AWS](https://docs.aws.amazon.com/goto/SdkForCpp/email-2010-12-01/SendCustomVerificationEmail) SDK for C++
- [AWS](https://docs.aws.amazon.com/goto/SdkForGoV2/email-2010-12-01/SendCustomVerificationEmail) SDK for Go v2
- [AWS](https://docs.aws.amazon.com/goto/SdkForJavaV2/email-2010-12-01/SendCustomVerificationEmail) SDK for Java V2
- AWS SDK for [JavaScript](https://docs.aws.amazon.com/goto/SdkForJavaScriptV3/email-2010-12-01/SendCustomVerificationEmail) V3
- [AWS](https://docs.aws.amazon.com/goto/SdkForPHPV3/email-2010-12-01/SendCustomVerificationEmail) SDK for PHP V3
- AWS SDK for [Python](https://docs.aws.amazon.com/goto/boto3/email-2010-12-01/SendCustomVerificationEmail)
- AWS SDK for [Ruby](https://docs.aws.amazon.com/goto/SdkForRubyV3/email-2010-12-01/SendCustomVerificationEmail) V3

# **SendEmail**

Composes an email message and immediately queues it for sending. To send email using this operation, your message must meet the following requirements:

- The message must be sent from a verified email address or domain. If you attempt to send email using a non-verified address or domain, the operation results in an "Email address not verified" error.
- If your account is still in the Amazon SES sandbox, you may only send to verified addresses or domains, or to email addresses associated with the Amazon SES Mailbox Simulator. For more information, see Verifying Email [Addresses](https://docs.aws.amazon.com/ses/latest/dg/verify-addresses-and-domains.html) and Domains in the *Amazon SES Developer Guide.*
- The maximum message size is 10 MB.
- The message must include at least one recipient email address. The recipient address can be a To: address, a CC: address, or a BCC: address. If a recipient email address is invalid (that is, it is not in the format *UserName@[SubDomain.]Domain.TopLevelDomain*), the entire message is rejected, even if the message contains other recipients that are valid.
- The message may not include more than 50 recipients, across the To:, CC: and BCC: fields. If you need to send an email message to a larger audience, you can divide your recipient list into groups of 50 or fewer, and then call the SendEmail operation several times to send the message to each group.

# **Important**

For every message that you send, the total number of recipients (including each recipient in the To:, CC: and BCC: fields) is counted against the maximum number of emails you can send in a 24-hour period (your *sending quota*). For more information about sending quotas in Amazon SES, see [Managing](https://docs.aws.amazon.com/ses/latest/dg/manage-sending-quotas.html) Your Amazon SES Sending Limits in the *Amazon SES Developer Guide.*

# **Request Parameters**

For information about the parameters that are common to all actions, see Common [Parameters](#page-257-0).

# **ConfigurationSetName**

The name of the configuration set to use when you send an email using SendEmail.

Type: String

Required: No

### **Destination**

The destination for this email, composed of To:, CC:, and BCC: fields.

Type: [Destination](#page-207-0) object

Required: Yes

#### **Message**

The message to be sent.

Type: [Message](#page-224-0) object

Required: Yes

#### **ReplyToAddresses.member.N**

The reply-to email address(es) for the message. If the recipient replies to the message, each reply-to address receives the reply.

Type: Array of strings

Required: No

#### **ReturnPath**

The email address that bounces and complaints are forwarded to when feedback forwarding is enabled. If the message cannot be delivered to the recipient, then an error message is returned from the recipient's ISP; this message is forwarded to the email address specified by the ReturnPath parameter. The ReturnPath parameter is never overwritten. This email address must be either individually verified with Amazon SES, or from a domain that has been verified with Amazon SES.

Type: String

Required: No

### **ReturnPathArn**

This parameter is used only for sending authorization. It is the ARN of the identity that is associated with the sending authorization policy that permits you to use the email address specified in the ReturnPath parameter.

For example, if the owner of example.com (which has ARN arn:aws:ses:useast-1:123456789012:identity/example.com) attaches a policy to it that authorizes you to use feedback@example.com, then you would specify the ReturnPathArn to be arn:aws:ses:us-east-1:123456789012:identity/example.com, and the ReturnPath to be feedback@example.com.

For more information about sending authorization, see the Amazon SES [Developer](https://docs.aws.amazon.com/ses/latest/dg/sending-authorization.html) Guide.

Type: String

Required: No

#### **Source**

The email address that is sending the email. This email address must be either individually verified with Amazon SES, or from a domain that has been verified with Amazon SES. For information about verifying identities, see the Amazon SES [Developer](https://docs.aws.amazon.com/ses/latest/dg/creating-identities.html) Guide.

If you are sending on behalf of another user and have been permitted to do so by a sending authorization policy, then you must also specify the SourceArn parameter. For more information about sending authorization, see the Amazon SES [Developer](https://docs.aws.amazon.com/ses/latest/dg/sending-authorization.html) Guide.

#### **A** Note

Amazon SES does not support the SMTPUTF8 extension, as described in [RFC6531](https://tools.ietf.org/html/rfc6531). For this reason, the email address string must be 7-bit ASCII. If you want to send to or from email addresses that contain Unicode characters in the domain part of an address, you must encode the domain using Punycode. Punycode is not permitted in the local part of the email address (the part before the  $\omega$  sign) nor in the "friendly from" name. If you want to use Unicode characters in the "friendly from" name, you must encode the "friendly from" name using MIME encoded-word syntax, as described in [Sending](https://docs.aws.amazon.com/ses/latest/dg/send-email-raw.html) raw email using the [Amazon](https://docs.aws.amazon.com/ses/latest/dg/send-email-raw.html) SES API. For more information about Punycode, see RFC [3492.](http://tools.ietf.org/html/rfc3492)

Type: String

Required: Yes

#### **SourceArn**

This parameter is used only for sending authorization. It is the ARN of the identity that is associated with the sending authorization policy that permits you to send for the email address specified in the Source parameter.

For example, if the owner of example.com (which has ARN arn:aws:ses:useast-1:123456789012:identity/example.com) attaches a policy to it that authorizes you to send from user@example.com, then you would specify the SourceArn to be arn:aws:ses:us-east-1:123456789012:identity/example.com, and the Source to be user@example.com.

For more information about sending authorization, see the Amazon SES [Developer](https://docs.aws.amazon.com/ses/latest/dg/sending-authorization.html) Guide.

Type: String

Required: No

#### **Tags.member.N**

A list of tags, in the form of name/value pairs, to apply to an email that you send using SendEmail. Tags correspond to characteristics of the email that you define, so that you can publish email sending events.

Type: Array of [MessageTag](#page-227-0) objects

Required: No

# **Response Elements**

The following element is returned by the service.

#### **MessageId**

The unique message identifier returned from the SendEmail action.

Type: String

# **Errors**

For information about the errors that are common to all actions, see [Common](#page-260-0) Errors.

#### **AccountSendingPaused**

Indicates that email sending is disabled for your entire Amazon SES account.

You can enable or disable email sending for your Amazon SES account using [UpdateAccountSendingEnabled](#page-160-0).

HTTP Status Code: 400

#### **ConfigurationSetDoesNotExist**

Indicates that the configuration set does not exist.

HTTP Status Code: 400

#### **ConfigurationSetSendingPaused**

Indicates that email sending is disabled for the configuration set.

You can enable or disable email sending for a configuration set using [UpdateConfigurationSetSendingEnabled](#page-167-0).

HTTP Status Code: 400

#### **MailFromDomainNotVerified**

Indicates that the message could not be sent because Amazon SES could not read the MX record required to use the specified MAIL FROM domain. For information about editing the custom MAIL FROM domain settings for an identity, see the Amazon SES [Developer](https://docs.aws.amazon.com/ses/latest/DeveloperGuide/mail-from-edit.html) Guide.

HTTP Status Code: 400

#### **MessageRejected**

Indicates that the action failed, and the message could not be sent. Check the error stack for more information about what caused the error.

HTTP Status Code: 400

# **See Also**

- AWS [Command](https://docs.aws.amazon.com/goto/aws-cli/email-2010-12-01/SendEmail) Line Interface
- [AWS](https://docs.aws.amazon.com/goto/DotNetSDKV3/email-2010-12-01/SendEmail) SDK for .NET
- [AWS](https://docs.aws.amazon.com/goto/SdkForCpp/email-2010-12-01/SendEmail) SDK for C++
- [AWS](https://docs.aws.amazon.com/goto/SdkForGoV2/email-2010-12-01/SendEmail) SDK for Go v2
- [AWS](https://docs.aws.amazon.com/goto/SdkForJavaV2/email-2010-12-01/SendEmail) SDK for Java V2
- AWS SDK for [JavaScript](https://docs.aws.amazon.com/goto/SdkForJavaScriptV3/email-2010-12-01/SendEmail) V3
- [AWS](https://docs.aws.amazon.com/goto/SdkForPHPV3/email-2010-12-01/SendEmail) SDK for PHP V3
- AWS SDK for [Python](https://docs.aws.amazon.com/goto/boto3/email-2010-12-01/SendEmail)
- AWS SDK for [Ruby](https://docs.aws.amazon.com/goto/SdkForRubyV3/email-2010-12-01/SendEmail) V3

# **SendRawEmail**

Composes an email message and immediately queues it for sending.

This operation is more flexible than the SendEmail operation. When you use the SendRawEmail operation, you can specify the headers of the message as well as its content. This flexibility is useful, for example, when you need to send a multipart MIME email (such a message that contains both a text and an HTML version). You can also use this operation to send messages that include attachments.

The SendRawEmail operation has the following requirements:

- You can only send email from verified email [addresses](https://docs.aws.amazon.com/ses/latest/dg/verify-addresses-and-domains.html) or domains. If you try to send email from an address that isn't verified, the operation results in an "Email address not verified" error.
- If your account is still in the Amazon SES [sandbox](https://docs.aws.amazon.com/ses/latest/dg/request-production-access.html), you can only send email to other verified addresses in your account, or to addresses that are associated with the [Amazon](https://docs.aws.amazon.com/ses/latest/dg/send-an-email-from-console.html) SES mailbox [simulator.](https://docs.aws.amazon.com/ses/latest/dg/send-an-email-from-console.html)
- The maximum message size, including attachments, is 10 MB.
- Each message has to include at least one recipient address. A recipient address includes any address on the To:, CC:, or BCC: lines.
- If you send a single message to more than one recipient address, and one of the recipient addresses isn't in a valid format (that is, it's not in the format *UserName@[SubDomain.]Domain.TopLevelDomain*), Amazon SES rejects the entire message, even if the other addresses are valid.
- Each message can include up to 50 recipient addresses across the To:, CC:, or BCC: lines. If you need to send a single message to more than 50 recipients, you have to split the list of recipient addresses into groups of less than 50 recipients, and send separate messages to each group.
- Amazon SES allows you to specify 8-bit Content-Transfer-Encoding for MIME message parts. However, if Amazon SES has to modify the contents of your message (for example, if you use open and click tracking), 8-bit content isn't preserved. For this reason, we highly recommend that you encode all content that isn't 7-bit ASCII. For more information, see MIME [Encoding](https://docs.aws.amazon.com/ses/latest/dg/send-email-raw.html#send-email-mime-encoding) in the *Amazon SES Developer Guide*.

Additionally, keep the following considerations in mind when using the SendRawEmail operation:

- Although you can customize the message headers when using the SendRawEmail operation, Amazon SES automatically applies its own Message-ID and Date headers; if you passed these headers when creating the message, they are overwritten by the values that Amazon SES provides.
- If you are using sending authorization to send on behalf of another user, SendRawEmail enables you to specify the cross-account identity for the email's Source, From, and Return-Path parameters in one of two ways: you can pass optional parameters SourceArn, FromArn, and/or ReturnPathArn, or you can include the following X-headers in the header of your raw email:
	- X-SES-SOURCE-ARN
	- X-SES-FROM-ARN
	- X-SES-RETURN-PATH-ARN

### **Important**

Don't include these X-headers in the DKIM signature. Amazon SES removes these before it sends the email.

If you only specify the SourceIdentityArn parameter, Amazon SES sets the From and Return-Path addresses to the same identity that you specified.

For more information about sending authorization, see the [Using Sending Authorization with](https://docs.aws.amazon.com/ses/latest/dg/sending-authorization.html) [Amazon](https://docs.aws.amazon.com/ses/latest/dg/sending-authorization.html) SES in the *Amazon SES Developer Guide.*

• For every message that you send, the total number of recipients (including each recipient in the To:, CC: and BCC: fields) is counted against the maximum number of emails you can send in a 24 hour period (your *sending quota*). For more information about sending quotas in Amazon SES, see [Managing](https://docs.aws.amazon.com/ses/latest/dg/manage-sending-quotas.html) Your Amazon SES Sending Limits in the *Amazon SES Developer Guide.*

# **Request Parameters**

For information about the parameters that are common to all actions, see Common [Parameters](#page-257-0).

### **ConfigurationSetName**

The name of the configuration set to use when you send an email using SendRawEmail.

Type: String

#### Required: No

#### **Destinations.member.N**

A list of destinations for the message, consisting of To:, CC:, and BCC: addresses.

Type: Array of strings

Required: No

### **FromArn**

This parameter is used only for sending authorization. It is the ARN of the identity that is associated with the sending authorization policy that permits you to specify a particular "From" address in the header of the raw email.

Instead of using this parameter, you can use the X-header X-SES-FROM-ARN in the raw message of the email. If you use both the FromArn parameter and the corresponding X-header, Amazon SES uses the value of the FromArn parameter.

#### **A** Note

For information about when to use this parameter, see the description of SendRawEmail in this guide, or see the Amazon SES [Developer](https://docs.aws.amazon.com/ses/latest/dg/sending-authorization-delegate-sender-tasks-email.html) Guide.

#### Type: String

Required: No

#### **RawMessage**

The raw email message itself. The message has to meet the following criteria:

- The message has to contain a header and a body, separated by a blank line.
- All of the required header fields must be present in the message.
- Each part of a multipart MIME message must be formatted properly.
- Attachments must be of a content type that Amazon SES supports. For a list on unsupported content types, see [Unsupported](https://docs.aws.amazon.com/ses/latest/dg/mime-types.html) Attachment Types in the *Amazon SES Developer Guide*.
- The entire message must be base64-encoded.
- If any of the MIME parts in your message contain content that is outside of the 7-bit ASCII character range, we highly recommend that you encode that content. For more information, see [Sending](https://docs.aws.amazon.com/ses/latest/dg/send-email-raw.html) Raw Email in the *Amazon SES Developer Guide*.
- Per RFC [5321](https://tools.ietf.org/html/rfc5321#section-4.5.3.1.6), the maximum length of each line of text, including the <CRLF>, must not exceed 1,000 characters.

Type: [RawMessage](#page-228-0) object

Required: Yes

#### **ReturnPathArn**

This parameter is used only for sending authorization. It is the ARN of the identity that is associated with the sending authorization policy that permits you to use the email address specified in the ReturnPath parameter.

For example, if the owner of example.com (which has ARN arn:aws:ses:useast-1:123456789012:identity/example.com) attaches a policy to it that authorizes you to use feedback@example.com, then you would specify the ReturnPathArn to be arn:aws:ses:us-east-1:123456789012:identity/example.com, and the ReturnPath to be feedback@example.com.

Instead of using this parameter, you can use the X-header X-SES-RETURN-PATH-ARN in the raw message of the email. If you use both the ReturnPathArn parameter and the corresponding X-header, Amazon SES uses the value of the ReturnPathArn parameter.

#### **A** Note

For information about when to use this parameter, see the description of SendRawEmail in this guide, or see the Amazon SES [Developer](https://docs.aws.amazon.com/ses/latest/dg/sending-authorization-delegate-sender-tasks-email.html) Guide.

Type: String

Required: No

#### **Source**

The identity's email address. If you do not provide a value for this parameter, you must specify a "From" address in the raw text of the message. (You can also specify both.)

# **A** Note

Amazon SES does not support the SMTPUTF8 extension, as described i[nRFC6531.](https://tools.ietf.org/html/rfc6531) For this reason, the email address string must be 7-bit ASCII. If you want to send to or from email addresses that contain Unicode characters in the domain part of an address, you must encode the domain using Punycode. Punycode is not permitted in the local part of the email address (the part before the @ sign) nor in the "friendly from" name. If you want to use Unicode characters in the "friendly from" name, you must encode the "friendly from" name using MIME encoded-word syntax, as described in [Sending](https://docs.aws.amazon.com/ses/latest/dg/send-email-raw.html) raw email using the [Amazon](https://docs.aws.amazon.com/ses/latest/dg/send-email-raw.html) SES API. For more information about Punycode, see RFC [3492.](http://tools.ietf.org/html/rfc3492)

If you specify the Source parameter and have feedback forwarding enabled, then bounces and complaints are sent to this email address. This takes precedence over any Return-Path header that you might include in the raw text of the message.

Type: String

Required: No

#### **SourceArn**

This parameter is used only for sending authorization. It is the ARN of the identity that is associated with the sending authorization policy that permits you to send for the email address specified in the Source parameter.

For example, if the owner of example.com (which has ARN arn:aws:ses:useast-1:123456789012:identity/example.com) attaches a policy to it that authorizes you to send from user@example.com, then you would specify the SourceArn to be arn:aws:ses:us-east-1:123456789012:identity/example.com, and the Source to be user@example.com.

Instead of using this parameter, you can use the X-header X-SES-SOURCE-ARN in the raw message of the email. If you use both the SourceArn parameter and the corresponding Xheader, Amazon SES uses the value of the SourceArn parameter.

## **A** Note

For information about when to use this parameter, see the description of SendRawEmail in this guide, or see the Amazon SES [Developer](https://docs.aws.amazon.com/ses/latest/dg/sending-authorization-delegate-sender-tasks-email.html) Guide.

Type: String

Required: No

#### **Tags.member.N**

A list of tags, in the form of name/value pairs, to apply to an email that you send using SendRawEmail. Tags correspond to characteristics of the email that you define, so that you can publish email sending events.

Type: Array of [MessageTag](#page-227-0) objects

Required: No

# **Response Elements**

The following element is returned by the service.

### **MessageId**

The unique message identifier returned from the SendRawEmail action.

Type: String

# **Errors**

For information about the errors that are common to all actions, see [Common](#page-260-0) Errors.

#### **AccountSendingPaused**

Indicates that email sending is disabled for your entire Amazon SES account.

You can enable or disable email sending for your Amazon SES account using [UpdateAccountSendingEnabled](#page-160-0).

## HTTP Status Code: 400

## **ConfigurationSetDoesNotExist**

Indicates that the configuration set does not exist.

HTTP Status Code: 400

### **ConfigurationSetSendingPaused**

Indicates that email sending is disabled for the configuration set.

You can enable or disable email sending for a configuration set using [UpdateConfigurationSetSendingEnabled](#page-167-0).

HTTP Status Code: 400

### **MailFromDomainNotVerified**

Indicates that the message could not be sent because Amazon SES could not read the MX record required to use the specified MAIL FROM domain. For information about editing the custom MAIL FROM domain settings for an identity, see the Amazon SES [Developer](https://docs.aws.amazon.com/ses/latest/DeveloperGuide/mail-from-edit.html) Guide.

HTTP Status Code: 400

### **MessageRejected**

Indicates that the action failed, and the message could not be sent. Check the error stack for more information about what caused the error.

HTTP Status Code: 400

# **See Also**

- AWS [Command](https://docs.aws.amazon.com/goto/aws-cli/email-2010-12-01/SendRawEmail) Line Interface
- [AWS](https://docs.aws.amazon.com/goto/DotNetSDKV3/email-2010-12-01/SendRawEmail) SDK for .NET
- [AWS](https://docs.aws.amazon.com/goto/SdkForCpp/email-2010-12-01/SendRawEmail) SDK for C++
- [AWS](https://docs.aws.amazon.com/goto/SdkForGoV2/email-2010-12-01/SendRawEmail) SDK for Go v2
- [AWS](https://docs.aws.amazon.com/goto/SdkForJavaV2/email-2010-12-01/SendRawEmail) SDK for Java V2
- AWS SDK for [JavaScript](https://docs.aws.amazon.com/goto/SdkForJavaScriptV3/email-2010-12-01/SendRawEmail) V3
- [AWS](https://docs.aws.amazon.com/goto/SdkForPHPV3/email-2010-12-01/SendRawEmail) SDK for PHP V3
- AWS SDK for [Python](https://docs.aws.amazon.com/goto/boto3/email-2010-12-01/SendRawEmail)
- AWS SDK for [Ruby](https://docs.aws.amazon.com/goto/SdkForRubyV3/email-2010-12-01/SendRawEmail) V3

# **SendTemplatedEmail**

Composes an email message using an email template and immediately queues it for sending.

To send email using this operation, your call must meet the following requirements:

- The call must refer to an existing email template. You can create email templates using the [CreateTemplate](#page-38-0) operation.
- The message must be sent from a verified email address or domain.
- If your account is still in the Amazon SES sandbox, you may only send to verified addresses or domains, or to email addresses associated with the Amazon SES Mailbox Simulator. For more information, see Verifying Email [Addresses](https://docs.aws.amazon.com/ses/latest/dg/verify-addresses-and-domains.html) and Domains in the *Amazon SES Developer Guide.*
- The maximum message size is 10 MB.
- Calls to the SendTemplatedEmail operation may only include one Destination parameter. A destination is a set of recipients that receives the same version of the email. The Destination parameter can include up to 50 recipients, across the To:, CC: and BCC: fields.
- The Destination parameter must include at least one recipient email address. The recipient address can be a To: address, a CC: address, or a BCC: address. If a recipient email address is invalid (that is, it is not in the format *UserName@[SubDomain.]Domain.TopLevelDomain*), the entire message is rejected, even if the message contains other recipients that are valid.

## **Important**

If your call to the SendTemplatedEmail operation includes all of the required parameters, Amazon SES accepts it and returns a Message ID. However, if Amazon SES can't render the email because the template contains errors, it doesn't send the email. Additionally, because it already accepted the message, Amazon SES doesn't return a message stating that it was unable to send the email.

For these reasons, we highly recommend that you set up Amazon SES to send you notifications when Rendering Failure events occur. For more information, see [Sending](https://docs.aws.amazon.com/ses/latest/dg/send-personalized-email-api.html)  [Personalized](https://docs.aws.amazon.com/ses/latest/dg/send-personalized-email-api.html) Email Using the Amazon SES API in the *Amazon Simple Email Service Developer Guide*.

# **Request Parameters**

For information about the parameters that are common to all actions, see Common [Parameters](#page-257-0).

### **ConfigurationSetName**

The name of the configuration set to use when you send an email using SendTemplatedEmail.

Type: String

Required: No

#### **Destination**

The destination for this email, composed of To:, CC:, and BCC: fields. A Destination can include up to 50 recipients across these three fields.

Type: [Destination](#page-207-0) object

Required: Yes

#### **ReplyToAddresses.member.N**

The reply-to email address(es) for the message. If the recipient replies to the message, each reply-to address receives the reply.

Type: Array of strings

Required: No

#### **ReturnPath**

The email address that bounces and complaints are forwarded to when feedback forwarding is enabled. If the message cannot be delivered to the recipient, then an error message is returned from the recipient's ISP; this message is forwarded to the email address specified by the ReturnPath parameter. The ReturnPath parameter is never overwritten. This email address must be either individually verified with Amazon SES, or from a domain that has been verified with Amazon SES.

Type: String

Required: No

#### **ReturnPathArn**

This parameter is used only for sending authorization. It is the ARN of the identity that is associated with the sending authorization policy that permits you to use the email address specified in the ReturnPath parameter.

For example, if the owner of example.com (which has ARN arn:aws:ses:useast-1:123456789012:identity/example.com) attaches a policy to it that authorizes you to use feedback@example.com, then you would specify the ReturnPathArn to be arn:aws:ses:us-east-1:123456789012:identity/example.com, and the ReturnPath to be feedback@example.com.

For more information about sending authorization, see the Amazon SES [Developer](https://docs.aws.amazon.com/ses/latest/dg/sending-authorization.html) Guide.

Type: String

Required: No

#### **Source**

The email address that is sending the email. This email address must be either individually verified with Amazon SES, or from a domain that has been verified with Amazon SES. For information about verifying identities, see the Amazon SES [Developer](https://docs.aws.amazon.com/ses/latest/dg/creating-identities.html) Guide.

If you are sending on behalf of another user and have been permitted to do so by a sending authorization policy, then you must also specify the SourceArn parameter. For more information about sending authorization, see the Amazon SES [Developer](https://docs.aws.amazon.com/ses/latest/dg/sending-authorization.html) Guide.

#### *(i)* Note

Amazon SES does not support the SMTPUTF8 extension, as described in [RFC6531](https://tools.ietf.org/html/rfc6531). for this reason, The email address string must be 7-bit ASCII. If you want to send to or from email addresses that contain Unicode characters in the domain part of an address, you must encode the domain using Punycode. Punycode is not permitted in the local part of the email address (the part before the @ sign) nor in the "friendly from" name. If you want to use Unicode characters in the "friendly from" name, you must encode the "friendly from" name using MIME encoded-word syntax, as described in [Sending](https://docs.aws.amazon.com/ses/latest/dg/send-email-raw.html) raw email using the [Amazon](https://docs.aws.amazon.com/ses/latest/dg/send-email-raw.html) SES API. For more information about Punycode, see RFC [3492.](http://tools.ietf.org/html/rfc3492)

#### Type: String

#### Required: Yes

#### **SourceArn**

This parameter is used only for sending authorization. It is the ARN of the identity that is associated with the sending authorization policy that permits you to send for the email address specified in the Source parameter.

For example, if the owner of example.com (which has ARN arn:aws:ses:useast-1:123456789012:identity/example.com) attaches a policy to it that authorizes you to send from user@example.com, then you would specify the SourceArn to be arn:aws:ses:us-east-1:123456789012:identity/example.com, and the Source to be user@example.com.

For more information about sending authorization, see the Amazon SES [Developer](https://docs.aws.amazon.com/ses/latest/dg/sending-authorization.html) Guide.

Type: String

Required: No

#### **Tags.member.N**

A list of tags, in the form of name/value pairs, to apply to an email that you send using SendTemplatedEmail. Tags correspond to characteristics of the email that you define, so that you can publish email sending events.

Type: Array of [MessageTag](#page-227-0) objects

Required: No

#### **Template**

The template to use when sending this email.

Type: String

Required: Yes

#### **TemplateArn**

The ARN of the template to use when sending this email.

Type: String

#### Required: No

### **TemplateData**

A list of replacement values to apply to the template. This parameter is a JSON object, typically consisting of key-value pairs in which the keys correspond to replacement tags in the email template.

Type: String

Length Constraints: Maximum length of 262144.

Required: Yes

# **Response Elements**

The following element is returned by the service.

#### **MessageId**

The unique message identifier returned from the SendTemplatedEmail action.

Type: String

# **Errors**

For information about the errors that are common to all actions, see [Common](#page-260-0) Errors.

#### **AccountSendingPaused**

Indicates that email sending is disabled for your entire Amazon SES account.

You can enable or disable email sending for your Amazon SES account using [UpdateAccountSendingEnabled](#page-160-0).

HTTP Status Code: 400

#### **ConfigurationSetDoesNotExist**

Indicates that the configuration set does not exist.

HTTP Status Code: 400

#### **ConfigurationSetSendingPaused**

Indicates that email sending is disabled for the configuration set.

You can enable or disable email sending for a configuration set using [UpdateConfigurationSetSendingEnabled](#page-167-0).

HTTP Status Code: 400

#### **MailFromDomainNotVerified**

Indicates that the message could not be sent because Amazon SES could not read the MX record required to use the specified MAIL FROM domain. For information about editing the custom MAIL FROM domain settings for an identity, see the Amazon SES [Developer](https://docs.aws.amazon.com/ses/latest/DeveloperGuide/mail-from-edit.html) Guide.

HTTP Status Code: 400

#### **MessageRejected**

Indicates that the action failed, and the message could not be sent. Check the error stack for more information about what caused the error.

HTTP Status Code: 400

#### **TemplateDoesNotExist**

Indicates that the Template object you specified does not exist in your Amazon SES account.

HTTP Status Code: 400

# **See Also**

- AWS [Command](https://docs.aws.amazon.com/goto/aws-cli/email-2010-12-01/SendTemplatedEmail) Line Interface
- [AWS](https://docs.aws.amazon.com/goto/DotNetSDKV3/email-2010-12-01/SendTemplatedEmail) SDK for .NET
- [AWS](https://docs.aws.amazon.com/goto/SdkForCpp/email-2010-12-01/SendTemplatedEmail) SDK for C++
- [AWS](https://docs.aws.amazon.com/goto/SdkForGoV2/email-2010-12-01/SendTemplatedEmail) SDK for Go v2
- [AWS](https://docs.aws.amazon.com/goto/SdkForJavaV2/email-2010-12-01/SendTemplatedEmail) SDK for Java V2
- AWS SDK for [JavaScript](https://docs.aws.amazon.com/goto/SdkForJavaScriptV3/email-2010-12-01/SendTemplatedEmail) V3
- [AWS](https://docs.aws.amazon.com/goto/SdkForPHPV3/email-2010-12-01/SendTemplatedEmail) SDK for PHP V3
- AWS SDK for [Python](https://docs.aws.amazon.com/goto/boto3/email-2010-12-01/SendTemplatedEmail)
- AWS SDK for [Ruby](https://docs.aws.amazon.com/goto/SdkForRubyV3/email-2010-12-01/SendTemplatedEmail) V3

# **SetActiveReceiptRuleSet**

Sets the specified receipt rule set as the active receipt rule set.

## **A** Note

To disable your email-receiving through Amazon SES completely, you can call this operation with RuleSetName set to null.

For information about managing receipt rule sets, see the Amazon SES [Developer](https://docs.aws.amazon.com/ses/latest/dg/receiving-email-receipt-rules-console-walkthrough.html) Guide.

You can execute this operation no more than once per second.

# **Request Parameters**

For information about the parameters that are common to all actions, see Common [Parameters](#page-257-0).

### **RuleSetName**

The name of the receipt rule set to make active. Setting this value to null disables all email receiving.

Type: String

Required: No

# **Errors**

For information about the errors that are common to all actions, see [Common](#page-260-0) Errors.

### **RuleSetDoesNotExist**

Indicates that the provided receipt rule set does not exist.

HTTP Status Code: 400

# **See Also**
- AWS [Command](https://docs.aws.amazon.com/goto/aws-cli/email-2010-12-01/SetActiveReceiptRuleSet) Line Interface
- [AWS](https://docs.aws.amazon.com/goto/DotNetSDKV3/email-2010-12-01/SetActiveReceiptRuleSet) SDK for .NET
- [AWS](https://docs.aws.amazon.com/goto/SdkForCpp/email-2010-12-01/SetActiveReceiptRuleSet) SDK for C++
- [AWS](https://docs.aws.amazon.com/goto/SdkForGoV2/email-2010-12-01/SetActiveReceiptRuleSet) SDK for Go v2
- [AWS](https://docs.aws.amazon.com/goto/SdkForJavaV2/email-2010-12-01/SetActiveReceiptRuleSet) SDK for Java V2
- AWS SDK for [JavaScript](https://docs.aws.amazon.com/goto/SdkForJavaScriptV3/email-2010-12-01/SetActiveReceiptRuleSet) V3
- [AWS](https://docs.aws.amazon.com/goto/SdkForPHPV3/email-2010-12-01/SetActiveReceiptRuleSet) SDK for PHP V3
- AWS SDK for [Python](https://docs.aws.amazon.com/goto/boto3/email-2010-12-01/SetActiveReceiptRuleSet)
- AWS SDK for [Ruby](https://docs.aws.amazon.com/goto/SdkForRubyV3/email-2010-12-01/SetActiveReceiptRuleSet) V3

# **SetIdentityDkimEnabled**

Enables or disables Easy DKIM signing of email sent from an identity. If Easy DKIM signing is enabled for a domain, then Amazon SES uses DKIM to sign all email that it sends from addresses on that domain. If Easy DKIM signing is enabled for an email address, then Amazon SES uses DKIM to sign all email it sends from that address.

#### **A** Note

For email addresses (for example, user@example.com), you can only enable DKIM signing if the corresponding domain (in this case, example.com) has been set up to use Easy DKIM.

You can enable DKIM signing for an identity at any time after you start the verification process for the identity, even if the verification process isn't complete.

You can execute this operation no more than once per second.

For more information about Easy DKIM signing, go to the Amazon SES [Developer](https://docs.aws.amazon.com/ses/latest/dg/send-email-authentication-dkim-easy.html) Guide.

### **Request Parameters**

For information about the parameters that are common to all actions, see Common [Parameters](#page-257-0).

#### **DkimEnabled**

Sets whether DKIM signing is enabled for an identity. Set to true to enable DKIM signing for this identity; false to disable it.

Type: Boolean

Required: Yes

#### **Identity**

The identity for which DKIM signing should be enabled or disabled.

Type: String

Required: Yes

# **Errors**

For information about the errors that are common to all actions, see [Common](#page-260-0) Errors.

# **See Also**

- AWS [Command](https://docs.aws.amazon.com/goto/aws-cli/email-2010-12-01/SetIdentityDkimEnabled) Line Interface
- [AWS](https://docs.aws.amazon.com/goto/DotNetSDKV3/email-2010-12-01/SetIdentityDkimEnabled) SDK for .NET
- [AWS](https://docs.aws.amazon.com/goto/SdkForCpp/email-2010-12-01/SetIdentityDkimEnabled) SDK for C++
- [AWS](https://docs.aws.amazon.com/goto/SdkForGoV2/email-2010-12-01/SetIdentityDkimEnabled) SDK for Go v2
- [AWS](https://docs.aws.amazon.com/goto/SdkForJavaV2/email-2010-12-01/SetIdentityDkimEnabled) SDK for Java V2
- AWS SDK for [JavaScript](https://docs.aws.amazon.com/goto/SdkForJavaScriptV3/email-2010-12-01/SetIdentityDkimEnabled) V3
- [AWS](https://docs.aws.amazon.com/goto/SdkForPHPV3/email-2010-12-01/SetIdentityDkimEnabled) SDK for PHP V3
- AWS SDK for [Python](https://docs.aws.amazon.com/goto/boto3/email-2010-12-01/SetIdentityDkimEnabled)
- AWS SDK for [Ruby](https://docs.aws.amazon.com/goto/SdkForRubyV3/email-2010-12-01/SetIdentityDkimEnabled) V3

# **SetIdentityFeedbackForwardingEnabled**

Given an identity (an email address or a domain), enables or disables whether Amazon SES forwards bounce and complaint notifications as email. Feedback forwarding can only be disabled when Amazon Simple Notification Service (Amazon SNS) topics are specified for both bounces and complaints.

### **(i)** Note

Feedback forwarding does not apply to delivery notifications. Delivery notifications are only available through Amazon SNS.

You can execute this operation no more than once per second.

For more information about using notifications with Amazon SES, see the Amazon SES [Developer](https://docs.aws.amazon.com/ses/latest/dg/monitor-sending-activity-using-notifications.html) [Guide.](https://docs.aws.amazon.com/ses/latest/dg/monitor-sending-activity-using-notifications.html)

### **Request Parameters**

For information about the parameters that are common to all actions, see Common [Parameters](#page-257-0).

### **ForwardingEnabled**

Sets whether Amazon SES forwards bounce and complaint notifications as email. true specifies that Amazon SES forwards bounce and complaint notifications as email, in addition to any Amazon SNS topic publishing otherwise specified. false specifies that Amazon SES publishes bounce and complaint notifications only through Amazon SNS. This value can only be set to false when Amazon SNS topics are set for both Bounce and Complaint notification types.

Type: Boolean

Required: Yes

### **Identity**

The identity for which to set bounce and complaint notification forwarding. Examples: user@example.com, example.com.

Type: String

SetIdentityFeedbackForwardingEnabled API Version 2010-12-01 133

Required: Yes

# **Errors**

For information about the errors that are common to all actions, see [Common](#page-260-0) Errors.

# **See Also**

- AWS [Command](https://docs.aws.amazon.com/goto/aws-cli/email-2010-12-01/SetIdentityFeedbackForwardingEnabled) Line Interface
- [AWS](https://docs.aws.amazon.com/goto/DotNetSDKV3/email-2010-12-01/SetIdentityFeedbackForwardingEnabled) SDK for .NET
- [AWS](https://docs.aws.amazon.com/goto/SdkForCpp/email-2010-12-01/SetIdentityFeedbackForwardingEnabled) SDK for C++
- [AWS](https://docs.aws.amazon.com/goto/SdkForGoV2/email-2010-12-01/SetIdentityFeedbackForwardingEnabled) SDK for Go v2
- [AWS](https://docs.aws.amazon.com/goto/SdkForJavaV2/email-2010-12-01/SetIdentityFeedbackForwardingEnabled) SDK for Java V2
- AWS SDK for [JavaScript](https://docs.aws.amazon.com/goto/SdkForJavaScriptV3/email-2010-12-01/SetIdentityFeedbackForwardingEnabled) V3
- [AWS](https://docs.aws.amazon.com/goto/SdkForPHPV3/email-2010-12-01/SetIdentityFeedbackForwardingEnabled) SDK for PHP V3
- AWS SDK for [Python](https://docs.aws.amazon.com/goto/boto3/email-2010-12-01/SetIdentityFeedbackForwardingEnabled)
- AWS SDK for [Ruby](https://docs.aws.amazon.com/goto/SdkForRubyV3/email-2010-12-01/SetIdentityFeedbackForwardingEnabled) V3

# **SetIdentityHeadersInNotificationsEnabled**

Given an identity (an email address or a domain), sets whether Amazon SES includes the original email headers in the Amazon Simple Notification Service (Amazon SNS) notifications of a specified type.

You can execute this operation no more than once per second.

For more information about using notifications with Amazon SES, see the Amazon SES [Developer](https://docs.aws.amazon.com/ses/latest/dg/monitor-sending-activity-using-notifications.html) [Guide.](https://docs.aws.amazon.com/ses/latest/dg/monitor-sending-activity-using-notifications.html)

### **Request Parameters**

For information about the parameters that are common to all actions, see Common [Parameters](#page-257-0).

### **Enabled**

Sets whether Amazon SES includes the original email headers in Amazon SNS notifications of the specified notification type. A value of true specifies that Amazon SES includes headers in notifications, and a value of false specifies that Amazon SES does not include headers in notifications.

This value can only be set when NotificationType is already set to use a particular Amazon SNS topic.

Type: Boolean

Required: Yes

#### **Identity**

The identity for which to enable or disable headers in notifications. Examples: user@example.com, example.com.

Type: String

Required: Yes

### **NotificationType**

The notification type for which to enable or disable headers in notifications.

Type: String

SetIdentityHeadersInNotificationsEnabled API Version 2010-12-01 135

Valid Values: Bounce | Complaint | Delivery

Required: Yes

## **Errors**

For information about the errors that are common to all actions, see [Common](#page-260-0) Errors.

# **See Also**

- AWS [Command](https://docs.aws.amazon.com/goto/aws-cli/email-2010-12-01/SetIdentityHeadersInNotificationsEnabled) Line Interface
- [AWS](https://docs.aws.amazon.com/goto/DotNetSDKV3/email-2010-12-01/SetIdentityHeadersInNotificationsEnabled) SDK for .NET
- [AWS](https://docs.aws.amazon.com/goto/SdkForCpp/email-2010-12-01/SetIdentityHeadersInNotificationsEnabled) SDK for C++
- [AWS](https://docs.aws.amazon.com/goto/SdkForGoV2/email-2010-12-01/SetIdentityHeadersInNotificationsEnabled) SDK for Go v2
- [AWS](https://docs.aws.amazon.com/goto/SdkForJavaV2/email-2010-12-01/SetIdentityHeadersInNotificationsEnabled) SDK for Java V2
- AWS SDK for [JavaScript](https://docs.aws.amazon.com/goto/SdkForJavaScriptV3/email-2010-12-01/SetIdentityHeadersInNotificationsEnabled) V3
- [AWS](https://docs.aws.amazon.com/goto/SdkForPHPV3/email-2010-12-01/SetIdentityHeadersInNotificationsEnabled) SDK for PHP V3
- AWS SDK for [Python](https://docs.aws.amazon.com/goto/boto3/email-2010-12-01/SetIdentityHeadersInNotificationsEnabled)
- AWS SDK for [Ruby](https://docs.aws.amazon.com/goto/SdkForRubyV3/email-2010-12-01/SetIdentityHeadersInNotificationsEnabled) V3

# **SetIdentityMailFromDomain**

Enables or disables the custom MAIL FROM domain setup for a verified identity (an email address or a domain).

### **Important**

To send emails using the specified MAIL FROM domain, you must add an MX record to your MAIL FROM domain's DNS settings. To ensure that your emails pass Sender Policy Framework (SPF) checks, you must also add or update an SPF record. For more information, see the Amazon SES [Developer](https://docs.aws.amazon.com/ses/latest/dg/mail-from.html) Guide.

You can execute this operation no more than once per second.

### **Request Parameters**

For information about the parameters that are common to all actions, see Common [Parameters](#page-257-0).

### **BehaviorOnMXFailure**

The action for Amazon SES to take if it cannot successfully read the required MX record when you send an email. If you choose UseDefaultValue, Amazon SES uses amazonses.com (or a subdomain of that) as the MAIL FROM domain. If you choose RejectMessage, Amazon SES returns a MailFromDomainNotVerified error and not send the email.

The action specified in BehaviorOnMXFailure is taken when the custom MAIL FROM domain setup is in the Pending, Failed, and TemporaryFailure states.

Type: String

Valid Values: UseDefaultValue | RejectMessage

Required: No

#### **Identity**

The verified identity.

Type: String

Required: Yes

### **MailFromDomain**

The custom MAIL FROM domain for the verified identity to use. The MAIL FROM domain must 1) be a subdomain of the verified identity, 2) not be used in a "From" address if the MAIL FROM domain is the destination of email feedback forwarding (for more information, see the [Amazon](https://docs.aws.amazon.com/ses/latest/dg/mail-from.html) SES [Developer](https://docs.aws.amazon.com/ses/latest/dg/mail-from.html) Guide), and 3) not be used to receive emails. A value of null disables the custom MAIL FROM setting for the identity.

Type: String

Required: No

## **Errors**

For information about the errors that are common to all actions, see [Common](#page-260-0) Errors.

# **See Also**

- AWS [Command](https://docs.aws.amazon.com/goto/aws-cli/email-2010-12-01/SetIdentityMailFromDomain) Line Interface
- [AWS](https://docs.aws.amazon.com/goto/DotNetSDKV3/email-2010-12-01/SetIdentityMailFromDomain) SDK for .NET
- [AWS](https://docs.aws.amazon.com/goto/SdkForCpp/email-2010-12-01/SetIdentityMailFromDomain) SDK for C++
- [AWS](https://docs.aws.amazon.com/goto/SdkForGoV2/email-2010-12-01/SetIdentityMailFromDomain) SDK for Go v2
- [AWS](https://docs.aws.amazon.com/goto/SdkForJavaV2/email-2010-12-01/SetIdentityMailFromDomain) SDK for Java V2
- AWS SDK for [JavaScript](https://docs.aws.amazon.com/goto/SdkForJavaScriptV3/email-2010-12-01/SetIdentityMailFromDomain) V3
- [AWS](https://docs.aws.amazon.com/goto/SdkForPHPV3/email-2010-12-01/SetIdentityMailFromDomain) SDK for PHP V3
- AWS SDK for [Python](https://docs.aws.amazon.com/goto/boto3/email-2010-12-01/SetIdentityMailFromDomain)
- AWS SDK for [Ruby](https://docs.aws.amazon.com/goto/SdkForRubyV3/email-2010-12-01/SetIdentityMailFromDomain) V3

# **SetIdentityNotificationTopic**

Sets an Amazon Simple Notification Service (Amazon SNS) topic to use when delivering notifications. When you use this operation, you specify a verified identity, such as an email address or domain. When you send an email that uses the chosen identity in the Source field, Amazon SES sends notifications to the topic you specified. You can send bounce, complaint, or delivery notifications (or any combination of the three) to the Amazon SNS topic that you specify.

You can execute this operation no more than once per second.

For more information about feedback notification, see the Amazon SES [Developer](https://docs.aws.amazon.com/ses/latest/dg/monitor-sending-activity-using-notifications.html) Guide.

### **Request Parameters**

For information about the parameters that are common to all actions, see Common [Parameters](#page-257-0).

#### **Identity**

The identity (email address or domain) for the Amazon SNS topic.

### **Important**

You can only specify a verified identity for this parameter.

You can specify an identity by using its name or by using its Amazon Resource Name (ARN). The following examples are all valid identities: sender@example.com, example.com, arn:aws:ses:us-east-1:123456789012:identity/example.com.

Type: String

Required: Yes

### **NotificationType**

The type of notifications that are published to the specified Amazon SNS topic.

Type: String

Valid Values: Bounce | Complaint | Delivery

Required: Yes

#### **SnsTopic**

The Amazon Resource Name (ARN) of the Amazon SNS topic. If the parameter is omitted from the request or a null value is passed, SnsTopic is cleared and publishing is disabled.

Type: String

Required: No

### **Errors**

For information about the errors that are common to all actions, see [Common](#page-260-0) Errors.

### **See Also**

- AWS [Command](https://docs.aws.amazon.com/goto/aws-cli/email-2010-12-01/SetIdentityNotificationTopic) Line Interface
- [AWS](https://docs.aws.amazon.com/goto/DotNetSDKV3/email-2010-12-01/SetIdentityNotificationTopic) SDK for .NET
- [AWS](https://docs.aws.amazon.com/goto/SdkForCpp/email-2010-12-01/SetIdentityNotificationTopic) SDK for C++
- [AWS](https://docs.aws.amazon.com/goto/SdkForGoV2/email-2010-12-01/SetIdentityNotificationTopic) SDK for Go v2
- [AWS](https://docs.aws.amazon.com/goto/SdkForJavaV2/email-2010-12-01/SetIdentityNotificationTopic) SDK for Java V2
- AWS SDK for [JavaScript](https://docs.aws.amazon.com/goto/SdkForJavaScriptV3/email-2010-12-01/SetIdentityNotificationTopic) V3
- [AWS](https://docs.aws.amazon.com/goto/SdkForPHPV3/email-2010-12-01/SetIdentityNotificationTopic) SDK for PHP V3
- AWS SDK for [Python](https://docs.aws.amazon.com/goto/boto3/email-2010-12-01/SetIdentityNotificationTopic)
- AWS SDK for [Ruby](https://docs.aws.amazon.com/goto/SdkForRubyV3/email-2010-12-01/SetIdentityNotificationTopic) V3

# **SetReceiptRulePosition**

Sets the position of the specified receipt rule in the receipt rule set.

For information about managing receipt rules, see the Amazon SES [Developer](https://docs.aws.amazon.com/ses/latest/dg/receiving-email-receipt-rules-console-walkthrough.html) Guide.

You can execute this operation no more than once per second.

### **Request Parameters**

For information about the parameters that are common to all actions, see Common [Parameters](#page-257-0).

#### **After**

The name of the receipt rule after which to place the specified receipt rule.

Type: String

Required: No

#### **RuleName**

The name of the receipt rule to reposition.

Type: String

Required: Yes

#### **RuleSetName**

The name of the receipt rule set that contains the receipt rule to reposition.

Type: String

Required: Yes

### **Errors**

For information about the errors that are common to all actions, see [Common](#page-260-0) Errors.

### **RuleDoesNotExist**

Indicates that the provided receipt rule does not exist.

#### HTTP Status Code: 400

### **RuleSetDoesNotExist**

Indicates that the provided receipt rule set does not exist.

HTTP Status Code: 400

## **See Also**

- AWS [Command](https://docs.aws.amazon.com/goto/aws-cli/email-2010-12-01/SetReceiptRulePosition) Line Interface
- [AWS](https://docs.aws.amazon.com/goto/DotNetSDKV3/email-2010-12-01/SetReceiptRulePosition) SDK for .NET
- [AWS](https://docs.aws.amazon.com/goto/SdkForCpp/email-2010-12-01/SetReceiptRulePosition) SDK for C++
- [AWS](https://docs.aws.amazon.com/goto/SdkForGoV2/email-2010-12-01/SetReceiptRulePosition) SDK for Go v2
- [AWS](https://docs.aws.amazon.com/goto/SdkForJavaV2/email-2010-12-01/SetReceiptRulePosition) SDK for Java V2
- AWS SDK for [JavaScript](https://docs.aws.amazon.com/goto/SdkForJavaScriptV3/email-2010-12-01/SetReceiptRulePosition) V3
- [AWS](https://docs.aws.amazon.com/goto/SdkForPHPV3/email-2010-12-01/SetReceiptRulePosition) SDK for PHP V3
- AWS SDK for [Python](https://docs.aws.amazon.com/goto/boto3/email-2010-12-01/SetReceiptRulePosition)
- AWS SDK for [Ruby](https://docs.aws.amazon.com/goto/SdkForRubyV3/email-2010-12-01/SetReceiptRulePosition) V3

# **TestRenderTemplate**

Creates a preview of the MIME content of an email when provided with a template and a set of replacement data.

You can execute this operation no more than once per second.

### **Request Parameters**

For information about the parameters that are common to all actions, see Common [Parameters](#page-257-0).

### **TemplateData**

A list of replacement values to apply to the template. This parameter is a JSON object, typically consisting of key-value pairs in which the keys correspond to replacement tags in the email template.

Type: String

Length Constraints: Maximum length of 262144.

Required: Yes

#### **TemplateName**

The name of the template to render.

Type: String

Required: Yes

### **Response Elements**

The following element is returned by the service.

### **RenderedTemplate**

The complete MIME message rendered by applying the data in the TemplateData parameter to the template specified in the TemplateName parameter.

Type: String

## **Errors**

For information about the errors that are common to all actions, see [Common](#page-260-0) Errors.

### **InvalidRenderingParameter**

Indicates that one or more of the replacement values you provided is invalid. This error may occur when the TemplateData object contains invalid JSON.

HTTP Status Code: 400

### **MissingRenderingAttribute**

Indicates that one or more of the replacement values for the specified template was not specified. Ensure that the TemplateData object contains references to all of the replacement tags in the specified template.

HTTP Status Code: 400

### **TemplateDoesNotExist**

Indicates that the Template object you specified does not exist in your Amazon SES account.

HTTP Status Code: 400

## **See Also**

- AWS [Command](https://docs.aws.amazon.com/goto/aws-cli/email-2010-12-01/TestRenderTemplate) Line Interface
- [AWS](https://docs.aws.amazon.com/goto/DotNetSDKV3/email-2010-12-01/TestRenderTemplate) SDK for .NET
- [AWS](https://docs.aws.amazon.com/goto/SdkForCpp/email-2010-12-01/TestRenderTemplate) SDK for C++
- [AWS](https://docs.aws.amazon.com/goto/SdkForGoV2/email-2010-12-01/TestRenderTemplate) SDK for Go v2
- [AWS](https://docs.aws.amazon.com/goto/SdkForJavaV2/email-2010-12-01/TestRenderTemplate) SDK for Java V2
- AWS SDK for [JavaScript](https://docs.aws.amazon.com/goto/SdkForJavaScriptV3/email-2010-12-01/TestRenderTemplate) V3
- [AWS](https://docs.aws.amazon.com/goto/SdkForPHPV3/email-2010-12-01/TestRenderTemplate) SDK for PHP V3
- AWS SDK for [Python](https://docs.aws.amazon.com/goto/boto3/email-2010-12-01/TestRenderTemplate)
- AWS SDK for [Ruby](https://docs.aws.amazon.com/goto/SdkForRubyV3/email-2010-12-01/TestRenderTemplate) V3

# **UpdateAccountSendingEnabled**

Enables or disables email sending across your entire Amazon SES account in the current AWS Region. You can use this operation in conjunction with Amazon CloudWatch alarms to temporarily pause email sending across your Amazon SES account in a given AWS Region when reputation metrics (such as your bounce or complaint rates) reach certain thresholds.

You can execute this operation no more than once per second.

## **Request Parameters**

For information about the parameters that are common to all actions, see Common [Parameters](#page-257-0).

### **Enabled**

Describes whether email sending is enabled or disabled for your Amazon SES account in the current AWS Region.

Type: Boolean

Required: No

## **Errors**

For information about the errors that are common to all actions, see [Common](#page-260-0) Errors.

## **See Also**

- AWS [Command](https://docs.aws.amazon.com/goto/aws-cli/email-2010-12-01/UpdateAccountSendingEnabled) Line Interface
- [AWS](https://docs.aws.amazon.com/goto/DotNetSDKV3/email-2010-12-01/UpdateAccountSendingEnabled) SDK for .NET
- [AWS](https://docs.aws.amazon.com/goto/SdkForCpp/email-2010-12-01/UpdateAccountSendingEnabled) SDK for C++
- [AWS](https://docs.aws.amazon.com/goto/SdkForGoV2/email-2010-12-01/UpdateAccountSendingEnabled) SDK for Go v2
- [AWS](https://docs.aws.amazon.com/goto/SdkForJavaV2/email-2010-12-01/UpdateAccountSendingEnabled) SDK for Java V2
- AWS SDK for [JavaScript](https://docs.aws.amazon.com/goto/SdkForJavaScriptV3/email-2010-12-01/UpdateAccountSendingEnabled) V3
- [AWS](https://docs.aws.amazon.com/goto/SdkForPHPV3/email-2010-12-01/UpdateAccountSendingEnabled) SDK for PHP V3
- AWS SDK for [Python](https://docs.aws.amazon.com/goto/boto3/email-2010-12-01/UpdateAccountSendingEnabled)
- AWS SDK for [Ruby](https://docs.aws.amazon.com/goto/SdkForRubyV3/email-2010-12-01/UpdateAccountSendingEnabled) V3

# **UpdateConfigurationSetEventDestination**

Updates the event destination of a configuration set. Event destinations are associated with configuration sets, which enable you to publish email sending events to Amazon CloudWatch, Amazon Kinesis Firehose, or Amazon Simple Notification Service (Amazon SNS). For information about using configuration sets, see [Monitoring](https://docs.aws.amazon.com/ses/latest/dg/monitor-sending-activity.html) Your Amazon SES Sending Activity in the *Amazon SES Developer Guide.*

### **Note**

When you create or update an event destination, you must provide one, and only one, destination. The destination can be Amazon CloudWatch, Amazon Kinesis Firehose, or Amazon Simple Notification Service (Amazon SNS).

You can execute this operation no more than once per second.

### **Request Parameters**

For information about the parameters that are common to all actions, see Common [Parameters](#page-257-0).

### **ConfigurationSetName**

The name of the configuration set that contains the event destination.

Type: String

Required: Yes

### **EventDestination**

The event destination object.

Type: [EventDestination](#page-209-0) object

Required: Yes

### **Errors**

For information about the errors that are common to all actions, see [Common](#page-260-0) Errors.

### **ConfigurationSetDoesNotExist**

Indicates that the configuration set does not exist.

HTTP Status Code: 400

### **EventDestinationDoesNotExist**

Indicates that the event destination does not exist.

HTTP Status Code: 400

### **InvalidCloudWatchDestination**

Indicates that the Amazon CloudWatch destination is invalid. See the error message for details.

HTTP Status Code: 400

#### **InvalidFirehoseDestination**

Indicates that the Amazon Kinesis Firehose destination is invalid. See the error message for details.

HTTP Status Code: 400

### **InvalidSNSDestination**

Indicates that the Amazon Simple Notification Service (Amazon SNS) destination is invalid. See the error message for details.

HTTP Status Code: 400

### **See Also**

- AWS [Command](https://docs.aws.amazon.com/goto/aws-cli/email-2010-12-01/UpdateConfigurationSetEventDestination) Line Interface
- [AWS](https://docs.aws.amazon.com/goto/DotNetSDKV3/email-2010-12-01/UpdateConfigurationSetEventDestination) SDK for .NET
- [AWS](https://docs.aws.amazon.com/goto/SdkForCpp/email-2010-12-01/UpdateConfigurationSetEventDestination) SDK for C++
- [AWS](https://docs.aws.amazon.com/goto/SdkForGoV2/email-2010-12-01/UpdateConfigurationSetEventDestination) SDK for Go v2
- [AWS](https://docs.aws.amazon.com/goto/SdkForJavaV2/email-2010-12-01/UpdateConfigurationSetEventDestination) SDK for Java V2
- AWS SDK for [JavaScript](https://docs.aws.amazon.com/goto/SdkForJavaScriptV3/email-2010-12-01/UpdateConfigurationSetEventDestination) V3
- [AWS](https://docs.aws.amazon.com/goto/SdkForPHPV3/email-2010-12-01/UpdateConfigurationSetEventDestination) SDK for PHP V3
- AWS SDK for [Python](https://docs.aws.amazon.com/goto/boto3/email-2010-12-01/UpdateConfigurationSetEventDestination)
- AWS SDK for [Ruby](https://docs.aws.amazon.com/goto/SdkForRubyV3/email-2010-12-01/UpdateConfigurationSetEventDestination) V3

# **UpdateConfigurationSetReputationMetricsEnabled**

Enables or disables the publishing of reputation metrics for emails sent using a specific configuration set in a given AWS Region. Reputation metrics include bounce and complaint rates. These metrics are published to Amazon CloudWatch. By using CloudWatch, you can create alarms when bounce or complaint rates exceed certain thresholds.

You can execute this operation no more than once per second.

### **Request Parameters**

For information about the parameters that are common to all actions, see Common [Parameters](#page-257-0).

### **ConfigurationSetName**

The name of the configuration set to update.

Type: String

Required: Yes

#### **Enabled**

Describes whether or not Amazon SES publishes reputation metrics for the configuration set, such as bounce and complaint rates, to Amazon CloudWatch.

Type: Boolean

Required: Yes

### **Errors**

For information about the errors that are common to all actions, see [Common](#page-260-0) Errors.

### **ConfigurationSetDoesNotExist**

Indicates that the configuration set does not exist.

HTTP Status Code: 400

UpdateConfigurationSetReputationMetricsEnabled API Version 2010-12-01 151

# **See Also**

- AWS [Command](https://docs.aws.amazon.com/goto/aws-cli/email-2010-12-01/UpdateConfigurationSetReputationMetricsEnabled) Line Interface
- [AWS](https://docs.aws.amazon.com/goto/DotNetSDKV3/email-2010-12-01/UpdateConfigurationSetReputationMetricsEnabled) SDK for .NET
- [AWS](https://docs.aws.amazon.com/goto/SdkForCpp/email-2010-12-01/UpdateConfigurationSetReputationMetricsEnabled) SDK for C++
- [AWS](https://docs.aws.amazon.com/goto/SdkForGoV2/email-2010-12-01/UpdateConfigurationSetReputationMetricsEnabled) SDK for Go v2
- [AWS](https://docs.aws.amazon.com/goto/SdkForJavaV2/email-2010-12-01/UpdateConfigurationSetReputationMetricsEnabled) SDK for Java V2
- AWS SDK for [JavaScript](https://docs.aws.amazon.com/goto/SdkForJavaScriptV3/email-2010-12-01/UpdateConfigurationSetReputationMetricsEnabled) V3
- [AWS](https://docs.aws.amazon.com/goto/SdkForPHPV3/email-2010-12-01/UpdateConfigurationSetReputationMetricsEnabled) SDK for PHP V3
- AWS SDK for [Python](https://docs.aws.amazon.com/goto/boto3/email-2010-12-01/UpdateConfigurationSetReputationMetricsEnabled)
- AWS SDK for [Ruby](https://docs.aws.amazon.com/goto/SdkForRubyV3/email-2010-12-01/UpdateConfigurationSetReputationMetricsEnabled) V3

# **UpdateConfigurationSetSendingEnabled**

Enables or disables email sending for messages sent using a specific configuration set in a given AWS Region. You can use this operation in conjunction with Amazon CloudWatch alarms to temporarily pause email sending for a configuration set when the reputation metrics for that configuration set (such as your bounce on complaint rate) exceed certain thresholds.

You can execute this operation no more than once per second.

## **Request Parameters**

For information about the parameters that are common to all actions, see Common [Parameters](#page-257-0).

### **ConfigurationSetName**

The name of the configuration set to update.

Type: String

Required: Yes

### **Enabled**

Describes whether email sending is enabled or disabled for the configuration set.

Type: Boolean

Required: Yes

### **Errors**

For information about the errors that are common to all actions, see [Common](#page-260-0) Errors.

### **ConfigurationSetDoesNotExist**

Indicates that the configuration set does not exist.

HTTP Status Code: 400

UpdateConfigurationSetSendingEnabled API Version 2010-12-01 153

# **See Also**

- AWS [Command](https://docs.aws.amazon.com/goto/aws-cli/email-2010-12-01/UpdateConfigurationSetSendingEnabled) Line Interface
- [AWS](https://docs.aws.amazon.com/goto/DotNetSDKV3/email-2010-12-01/UpdateConfigurationSetSendingEnabled) SDK for .NET
- [AWS](https://docs.aws.amazon.com/goto/SdkForCpp/email-2010-12-01/UpdateConfigurationSetSendingEnabled) SDK for C++
- [AWS](https://docs.aws.amazon.com/goto/SdkForGoV2/email-2010-12-01/UpdateConfigurationSetSendingEnabled) SDK for Go v2
- [AWS](https://docs.aws.amazon.com/goto/SdkForJavaV2/email-2010-12-01/UpdateConfigurationSetSendingEnabled) SDK for Java V2
- AWS SDK for [JavaScript](https://docs.aws.amazon.com/goto/SdkForJavaScriptV3/email-2010-12-01/UpdateConfigurationSetSendingEnabled) V3
- [AWS](https://docs.aws.amazon.com/goto/SdkForPHPV3/email-2010-12-01/UpdateConfigurationSetSendingEnabled) SDK for PHP V3
- AWS SDK for [Python](https://docs.aws.amazon.com/goto/boto3/email-2010-12-01/UpdateConfigurationSetSendingEnabled)
- AWS SDK for [Ruby](https://docs.aws.amazon.com/goto/SdkForRubyV3/email-2010-12-01/UpdateConfigurationSetSendingEnabled) V3

# **UpdateConfigurationSetTrackingOptions**

Modifies an association between a configuration set and a custom domain for open and click event tracking.

By default, images and links used for tracking open and click events are hosted on domains operated by Amazon SES. You can configure a subdomain of your own to handle these events. For information about using custom domains, see the Amazon SES [Developer](https://docs.aws.amazon.com/ses/latest/dg/configure-custom-open-click-domains.html) Guide.

### **Request Parameters**

For information about the parameters that are common to all actions, see Common [Parameters](#page-257-0).

### **ConfigurationSetName**

The name of the configuration set.

Type: String

Required: Yes

### **TrackingOptions**

A domain that is used to redirect email recipients to an Amazon SES-operated domain. This domain captures open and click events generated by Amazon SES emails.

For more information, see [Configuring](https://docs.aws.amazon.com/ses/latest/dg/configure-custom-open-click-domains.html) Custom Domains to Handle Open and Click Tracking in the *Amazon SES Developer Guide*.

Type: [TrackingOptions](#page-254-0) object

Required: Yes

### **Errors**

For information about the errors that are common to all actions, see [Common](#page-260-0) Errors.

### **ConfigurationSetDoesNotExist**

Indicates that the configuration set does not exist.

HTTP Status Code: 400

### **InvalidTrackingOptions**

Indicates that the custom domain to be used for open and click tracking redirects is invalid. This error appears most often in the following situations:

- When the tracking domain you specified is not verified in Amazon SES.
- When the tracking domain you specified is not a valid domain or subdomain.

HTTP Status Code: 400

### **TrackingOptionsDoesNotExist**

Indicates that the TrackingOptions object you specified does not exist.

HTTP Status Code: 400

## **See Also**

- AWS [Command](https://docs.aws.amazon.com/goto/aws-cli/email-2010-12-01/UpdateConfigurationSetTrackingOptions) Line Interface
- [AWS](https://docs.aws.amazon.com/goto/DotNetSDKV3/email-2010-12-01/UpdateConfigurationSetTrackingOptions) SDK for .NET
- [AWS](https://docs.aws.amazon.com/goto/SdkForCpp/email-2010-12-01/UpdateConfigurationSetTrackingOptions) SDK for C++
- [AWS](https://docs.aws.amazon.com/goto/SdkForGoV2/email-2010-12-01/UpdateConfigurationSetTrackingOptions) SDK for Go v2
- [AWS](https://docs.aws.amazon.com/goto/SdkForJavaV2/email-2010-12-01/UpdateConfigurationSetTrackingOptions) SDK for Java V2
- AWS SDK for [JavaScript](https://docs.aws.amazon.com/goto/SdkForJavaScriptV3/email-2010-12-01/UpdateConfigurationSetTrackingOptions) V3
- [AWS](https://docs.aws.amazon.com/goto/SdkForPHPV3/email-2010-12-01/UpdateConfigurationSetTrackingOptions) SDK for PHP V3
- AWS SDK for [Python](https://docs.aws.amazon.com/goto/boto3/email-2010-12-01/UpdateConfigurationSetTrackingOptions)
- AWS SDK for [Ruby](https://docs.aws.amazon.com/goto/SdkForRubyV3/email-2010-12-01/UpdateConfigurationSetTrackingOptions) V3

# **UpdateCustomVerificationEmailTemplate**

Updates an existing custom verification email template.

For more information about custom verification email templates, see Using Custom [Verification](https://docs.aws.amazon.com/ses/latest/dg/creating-identities.html#send-email-verify-address-custom) Email [Templates](https://docs.aws.amazon.com/ses/latest/dg/creating-identities.html#send-email-verify-address-custom) in the *Amazon SES Developer Guide*.

You can execute this operation no more than once per second.

## **Request Parameters**

For information about the parameters that are common to all actions, see Common [Parameters](#page-257-0).

### **FailureRedirectionURL**

The URL that the recipient of the verification email is sent to if his or her address is not successfully verified.

Type: String

Required: No

### **FromEmailAddress**

The email address that the custom verification email is sent from.

Type: String

Required: No

### **SuccessRedirectionURL**

The URL that the recipient of the verification email is sent to if his or her address is successfully verified.

Type: String

Required: No

### **TemplateContent**

The content of the custom verification email. The total size of the email must be less than 10 MB. The message body may contain HTML, with some limitations. For more information, see Custom [Verification](https://docs.aws.amazon.com/ses/latest/dg/creating-identities.html#send-email-verify-address-custom) Email Frequently Asked Questions in the *Amazon SES Developer Guide*.

Type: String

UpdateCustomVerificationEmailTemplate API Version 2010-12-01 157

#### Required: No

### **TemplateName**

The name of the custom verification email template to update.

Type: String

Required: Yes

### **TemplateSubject**

The subject line of the custom verification email.

Type: String

Required: No

### **Errors**

For information about the errors that are common to all actions, see [Common](#page-260-0) Errors.

### **CustomVerificationEmailInvalidContent**

Indicates that custom verification email template provided content is invalid.

HTTP Status Code: 400

### **CustomVerificationEmailTemplateDoesNotExist**

Indicates that a custom verification email template with the name you specified does not exist.

HTTP Status Code: 400

### **FromEmailAddressNotVerified**

Indicates that the sender address specified for a custom verification email is not verified, and is therefore not eligible to send the custom verification email.

HTTP Status Code: 400

### **See Also**

- AWS [Command](https://docs.aws.amazon.com/goto/aws-cli/email-2010-12-01/UpdateCustomVerificationEmailTemplate) Line Interface
- [AWS](https://docs.aws.amazon.com/goto/DotNetSDKV3/email-2010-12-01/UpdateCustomVerificationEmailTemplate) SDK for .NET
- [AWS](https://docs.aws.amazon.com/goto/SdkForCpp/email-2010-12-01/UpdateCustomVerificationEmailTemplate) SDK for C++
- [AWS](https://docs.aws.amazon.com/goto/SdkForGoV2/email-2010-12-01/UpdateCustomVerificationEmailTemplate) SDK for Go v2
- [AWS](https://docs.aws.amazon.com/goto/SdkForJavaV2/email-2010-12-01/UpdateCustomVerificationEmailTemplate) SDK for Java V2
- AWS SDK for [JavaScript](https://docs.aws.amazon.com/goto/SdkForJavaScriptV3/email-2010-12-01/UpdateCustomVerificationEmailTemplate) V3
- [AWS](https://docs.aws.amazon.com/goto/SdkForPHPV3/email-2010-12-01/UpdateCustomVerificationEmailTemplate) SDK for PHP V3
- AWS SDK for [Python](https://docs.aws.amazon.com/goto/boto3/email-2010-12-01/UpdateCustomVerificationEmailTemplate)
- AWS SDK for [Ruby](https://docs.aws.amazon.com/goto/SdkForRubyV3/email-2010-12-01/UpdateCustomVerificationEmailTemplate) V3

# **UpdateReceiptRule**

Updates a receipt rule.

For information about managing receipt rules, see the Amazon SES [Developer](https://docs.aws.amazon.com/ses/latest/dg/receiving-email-receipt-rules-console-walkthrough.html) Guide.

You can execute this operation no more than once per second.

## **Request Parameters**

For information about the parameters that are common to all actions, see Common [Parameters](#page-257-0).

### **Rule**

A data structure that contains the updated receipt rule information.

Type: [ReceiptRule](#page-234-0) object

Required: Yes

### **RuleSetName**

The name of the receipt rule set that the receipt rule belongs to.

Type: String

Required: Yes

### **Errors**

For information about the errors that are common to all actions, see [Common](#page-260-0) Errors.

### **InvalidLambdaFunction**

Indicates that the provided AWS Lambda function is invalid, or that Amazon SES could not execute the provided function, possibly due to permissions issues. For information about giving permissions, see the Amazon SES [Developer](https://docs.aws.amazon.com/ses/latest/DeveloperGuide/receiving-email-permissions.html) Guide.

HTTP Status Code: 400

### **InvalidS3Configuration**

Indicates that the provided Amazon S3 bucket or AWS KMS encryption key is invalid, or that Amazon SES could not publish to the bucket, possibly due to permissions issues. For information about giving permissions, see the Amazon SES [Developer](https://docs.aws.amazon.com/ses/latest/DeveloperGuide/receiving-email-permissions.html) Guide.

HTTP Status Code: 400

#### **InvalidSnsTopic**

Indicates that the provided Amazon SNS topic is invalid, or that Amazon SES could not publish to the topic, possibly due to permissions issues. For information about giving permissions, see the Amazon SES [Developer](https://docs.aws.amazon.com/ses/latest/DeveloperGuide/receiving-email-permissions.html) Guide.

HTTP Status Code: 400

#### **LimitExceeded**

Indicates that a resource could not be created because of service limits. For a list of Amazon SES limits, see the Amazon SES [Developer](https://docs.aws.amazon.com/ses/latest/DeveloperGuide/limits.html) Guide.

HTTP Status Code: 400

### **RuleDoesNotExist**

Indicates that the provided receipt rule does not exist.

HTTP Status Code: 400

#### **RuleSetDoesNotExist**

Indicates that the provided receipt rule set does not exist.

HTTP Status Code: 400

### **See Also**

- AWS [Command](https://docs.aws.amazon.com/goto/aws-cli/email-2010-12-01/UpdateReceiptRule) Line Interface
- [AWS](https://docs.aws.amazon.com/goto/DotNetSDKV3/email-2010-12-01/UpdateReceiptRule) SDK for .NET
- [AWS](https://docs.aws.amazon.com/goto/SdkForCpp/email-2010-12-01/UpdateReceiptRule) SDK for C++
- [AWS](https://docs.aws.amazon.com/goto/SdkForGoV2/email-2010-12-01/UpdateReceiptRule) SDK for Go v2
- [AWS](https://docs.aws.amazon.com/goto/SdkForJavaV2/email-2010-12-01/UpdateReceiptRule) SDK for Java V2
- AWS SDK for [JavaScript](https://docs.aws.amazon.com/goto/SdkForJavaScriptV3/email-2010-12-01/UpdateReceiptRule) V3
- [AWS](https://docs.aws.amazon.com/goto/SdkForPHPV3/email-2010-12-01/UpdateReceiptRule) SDK for PHP V3
- AWS SDK for [Python](https://docs.aws.amazon.com/goto/boto3/email-2010-12-01/UpdateReceiptRule)
- AWS SDK for [Ruby](https://docs.aws.amazon.com/goto/SdkForRubyV3/email-2010-12-01/UpdateReceiptRule) V3

# **UpdateTemplate**

Updates an email template. Email templates enable you to send personalized email to one or more destinations in a single operation. For more information, see the Amazon SES [Developer](https://docs.aws.amazon.com/ses/latest/dg/send-personalized-email-api.html) Guide.

You can execute this operation no more than once per second.

### **Request Parameters**

For information about the parameters that are common to all actions, see Common [Parameters](#page-257-0).

### **Template**

The content of the email, composed of a subject line and either an HTML part or a text-only part.

Type: [Template](#page-251-0) object

Required: Yes

### **Errors**

For information about the errors that are common to all actions, see [Common](#page-260-0) Errors.

### **InvalidTemplate**

Indicates that the template that you specified could not be rendered. This issue may occur when a template refers to a partial that does not exist.

HTTP Status Code: 400

### **TemplateDoesNotExist**

Indicates that the Template object you specified does not exist in your Amazon SES account.

HTTP Status Code: 400

## **See Also**

- AWS [Command](https://docs.aws.amazon.com/goto/aws-cli/email-2010-12-01/UpdateTemplate) Line Interface
- [AWS](https://docs.aws.amazon.com/goto/DotNetSDKV3/email-2010-12-01/UpdateTemplate) SDK for .NET
- [AWS](https://docs.aws.amazon.com/goto/SdkForCpp/email-2010-12-01/UpdateTemplate) SDK for C++
- [AWS](https://docs.aws.amazon.com/goto/SdkForGoV2/email-2010-12-01/UpdateTemplate) SDK for Go v2
- [AWS](https://docs.aws.amazon.com/goto/SdkForJavaV2/email-2010-12-01/UpdateTemplate) SDK for Java V2
- AWS SDK for [JavaScript](https://docs.aws.amazon.com/goto/SdkForJavaScriptV3/email-2010-12-01/UpdateTemplate) V3
- [AWS](https://docs.aws.amazon.com/goto/SdkForPHPV3/email-2010-12-01/UpdateTemplate) SDK for PHP V3
- AWS SDK for [Python](https://docs.aws.amazon.com/goto/boto3/email-2010-12-01/UpdateTemplate)
- AWS SDK for [Ruby](https://docs.aws.amazon.com/goto/SdkForRubyV3/email-2010-12-01/UpdateTemplate) V3

# **VerifyDomainDkim**

Returns a set of DKIM tokens for a domain identity.

### **Important**

When you execute the VerifyDomainDkim operation, the domain that you specify is added to the list of identities that are associated with your account. This is true even if you haven't already associated the domain with your account by using the VerifyDomainIdentity operation. However, you can't send email from the domain until you either successfully [verify](https://docs.aws.amazon.com/ses/latest/dg/creating-identities.html#verify-domain-procedure) it or you successfully [set up DKIM for it.](https://docs.aws.amazon.com/ses/latest/dg/send-email-authentication-dkim-easy.html)

You use the tokens that are generated by this operation to create CNAME records. When Amazon SES detects that you've added these records to the DNS configuration for a domain, you can start sending email from that domain. You can start sending email even if you haven't added the TXT record provided by the VerifyDomainIdentity operation to the DNS configuration for your domain. All email that you send from the domain is authenticated using DKIM.

To create the CNAME records for DKIM authentication, use the following values:

- **Name**: *token*.\_domainkey.*example.com*
- **Type**: CNAME
- **Value**: *token*.dkim.amazonses.com

In the preceding example, replace *token* with one of the tokens that are generated when you execute this operation. Replace *example.com* with your domain. Repeat this process for each token that's generated by this operation.

You can execute this operation no more than once per second.

## **Request Parameters**

For information about the parameters that are common to all actions, see Common [Parameters](#page-257-0).

### **Domain**

The name of the domain to be verified for Easy DKIM signing.
Type: String

Required: Yes

## **Response Elements**

The following element is returned by the service.

### **DkimTokens.member.N**

A set of character strings that represent the domain's identity. If the identity is an email address, the tokens represent the domain of that address.

Using these tokens, you need to create DNS CNAME records that point to DKIM public keys that are hosted by Amazon SES. Amazon Web Services eventually detects that you've updated your DNS records. This detection process might take up to 72 hours. After successful detection, Amazon SES is able to DKIM-sign email originating from that domain. (This only applies to domain identities, not email address identities.)

For more information about creating DNS records using DKIM tokens, see the [Amazon](https://docs.aws.amazon.com/ses/latest/dg/send-email-authentication-dkim-easy.html) SES [Developer](https://docs.aws.amazon.com/ses/latest/dg/send-email-authentication-dkim-easy.html) Guide.

Type: Array of strings

### **Errors**

For information about the errors that are common to all actions, see [Common](#page-260-0) Errors.

## **See Also**

- AWS [Command](https://docs.aws.amazon.com/goto/aws-cli/email-2010-12-01/VerifyDomainDkim) Line Interface
- [AWS](https://docs.aws.amazon.com/goto/DotNetSDKV3/email-2010-12-01/VerifyDomainDkim) SDK for .NET
- [AWS](https://docs.aws.amazon.com/goto/SdkForCpp/email-2010-12-01/VerifyDomainDkim) SDK for C++
- [AWS](https://docs.aws.amazon.com/goto/SdkForGoV2/email-2010-12-01/VerifyDomainDkim) SDK for Go v2
- [AWS](https://docs.aws.amazon.com/goto/SdkForJavaV2/email-2010-12-01/VerifyDomainDkim) SDK for Java V2
- AWS SDK for [JavaScript](https://docs.aws.amazon.com/goto/SdkForJavaScriptV3/email-2010-12-01/VerifyDomainDkim) V3
- [AWS](https://docs.aws.amazon.com/goto/SdkForPHPV3/email-2010-12-01/VerifyDomainDkim) SDK for PHP V3
- AWS SDK for [Python](https://docs.aws.amazon.com/goto/boto3/email-2010-12-01/VerifyDomainDkim)
- AWS SDK for [Ruby](https://docs.aws.amazon.com/goto/SdkForRubyV3/email-2010-12-01/VerifyDomainDkim) V3

## **VerifyDomainIdentity**

Adds a domain to the list of identities for your Amazon SES account in the current AWS Region and attempts to verify it. For more information about verifying domains, see Verifying Email [Addresses](https://docs.aws.amazon.com/ses/latest/dg/verify-addresses-and-domains.html) [and Domains](https://docs.aws.amazon.com/ses/latest/dg/verify-addresses-and-domains.html) in the *Amazon SES Developer Guide.*

You can execute this operation no more than once per second.

### **Request Parameters**

For information about the parameters that are common to all actions, see Common [Parameters](#page-257-0).

#### **Domain**

The domain to be verified.

Type: String

Required: Yes

### **Response Elements**

The following element is returned by the service.

#### **VerificationToken**

A TXT record that you must place in the DNS settings of the domain to complete domain verification with Amazon SES.

As Amazon SES searches for the TXT record, the domain's verification status is "Pending". When Amazon SES detects the record, the domain's verification status changes to "Success". If Amazon SES is unable to detect the record within 72 hours, the domain's verification status changes to "Failed." In that case, to verify the domain, you must restart the verification process from the beginning. The domain's verification status also changes to "Success" when it is DKIM verified.

Type: String

### **Errors**

For information about the errors that are common to all actions, see [Common](#page-260-0) Errors.

## **See Also**

- AWS [Command](https://docs.aws.amazon.com/goto/aws-cli/email-2010-12-01/VerifyDomainIdentity) Line Interface
- [AWS](https://docs.aws.amazon.com/goto/DotNetSDKV3/email-2010-12-01/VerifyDomainIdentity) SDK for .NET
- [AWS](https://docs.aws.amazon.com/goto/SdkForCpp/email-2010-12-01/VerifyDomainIdentity) SDK for C++
- [AWS](https://docs.aws.amazon.com/goto/SdkForGoV2/email-2010-12-01/VerifyDomainIdentity) SDK for Go v2
- [AWS](https://docs.aws.amazon.com/goto/SdkForJavaV2/email-2010-12-01/VerifyDomainIdentity) SDK for Java V2
- AWS SDK for [JavaScript](https://docs.aws.amazon.com/goto/SdkForJavaScriptV3/email-2010-12-01/VerifyDomainIdentity) V3
- [AWS](https://docs.aws.amazon.com/goto/SdkForPHPV3/email-2010-12-01/VerifyDomainIdentity) SDK for PHP V3
- AWS SDK for [Python](https://docs.aws.amazon.com/goto/boto3/email-2010-12-01/VerifyDomainIdentity)
- AWS SDK for [Ruby](https://docs.aws.amazon.com/goto/SdkForRubyV3/email-2010-12-01/VerifyDomainIdentity) V3

## **VerifyEmailAddress**

Deprecated. Use the VerifyEmailIdentity operation to verify a new email address.

### **Request Parameters**

For information about the parameters that are common to all actions, see Common [Parameters](#page-257-0).

#### **EmailAddress**

The email address to be verified.

Type: String

Required: Yes

### **Errors**

For information about the errors that are common to all actions, see [Common](#page-260-0) Errors.

### **See Also**

- AWS [Command](https://docs.aws.amazon.com/goto/aws-cli/email-2010-12-01/VerifyEmailAddress) Line Interface
- [AWS](https://docs.aws.amazon.com/goto/DotNetSDKV3/email-2010-12-01/VerifyEmailAddress) SDK for .NET
- [AWS](https://docs.aws.amazon.com/goto/SdkForCpp/email-2010-12-01/VerifyEmailAddress) SDK for C++
- [AWS](https://docs.aws.amazon.com/goto/SdkForGoV2/email-2010-12-01/VerifyEmailAddress) SDK for Go v2
- [AWS](https://docs.aws.amazon.com/goto/SdkForJavaV2/email-2010-12-01/VerifyEmailAddress) SDK for Java V2
- AWS SDK for [JavaScript](https://docs.aws.amazon.com/goto/SdkForJavaScriptV3/email-2010-12-01/VerifyEmailAddress) V3
- [AWS](https://docs.aws.amazon.com/goto/SdkForPHPV3/email-2010-12-01/VerifyEmailAddress) SDK for PHP V3
- AWS SDK for [Python](https://docs.aws.amazon.com/goto/boto3/email-2010-12-01/VerifyEmailAddress)
- AWS SDK for [Ruby](https://docs.aws.amazon.com/goto/SdkForRubyV3/email-2010-12-01/VerifyEmailAddress) V3

## **VerifyEmailIdentity**

Adds an email address to the list of identities for your Amazon SES account in the current AWS Region and attempts to verify it. As a result of executing this operation, a verification email is sent to the specified address.

You can execute this operation no more than once per second.

### **Request Parameters**

For information about the parameters that are common to all actions, see Common [Parameters](#page-257-0).

#### **EmailAddress**

The email address to be verified.

Type: String

Required: Yes

### **Errors**

For information about the errors that are common to all actions, see [Common](#page-260-0) Errors.

### **See Also**

- AWS [Command](https://docs.aws.amazon.com/goto/aws-cli/email-2010-12-01/VerifyEmailIdentity) Line Interface
- [AWS](https://docs.aws.amazon.com/goto/DotNetSDKV3/email-2010-12-01/VerifyEmailIdentity) SDK for .NET
- [AWS](https://docs.aws.amazon.com/goto/SdkForCpp/email-2010-12-01/VerifyEmailIdentity) SDK for C++
- [AWS](https://docs.aws.amazon.com/goto/SdkForGoV2/email-2010-12-01/VerifyEmailIdentity) SDK for Go v2
- [AWS](https://docs.aws.amazon.com/goto/SdkForJavaV2/email-2010-12-01/VerifyEmailIdentity) SDK for Java V2
- AWS SDK for [JavaScript](https://docs.aws.amazon.com/goto/SdkForJavaScriptV3/email-2010-12-01/VerifyEmailIdentity) V3
- [AWS](https://docs.aws.amazon.com/goto/SdkForPHPV3/email-2010-12-01/VerifyEmailIdentity) SDK for PHP V3
- AWS SDK for [Python](https://docs.aws.amazon.com/goto/boto3/email-2010-12-01/VerifyEmailIdentity)

#### • AWS SDK for [Ruby](https://docs.aws.amazon.com/goto/SdkForRubyV3/email-2010-12-01/VerifyEmailIdentity) V3

## **Data Types**

The Amazon Simple Email Service API contains several data types that various actions use. This section describes each data type in detail.

#### *(b)* Note

The order of each element in a data type structure is not guaranteed. Applications should not assume a particular order.

The following data types are supported:

- [AddHeaderAction](#page-189-0)
- [Body](#page-190-0)
- [BounceAction](#page-191-0)
- [BouncedRecipientInfo](#page-193-0)
- [BulkEmailDestination](#page-195-0)
- [BulkEmailDestinationStatus](#page-197-0)
- [CloudWatchDestination](#page-199-0)
- [CloudWatchDimensionConfiguration](#page-200-0)
- [ConfigurationSet](#page-202-0)
- [Content](#page-203-0)
- [CustomVerificationEmailTemplate](#page-204-0)
- [DeliveryOptions](#page-206-0)
- **[Destination](#page-207-0)**
- [EventDestination](#page-209-0)
- [ExtensionField](#page-212-0)
- [IdentityDkimAttributes](#page-213-0)
- [IdentityMailFromDomainAttributes](#page-215-0)
- [IdentityNotificationAttributes](#page-217-0)
- [IdentityVerificationAttributes](#page-220-0)
- [KinesisFirehoseDestination](#page-221-0)
- [LambdaAction](#page-222-0)
- [Message](#page-224-0)
- [MessageDsn](#page-225-0)
- [MessageTag](#page-227-0)
- [RawMessage](#page-228-0)
- [ReceiptAction](#page-230-0)
- [ReceiptFilter](#page-232-0)
- [ReceiptIpFilter](#page-233-0)
- [ReceiptRule](#page-234-0)
- [ReceiptRuleSetMetadata](#page-236-0)
- [RecipientDsnFields](#page-237-0)
- [ReputationOptions](#page-240-0)
- [S3Action](#page-242-0)
- [SendDataPoint](#page-245-0)
- [SNSAction](#page-247-0)
- [SNSDestination](#page-249-0)
- [StopAction](#page-250-0)
- [Template](#page-251-0)
- [TemplateMetadata](#page-253-0)
- [TrackingOptions](#page-254-0)
- [WorkmailAction](#page-255-0)

## <span id="page-189-0"></span>**AddHeaderAction**

When included in a receipt rule, this action adds a header to the received email.

For information about adding a header using a receipt rule, see the Amazon SES [Developer](https://docs.aws.amazon.com/ses/latest/dg/receiving-email-action-add-header.html) Guide.

### **Contents**

#### **HeaderName**

The name of the header to add to the incoming message. The name must contain at least one character, and can contain up to 50 characters. It consists of alphanumeric (a–z, A–Z, 0–9) characters and dashes.

Type: String

Required: Yes

#### **HeaderValue**

The content to include in the header. This value can contain up to 2048 characters. It can't contain newline  $(\nabla n)$  or carriage return  $(\nabla r)$  characters.

Type: String

Required: Yes

### **See Also**

- [AWS](https://docs.aws.amazon.com/goto/SdkForCpp/email-2010-12-01/AddHeaderAction) SDK for C++
- [AWS](https://docs.aws.amazon.com/goto/SdkForJavaV2/email-2010-12-01/AddHeaderAction) SDK for Java V2
- AWS SDK for [Ruby](https://docs.aws.amazon.com/goto/SdkForRubyV3/email-2010-12-01/AddHeaderAction) V3

## <span id="page-190-0"></span>**Body**

Represents the body of the message. You can specify text, HTML, or both. If you use both, then the message should display correctly in the widest variety of email clients.

## **Contents**

### **Html**

The content of the message, in HTML format. Use this for email clients that can process HTML. You can include clickable links, formatted text, and much more in an HTML message.

Type: [Content](#page-203-0) object

Required: No

#### **Text**

The content of the message, in text format. Use this for text-based email clients, or clients on high-latency networks (such as mobile devices).

Type: [Content](#page-203-0) object

Required: No

## **See Also**

- [AWS](https://docs.aws.amazon.com/goto/SdkForCpp/email-2010-12-01/Body) SDK for C++
- [AWS](https://docs.aws.amazon.com/goto/SdkForJavaV2/email-2010-12-01/Body) SDK for Java V2
- AWS SDK for [Ruby](https://docs.aws.amazon.com/goto/SdkForRubyV3/email-2010-12-01/Body) V3

## <span id="page-191-0"></span>**BounceAction**

When included in a receipt rule, this action rejects the received email by returning a bounce response to the sender and, optionally, publishes a notification to Amazon Simple Notification Service (Amazon SNS).

For information about sending a bounce message in response to a received email, see the [Amazon](https://docs.aws.amazon.com/ses/latest/dg/receiving-email-action-bounce.html) SES [Developer](https://docs.aws.amazon.com/ses/latest/dg/receiving-email-action-bounce.html) Guide.

### **Contents**

#### **Message**

Human-readable text to include in the bounce message.

Type: String

Required: Yes

#### **Sender**

The email address of the sender of the bounced email. This is the address from which the bounce message is sent.

Type: String

Required: Yes

#### **SmtpReplyCode**

The SMTP reply code, as defined by RFC [5321](https://tools.ietf.org/html/rfc5321).

Type: String

Required: Yes

#### **StatusCode**

The SMTP enhanced status code, as defined by RFC [3463.](https://tools.ietf.org/html/rfc3463)

Type: String

Required: No

#### **TopicArn**

The Amazon Resource Name (ARN) of the Amazon SNS topic to notify when the bounce action is taken. You can find the ARN of a topic by using the [ListTopics](https://docs.aws.amazon.com/sns/latest/api/API_ListTopics.html) operation in Amazon SNS.

For more information about Amazon SNS topics, see the Amazon SNS [Developer](https://docs.aws.amazon.com/sns/latest/dg/CreateTopic.html) Guide.

Type: String

Required: No

## **See Also**

- [AWS](https://docs.aws.amazon.com/goto/SdkForCpp/email-2010-12-01/BounceAction) SDK for C++
- [AWS](https://docs.aws.amazon.com/goto/SdkForJavaV2/email-2010-12-01/BounceAction) SDK for Java V2
- AWS SDK for [Ruby](https://docs.aws.amazon.com/goto/SdkForRubyV3/email-2010-12-01/BounceAction) V3

## <span id="page-193-0"></span>**BouncedRecipientInfo**

Recipient-related information to include in the Delivery Status Notification (DSN) when an email that Amazon SES receives on your behalf bounces.

For information about receiving email through Amazon SES, see the Amazon SES [Developer](https://docs.aws.amazon.com/ses/latest/dg/receiving-email.html) Guide.

### **Contents**

#### **Recipient**

The email address of the recipient of the bounced email.

Type: String

Required: Yes

#### **BounceType**

The reason for the bounce. You must provide either this parameter or RecipientDsnFields.

Type: String

Valid Values: DoesNotExist | MessageTooLarge | ExceededQuota | ContentRejected | Undefined | TemporaryFailure

Required: No

#### **RecipientArn**

This parameter is used only for sending authorization. It is the ARN of the identity that is associated with the sending authorization policy that permits you to receive email for the recipient of the bounced email. For more information about sending authorization, see the Amazon SES [Developer](https://docs.aws.amazon.com/ses/latest/dg/sending-authorization.html) Guide.

Type: String

Required: No

#### **RecipientDsnFields**

Recipient-related DSN fields, most of which would normally be filled in automatically when provided with a BounceType. You must provide either this parameter or BounceType.

#### Type: [RecipientDsnFields](#page-237-0) object

Required: No

## **See Also**

- [AWS](https://docs.aws.amazon.com/goto/SdkForCpp/email-2010-12-01/BouncedRecipientInfo) SDK for C++
- [AWS](https://docs.aws.amazon.com/goto/SdkForJavaV2/email-2010-12-01/BouncedRecipientInfo) SDK for Java V2
- AWS SDK for [Ruby](https://docs.aws.amazon.com/goto/SdkForRubyV3/email-2010-12-01/BouncedRecipientInfo) V3

## <span id="page-195-0"></span>**BulkEmailDestination**

An array that contains one or more Destinations, as well as the tags and replacement data associated with each of those Destinations.

### **Contents**

#### **Destination**

Represents the destination of the message, consisting of To:, CC:, and BCC: fields.

#### **A** Note

Amazon SES does not support the SMTPUTF8 extension, as described in [RFC6531](https://tools.ietf.org/html/rfc6531). For this reason, the email address string must be 7-bit ASCII. If you want to send to or from email addresses that contain Unicode characters in the domain part of an address, you must encode the domain using Punycode. Punycode is not permitted in the local part of the email address (the part before the  $\omega$  sign) nor in the "friendly from" name. If you want to use Unicode characters in the "friendly from" name, you must encode the "friendly from" name using MIME encoded-word syntax, as described in [Sending](https://docs.aws.amazon.com/ses/latest/dg/send-email-raw.html) raw email using the [Amazon](https://docs.aws.amazon.com/ses/latest/dg/send-email-raw.html) SES API. For more information about Punycode, see RFC [3492.](http://tools.ietf.org/html/rfc3492)

#### Type: [Destination](#page-207-0) object

Required: Yes

#### **ReplacementTags.member.N**

A list of tags, in the form of name/value pairs, to apply to an email that you send using SendBulkTemplatedEmail. Tags correspond to characteristics of the email that you define, so that you can publish email sending events.

Type: Array of [MessageTag](#page-227-0) objects

Required: No

#### **ReplacementTemplateData**

A list of replacement values to apply to the template. This parameter is a JSON object, typically consisting of key-value pairs in which the keys correspond to replacement tags in the email template.

Type: String

Length Constraints: Maximum length of 262144.

Required: No

## **See Also**

- [AWS](https://docs.aws.amazon.com/goto/SdkForCpp/email-2010-12-01/BulkEmailDestination) SDK for C++
- [AWS](https://docs.aws.amazon.com/goto/SdkForJavaV2/email-2010-12-01/BulkEmailDestination) SDK for Java V2
- AWS SDK for [Ruby](https://docs.aws.amazon.com/goto/SdkForRubyV3/email-2010-12-01/BulkEmailDestination) V3

## <span id="page-197-0"></span>**BulkEmailDestinationStatus**

An object that contains the response from the SendBulkTemplatedEmail operation.

## **Contents**

#### **Error**

A description of an error that prevented a message being sent using the SendBulkTemplatedEmail operation.

Type: String

Required: No

#### **MessageId**

The unique message identifier returned from the SendBulkTemplatedEmail operation.

Type: String

Required: No

#### **Status**

The status of a message sent using the SendBulkTemplatedEmail operation.

Possible values for this parameter include:

- Success: Amazon SES accepted the message, and attempts to deliver it to the recipients.
- MessageRejected: The message was rejected because it contained a virus.
- MailFromDomainNotVerified: The sender's email address or domain was not verified.
- ConfigurationSetDoesNotExist: The configuration set you specified does not exist.
- TemplateDoesNotExist: The template you specified does not exist.
- AccountSuspended: Your account has been shut down because of issues related to your email sending practices.
- AccountThrottled: The number of emails you can send has been reduced because your account has exceeded its allocated sending limit.
- AccountDailyQuotaExceeded: You have reached or exceeded the maximum number of emails you can send from your account in a 24-hour period.
- InvalidSendingPoolName: The configuration set you specified refers to an IP pool that does not exist.
- AccountSendingPaused: Email sending for the Amazon SES account was disabled using the [UpdateAccountSendingEnabled](#page-160-0) operation.
- ConfigurationSetSendingPaused: Email sending for this configuration set was disabled using the [UpdateConfigurationSetSendingEnabled](#page-167-0) operation.
- InvalidParameterValue: One or more of the parameters you specified when calling this operation was invalid. See the error message for additional information.
- TransientFailure: Amazon SES was unable to process your request because of a temporary issue.
- Failed: Amazon SES was unable to process your request. See the error message for additional information.

#### Type: String

```
Valid Values: Success | MessageRejected | MailFromDomainNotVerified | 
ConfigurationSetDoesNotExist | TemplateDoesNotExist | AccountSuspended 
| AccountThrottled | AccountDailyQuotaExceeded | InvalidSendingPoolName 
| AccountSendingPaused | ConfigurationSetSendingPaused | 
InvalidParameterValue | TransientFailure | Failed
```
Required: No

### **See Also**

- [AWS](https://docs.aws.amazon.com/goto/SdkForCpp/email-2010-12-01/BulkEmailDestinationStatus) SDK for C++
- [AWS](https://docs.aws.amazon.com/goto/SdkForJavaV2/email-2010-12-01/BulkEmailDestinationStatus) SDK for Java V2
- AWS SDK for [Ruby](https://docs.aws.amazon.com/goto/SdkForRubyV3/email-2010-12-01/BulkEmailDestinationStatus) V3

## <span id="page-199-0"></span>**CloudWatchDestination**

Contains information associated with an Amazon CloudWatch event destination to which email sending events are published.

Event destinations, such as Amazon CloudWatch, are associated with configuration sets, which enable you to publish email sending events. For information about using configuration sets, see the Amazon SES [Developer](https://docs.aws.amazon.com/ses/latest/dg/monitor-sending-activity.html) Guide.

### **Contents**

#### **DimensionConfigurations.member.N**

A list of dimensions upon which to categorize your emails when you publish email sending events to Amazon CloudWatch.

Type: Array of [CloudWatchDimensionConfiguration](#page-200-0) objects

Required: Yes

### **See Also**

- [AWS](https://docs.aws.amazon.com/goto/SdkForCpp/email-2010-12-01/CloudWatchDestination) SDK for C++
- [AWS](https://docs.aws.amazon.com/goto/SdkForJavaV2/email-2010-12-01/CloudWatchDestination) SDK for Java V2
- AWS SDK for [Ruby](https://docs.aws.amazon.com/goto/SdkForRubyV3/email-2010-12-01/CloudWatchDestination) V3

## <span id="page-200-0"></span>**CloudWatchDimensionConfiguration**

Contains the dimension configuration to use when you publish email sending events to Amazon CloudWatch.

For information about publishing email sending events to Amazon CloudWatch, see the [Amazon](https://docs.aws.amazon.com/ses/latest/dg/monitor-sending-activity.html) SES [Developer](https://docs.aws.amazon.com/ses/latest/dg/monitor-sending-activity.html) Guide.

### **Contents**

#### **DefaultDimensionValue**

The default value of the dimension that is published to Amazon CloudWatch if you do not provide the value of the dimension when you send an email. The default value must meet the following requirements:

- Contain only ASCII letters (a-z, A-Z), numbers (0-9), underscores (\_), dashes (-), at signs (@), or periods (.).
- Contain 256 characters or fewer.

Type: String

Required: Yes

#### **DimensionName**

The name of an Amazon CloudWatch dimension associated with an email sending metric. The name must meet the following requirements:

- Contain only ASCII letters (a-z, A-Z), numbers (0-9), underscores (\_), dashes (-), or colons (:).
- Contain 256 characters or fewer.

Type: String

Required: Yes

#### **DimensionValueSource**

The place where Amazon SES finds the value of a dimension to publish to Amazon CloudWatch. To use the message tags that you specify using an X-SES-MESSAGE-TAGS header or a parameter to the SendEmail/SendRawEmail API, specify messageTag. To use your own email headers, specify emailHeader. To put a custom tag on any link included in your email, specify linkTag.

Type: String

Valid Values: messageTag | emailHeader | linkTag

Required: Yes

## **See Also**

- [AWS](https://docs.aws.amazon.com/goto/SdkForCpp/email-2010-12-01/CloudWatchDimensionConfiguration) SDK for C++
- [AWS](https://docs.aws.amazon.com/goto/SdkForJavaV2/email-2010-12-01/CloudWatchDimensionConfiguration) SDK for Java V2
- AWS SDK for [Ruby](https://docs.aws.amazon.com/goto/SdkForRubyV3/email-2010-12-01/CloudWatchDimensionConfiguration) V3

## <span id="page-202-0"></span>**ConfigurationSet**

The name of the configuration set.

Configuration sets let you create groups of rules that you can apply to the emails you send using Amazon SES. For more information about using configuration sets, see Using [Amazon](https://docs.aws.amazon.com/ses/latest/dg/using-configuration-sets.html) SES [Configuration Sets](https://docs.aws.amazon.com/ses/latest/dg/using-configuration-sets.html) in the Amazon SES [Developer](https://docs.aws.amazon.com/ses/latest/dg/) Guide.

### **Contents**

#### **Name**

The name of the configuration set. The name must meet the following requirements:

- Contain only letters (a-z, A-Z), numbers (0-9), underscores (\_), or dashes (-).
- Contain 64 characters or fewer.

Type: String

Required: Yes

### **See Also**

- [AWS](https://docs.aws.amazon.com/goto/SdkForCpp/email-2010-12-01/ConfigurationSet) SDK for C++
- [AWS](https://docs.aws.amazon.com/goto/SdkForJavaV2/email-2010-12-01/ConfigurationSet) SDK for Java V2
- AWS SDK for [Ruby](https://docs.aws.amazon.com/goto/SdkForRubyV3/email-2010-12-01/ConfigurationSet) V3

## <span id="page-203-0"></span>**Content**

Represents textual data, plus an optional character set specification.

By default, the text must be 7-bit ASCII, due to the constraints of the SMTP protocol. If the text must contain any other characters, then you must also specify a character set. Examples include UTF-8, ISO-8859-1, and Shift\_JIS.

### **Contents**

#### **Data**

The textual data of the content.

Type: String

Required: Yes

#### **Charset**

The character set of the content.

Type: String

Required: No

## **See Also**

- [AWS](https://docs.aws.amazon.com/goto/SdkForCpp/email-2010-12-01/Content) SDK for C++
- [AWS](https://docs.aws.amazon.com/goto/SdkForJavaV2/email-2010-12-01/Content) SDK for Java V2
- AWS SDK for [Ruby](https://docs.aws.amazon.com/goto/SdkForRubyV3/email-2010-12-01/Content) V3

## <span id="page-204-0"></span>**CustomVerificationEmailTemplate**

Contains information about a custom verification email template.

### **Contents**

#### **FailureRedirectionURL**

The URL that the recipient of the verification email is sent to if his or her address is not successfully verified.

Type: String

Required: No

#### **FromEmailAddress**

The email address that the custom verification email is sent from.

Type: String

Required: No

#### **SuccessRedirectionURL**

The URL that the recipient of the verification email is sent to if his or her address is successfully verified.

Type: String

Required: No

#### **TemplateName**

The name of the custom verification email template.

Type: String

Required: No

#### **TemplateSubject**

The subject line of the custom verification email.

Type: String

CustomVerificationEmailTemplate API Version 2010-12-01 190

Required: No

## **See Also**

- [AWS](https://docs.aws.amazon.com/goto/SdkForCpp/email-2010-12-01/CustomVerificationEmailTemplate) SDK for C++
- [AWS](https://docs.aws.amazon.com/goto/SdkForJavaV2/email-2010-12-01/CustomVerificationEmailTemplate) SDK for Java V2
- AWS SDK for [Ruby](https://docs.aws.amazon.com/goto/SdkForRubyV3/email-2010-12-01/CustomVerificationEmailTemplate) V3

# <span id="page-206-0"></span>**DeliveryOptions**

Specifies whether messages that use the configuration set are required to use Transport Layer Security (TLS).

## **Contents**

### **TlsPolicy**

Specifies whether messages that use the configuration set are required to use Transport Layer Security (TLS). If the value is Require, messages are only delivered if a TLS connection can be established. If the value is Optional, messages can be delivered in plain text if a TLS connection can't be established.

Type: String

Valid Values: Require | Optional

Required: No

## **See Also**

- [AWS](https://docs.aws.amazon.com/goto/SdkForCpp/email-2010-12-01/DeliveryOptions) SDK for C++
- [AWS](https://docs.aws.amazon.com/goto/SdkForJavaV2/email-2010-12-01/DeliveryOptions) SDK for Java V2
- AWS SDK for [Ruby](https://docs.aws.amazon.com/goto/SdkForRubyV3/email-2010-12-01/DeliveryOptions) V3

## <span id="page-207-0"></span>**Destination**

Represents the destination of the message, consisting of To:, CC:, and BCC: fields.

#### *A* Note

Amazon SES does not support the SMTPUTF8 extension, as described in [RFC6531](https://tools.ietf.org/html/rfc6531). For this reason, the email address string must be 7-bit ASCII. If you want to send to or from email addresses that contain Unicode characters in the domain part of an address, you must encode the domain using Punycode. Punycode is not permitted in the local part of the email address (the part before the  $\omega$  sign) nor in the "friendly from" name. If you want to use Unicode characters in the "friendly from" name, you must encode the "friendly from" name using MIME encoded-word syntax, as described in [Sending](https://docs.aws.amazon.com/ses/latest/dg/send-email-raw.html) raw email using the [Amazon](https://docs.aws.amazon.com/ses/latest/dg/send-email-raw.html) SES API. For more information about Punycode, see RFC [3492](http://tools.ietf.org/html/rfc3492).

### **Contents**

#### **BccAddresses.member.N**

The recipients to place on the BCC: line of the message.

Type: Array of strings

Required: No

#### **CcAddresses.member.N**

The recipients to place on the CC: line of the message.

Type: Array of strings

Required: No

#### **ToAddresses.member.N**

The recipients to place on the To: line of the message.

Type: Array of strings

Required: No

## **See Also**

- [AWS](https://docs.aws.amazon.com/goto/SdkForCpp/email-2010-12-01/Destination) SDK for C++
- [AWS](https://docs.aws.amazon.com/goto/SdkForJavaV2/email-2010-12-01/Destination) SDK for Java V2
- AWS SDK for [Ruby](https://docs.aws.amazon.com/goto/SdkForRubyV3/email-2010-12-01/Destination) V3

## <span id="page-209-0"></span>**EventDestination**

Contains information about an event destination.

#### *(i)* Note

When you create or update an event destination, you must provide one, and only one, destination. The destination can be Amazon CloudWatch, Amazon Kinesis Firehose or Amazon Simple Notification Service (Amazon SNS).

Event destinations are associated with configuration sets, which enable you to publish email sending events to Amazon CloudWatch, Amazon Kinesis Firehose, or Amazon Simple Notification Service (Amazon SNS). For information about using configuration sets, see the [Amazon](https://docs.aws.amazon.com/ses/latest/dg/monitor-sending-activity.html) SES [Developer](https://docs.aws.amazon.com/ses/latest/dg/monitor-sending-activity.html) Guide.

### **Contents**

#### **MatchingEventTypes.member.N**

The type of email sending events to publish to the event destination.

- send The call was successful and Amazon SES is attempting to deliver the email.
- reject Amazon SES determined that the email contained a virus and rejected it.
- bounce The recipient's mail server permanently rejected the email. This corresponds to a hard bounce.
- complaint The recipient marked the email as spam.
- delivery Amazon SES successfully delivered the email to the recipient's mail server.
- open The recipient received the email and opened it in their email client.
- click The recipient clicked one or more links in the email.
- renderingFailure Amazon SES did not send the email because of a template rendering issue.

#### Type: Array of strings

Valid Values: send | reject | bounce | complaint | delivery | open | click | renderingFailure

#### Required: Yes

#### **Name**

The name of the event destination. The name must meet the following requirements:

- Contain only ASCII letters (a-z, A-Z), numbers (0-9), underscores (\_), or dashes (-).
- Contain 64 characters or fewer.

Type: String

Required: Yes

#### **CloudWatchDestination**

An object that contains the names, default values, and sources of the dimensions associated with an Amazon CloudWatch event destination.

Type: [CloudWatchDestination](#page-199-0) object

Required: No

#### **Enabled**

Sets whether Amazon SES publishes events to this destination when you send an email with the associated configuration set. Set to true to enable publishing to this destination; set to false to prevent publishing to this destination. The default value is false.

Type: Boolean

Required: No

#### **KinesisFirehoseDestination**

An object that contains the delivery stream ARN and the IAM role ARN associated with an Amazon Kinesis Firehose event destination.

Type: [KinesisFirehoseDestination](#page-221-0) object

Required: No

#### **SNSDestination**

An object that contains the topic ARN associated with an Amazon Simple Notification Service (Amazon SNS) event destination.

#### Type: [SNSDestination](#page-249-0) object

Required: No

## **See Also**

- [AWS](https://docs.aws.amazon.com/goto/SdkForCpp/email-2010-12-01/EventDestination) SDK for C++
- [AWS](https://docs.aws.amazon.com/goto/SdkForJavaV2/email-2010-12-01/EventDestination) SDK for Java V2
- AWS SDK for [Ruby](https://docs.aws.amazon.com/goto/SdkForRubyV3/email-2010-12-01/EventDestination) V3

## <span id="page-212-0"></span>**ExtensionField**

Additional X-headers to include in the Delivery Status Notification (DSN) when an email that Amazon SES receives on your behalf bounces.

For information about receiving email through Amazon SES, see the Amazon SES [Developer](https://docs.aws.amazon.com/ses/latest/dg/receiving-email.html) Guide.

## **Contents**

#### **Name**

The name of the header to add. Must be between 1 and 50 characters, inclusive, and consist of alphanumeric (a-z, A-Z, 0-9) characters and dashes only.

Type: String

Required: Yes

#### **Value**

The value of the header to add. Must contain 2048 characters or fewer, and must not contain newline characters ("\r" or "\n").

Type: String

Required: Yes

## **See Also**

- [AWS](https://docs.aws.amazon.com/goto/SdkForCpp/email-2010-12-01/ExtensionField) SDK for C++
- [AWS](https://docs.aws.amazon.com/goto/SdkForJavaV2/email-2010-12-01/ExtensionField) SDK for Java V2
- AWS SDK for [Ruby](https://docs.aws.amazon.com/goto/SdkForRubyV3/email-2010-12-01/ExtensionField) V3

## <span id="page-213-0"></span>**IdentityDkimAttributes**

Represents the DKIM attributes of a verified email address or a domain.

### **Contents**

#### **DkimEnabled**

Is true if DKIM signing is enabled for email sent from the identity. It's false otherwise. The default value is true.

Type: Boolean

Required: Yes

#### **DkimVerificationStatus**

Describes whether Amazon SES has successfully verified the DKIM DNS records (tokens) published in the domain name's DNS. (This only applies to domain identities, not email address identities.)

Type: String

Valid Values: Pending | Success | Failed | TemporaryFailure | NotStarted

Required: Yes

#### **DkimTokens.member.N**

A set of character strings that represent the domain's identity. Using these tokens, you need to create DNS CNAME records that point to DKIM public keys that are hosted by Amazon SES. Amazon Web Services eventually detects that you've updated your DNS records. This detection process might take up to 72 hours. After successful detection, Amazon SES is able to DKIM-sign email originating from that domain. (This only applies to domain identities, not email address identities.)

For more information about creating DNS records using DKIM tokens, see the [Amazon](https://docs.aws.amazon.com/ses/latest/dg/send-email-authentication-dkim-easy.html) SES [Developer](https://docs.aws.amazon.com/ses/latest/dg/send-email-authentication-dkim-easy.html) Guide.

Type: Array of strings

Required: No

## **See Also**

- [AWS](https://docs.aws.amazon.com/goto/SdkForCpp/email-2010-12-01/IdentityDkimAttributes) SDK for C++
- [AWS](https://docs.aws.amazon.com/goto/SdkForJavaV2/email-2010-12-01/IdentityDkimAttributes) SDK for Java V2
- AWS SDK for [Ruby](https://docs.aws.amazon.com/goto/SdkForRubyV3/email-2010-12-01/IdentityDkimAttributes) V3

## <span id="page-215-0"></span>**IdentityMailFromDomainAttributes**

Represents the custom MAIL FROM domain attributes of a verified identity (email address or domain).

## **Contents**

#### **BehaviorOnMXFailure**

The action that Amazon SES takes if it cannot successfully read the required MX record when you send an email. A value of UseDefaultValue indicates that if Amazon SES cannot read the required MX record, it uses amazonses.com (or a subdomain of that) as the MAIL FROM domain. A value of RejectMessage indicates that if Amazon SES cannot read the required MX record, Amazon SES returns a MailFromDomainNotVerified error and does not send the email.

The custom MAIL FROM setup states that result in this behavior are Pending, Failed, and TemporaryFailure.

Type: String

Valid Values: UseDefaultValue | RejectMessage

Required: Yes

#### **MailFromDomain**

The custom MAIL FROM domain that the identity is configured to use.

Type: String

Required: Yes

#### **MailFromDomainStatus**

The state that indicates whether Amazon SES has successfully read the MX record required for custom MAIL FROM domain setup. If the state is Success, Amazon SES uses the specified custom MAIL FROM domain when the verified identity sends an email. All other states indicate that Amazon SES takes the action described by BehaviorOnMXFailure.

#### Type: String

Valid Values: Pending | Success | Failed | TemporaryFailure
Required: Yes

## **See Also**

- [AWS](https://docs.aws.amazon.com/goto/SdkForCpp/email-2010-12-01/IdentityMailFromDomainAttributes) SDK for C++
- [AWS](https://docs.aws.amazon.com/goto/SdkForJavaV2/email-2010-12-01/IdentityMailFromDomainAttributes) SDK for Java V2
- AWS SDK for [Ruby](https://docs.aws.amazon.com/goto/SdkForRubyV3/email-2010-12-01/IdentityMailFromDomainAttributes) V3

## **IdentityNotificationAttributes**

Represents the notification attributes of an identity, including whether an identity has Amazon Simple Notification Service (Amazon SNS) topics set for bounce, complaint, and/or delivery notifications, and whether feedback forwarding is enabled for bounce and complaint notifications.

## **Contents**

#### **BounceTopic**

The Amazon Resource Name (ARN) of the Amazon SNS topic where Amazon SES publishes bounce notifications.

Type: String

Required: Yes

#### **ComplaintTopic**

The Amazon Resource Name (ARN) of the Amazon SNS topic where Amazon SES publishes complaint notifications.

Type: String

Required: Yes

#### **DeliveryTopic**

The Amazon Resource Name (ARN) of the Amazon SNS topic where Amazon SES publishes delivery notifications.

Type: String

Required: Yes

### **ForwardingEnabled**

Describes whether Amazon SES forwards bounce and complaint notifications as email. true indicates that Amazon SES forwards bounce and complaint notifications as email, while false indicates that bounce and complaint notifications are published only to the specified bounce and complaint Amazon SNS topics.

#### Type: Boolean

#### Required: Yes

#### **HeadersInBounceNotificationsEnabled**

Describes whether Amazon SES includes the original email headers in Amazon SNS notifications of type Bounce. A value of true specifies that Amazon SES includes headers in bounce notifications, and a value of false specifies that Amazon SES does not include headers in bounce notifications.

Type: Boolean

Required: No

#### **HeadersInComplaintNotificationsEnabled**

Describes whether Amazon SES includes the original email headers in Amazon SNS notifications of type Complaint. A value of true specifies that Amazon SES includes headers in complaint notifications, and a value of false specifies that Amazon SES does not include headers in complaint notifications.

Type: Boolean

Required: No

#### **HeadersInDeliveryNotificationsEnabled**

Describes whether Amazon SES includes the original email headers in Amazon SNS notifications of type Delivery. A value of true specifies that Amazon SES includes headers in delivery notifications, and a value of false specifies that Amazon SES does not include headers in delivery notifications.

Type: Boolean

Required: No

### **See Also**

- [AWS](https://docs.aws.amazon.com/goto/SdkForCpp/email-2010-12-01/IdentityNotificationAttributes) SDK for C++
- [AWS](https://docs.aws.amazon.com/goto/SdkForJavaV2/email-2010-12-01/IdentityNotificationAttributes) SDK for Java V2

#### • AWS SDK for [Ruby](https://docs.aws.amazon.com/goto/SdkForRubyV3/email-2010-12-01/IdentityNotificationAttributes) V3

## **IdentityVerificationAttributes**

Represents the verification attributes of a single identity.

## **Contents**

#### **VerificationStatus**

The verification status of the identity: "Pending", "Success", "Failed", or "TemporaryFailure".

Type: String

Valid Values: Pending | Success | Failed | TemporaryFailure | NotStarted

Required: Yes

#### **VerificationToken**

The verification token for a domain identity. Null for email address identities.

Type: String

Required: No

## **See Also**

- [AWS](https://docs.aws.amazon.com/goto/SdkForCpp/email-2010-12-01/IdentityVerificationAttributes) SDK for C++
- [AWS](https://docs.aws.amazon.com/goto/SdkForJavaV2/email-2010-12-01/IdentityVerificationAttributes) SDK for Java V2
- AWS SDK for [Ruby](https://docs.aws.amazon.com/goto/SdkForRubyV3/email-2010-12-01/IdentityVerificationAttributes) V3

## **KinesisFirehoseDestination**

Contains the delivery stream ARN and the IAM role ARN associated with an Amazon Kinesis Firehose event destination.

Event destinations, such as Amazon Kinesis Firehose, are associated with configuration sets, which enable you to publish email sending events. For information about using configuration sets, see the Amazon SES [Developer](https://docs.aws.amazon.com/ses/latest/dg/monitor-sending-activity.html) Guide.

### **Contents**

#### **DeliveryStreamARN**

The ARN of the Amazon Kinesis Firehose stream that email sending events should be published to.

Type: String

Required: Yes

#### **IAMRoleARN**

The ARN of the IAM role under which Amazon SES publishes email sending events to the Amazon Kinesis Firehose stream.

Type: String

Required: Yes

## **See Also**

- [AWS](https://docs.aws.amazon.com/goto/SdkForCpp/email-2010-12-01/KinesisFirehoseDestination) SDK for C++
- [AWS](https://docs.aws.amazon.com/goto/SdkForJavaV2/email-2010-12-01/KinesisFirehoseDestination) SDK for Java V2
- AWS SDK for [Ruby](https://docs.aws.amazon.com/goto/SdkForRubyV3/email-2010-12-01/KinesisFirehoseDestination) V3

## <span id="page-222-0"></span>**LambdaAction**

When included in a receipt rule, this action calls an AWS Lambda function and, optionally, publishes a notification to Amazon Simple Notification Service (Amazon SNS).

To enable Amazon SES to call your AWS Lambda function or to publish to an Amazon SNS topic of another account, Amazon SES must have permission to access those resources. For information about giving permissions, see the Amazon SES [Developer](https://docs.aws.amazon.com/ses/latest/dg/receiving-email-permissions.html) Guide.

For information about using AWS Lambda actions in receipt rules, see the Amazon SES [Developer](https://docs.aws.amazon.com/ses/latest/dg/receiving-email-action-lambda.html) [Guide.](https://docs.aws.amazon.com/ses/latest/dg/receiving-email-action-lambda.html)

### **Contents**

#### **FunctionArn**

The Amazon Resource Name (ARN) of the AWS Lambda function. An example of an AWS Lambda function ARN is arn:aws:lambda:us-west-2:account-id: function: MyFunction. For more information about AWS [Lambda](https://docs.aws.amazon.com/lambda/latest/dg/welcome.html), see the AWS Lambda [Developer](https://docs.aws.amazon.com/lambda/latest/dg/welcome.html) Guide.

Type: String

Required: Yes

#### **InvocationType**

The invocation type of the AWS Lambda function. An invocation type of RequestResponse means that the execution of the function immediately results in a response, and a value of Event means that the function is invoked asynchronously. The default value is Event. For information about AWS Lambda invocation types, see the AWS Lambda [Developer](https://docs.aws.amazon.com/lambda/latest/dg/API_Invoke.html) Guide.

#### **Important**

There is a 30-second timeout on RequestResponse invocations. You should use Event invocation in most cases. Use RequestResponse only to make a mail flow decision, such as whether to stop the receipt rule or the receipt rule set.

Type: String

Valid Values: Event | RequestResponse

Required: No

#### **TopicArn**

The Amazon Resource Name (ARN) of the Amazon SNS topic to notify when the Lambda action is executed. You can find the ARN of a topic by using the [ListTopics](https://docs.aws.amazon.com/sns/latest/api/API_ListTopics.html) operation in Amazon SNS.

For more information about Amazon SNS topics, see the Amazon SNS [Developer](https://docs.aws.amazon.com/sns/latest/dg/CreateTopic.html) Guide.

Type: String

Required: No

### **See Also**

- [AWS](https://docs.aws.amazon.com/goto/SdkForCpp/email-2010-12-01/LambdaAction) SDK for C++
- **[AWS](https://docs.aws.amazon.com/goto/SdkForJavaV2/email-2010-12-01/LambdaAction) SDK for Java V2**
- AWS SDK for [Ruby](https://docs.aws.amazon.com/goto/SdkForRubyV3/email-2010-12-01/LambdaAction) V3

## **Message**

Represents the message to be sent, composed of a subject and a body.

## **Contents**

#### **Body**

The message body.

Type: [Body](#page-190-0) object

Required: Yes

#### **Subject**

The subject of the message: A short summary of the content, which appears in the recipient's inbox.

Type: [Content](#page-203-0) object

Required: Yes

## **See Also**

- [AWS](https://docs.aws.amazon.com/goto/SdkForCpp/email-2010-12-01/Message) SDK for C++
- [AWS](https://docs.aws.amazon.com/goto/SdkForJavaV2/email-2010-12-01/Message) SDK for Java V2
- AWS SDK for [Ruby](https://docs.aws.amazon.com/goto/SdkForRubyV3/email-2010-12-01/Message) V3

## **MessageDsn**

Message-related information to include in the Delivery Status Notification (DSN) when an email that Amazon SES receives on your behalf bounces.

For information about receiving email through Amazon SES, see the Amazon SES [Developer](https://docs.aws.amazon.com/ses/latest/dg/receiving-email.html) Guide.

### **Contents**

#### **ReportingMta**

The reporting MTA that attempted to deliver the message, formatted as specified in RFC [3464](https://tools.ietf.org/html/rfc3464) (mta-name-type; mta-name). The default value is dns; inbound-smtp. [region].amazonaws.com.

Type: String

Required: Yes

#### **ArrivalDate**

When the message was received by the reporting mail transfer agent (MTA), in RFC [822](https://www.ietf.org/rfc/rfc0822.txt) datetime format.

Type: Timestamp

Required: No

#### **ExtensionFields.member.N**

Additional X-headers to include in the DSN.

Type: Array of [ExtensionField](#page-212-0) objects

Required: No

### **See Also**

For more information about using this API in one of the language-specific AWS SDKs, see the following:

• [AWS](https://docs.aws.amazon.com/goto/SdkForCpp/email-2010-12-01/MessageDsn) SDK for C++

- [AWS](https://docs.aws.amazon.com/goto/SdkForJavaV2/email-2010-12-01/MessageDsn) SDK for Java V2
- AWS SDK for [Ruby](https://docs.aws.amazon.com/goto/SdkForRubyV3/email-2010-12-01/MessageDsn) V3

## **MessageTag**

Contains the name and value of a tag that you can provide to SendEmail or SendRawEmail to apply to an email.

Message tags, which you use with configuration sets, enable you to publish email sending events. For information about using configuration sets, see the Amazon SES [Developer](https://docs.aws.amazon.com/ses/latest/dg/monitor-sending-activity.html) Guide.

### **Contents**

#### **Name**

The name of the tag. The name must meet the following requirements:

- Contain only ASCII letters (a-z, A-Z), numbers (0-9), underscores (\_), or dashes (-).
- Contain 256 characters or fewer.

Type: String

Required: Yes

#### **Value**

The value of the tag. The value must meet the following requirements:

- Contain only ASCII letters (a-z, A-Z), numbers (0-9), underscores (\_), or dashes (-).
- Contain 256 characters or fewer.

Type: String

Required: Yes

### **See Also**

- [AWS](https://docs.aws.amazon.com/goto/SdkForCpp/email-2010-12-01/MessageTag) SDK for C++
- [AWS](https://docs.aws.amazon.com/goto/SdkForJavaV2/email-2010-12-01/MessageTag) SDK for Java V2
- AWS SDK for [Ruby](https://docs.aws.amazon.com/goto/SdkForRubyV3/email-2010-12-01/MessageTag) V3

## **RawMessage**

Represents the raw data of the message.

## **Contents**

#### **Data**

The raw data of the message. This data needs to base64-encoded if you are accessing Amazon SES directly through the HTTPS interface. If you are accessing Amazon SES using an AWS SDK, the SDK takes care of the base 64-encoding for you. In all cases, the client must ensure that the message format complies with Internet email standards regarding email header fields, MIME types, and MIME encoding.

The To:, CC:, and BCC: headers in the raw message can contain a group list.

If you are using SendRawEmail with sending authorization, you can include X-headers in the raw message to specify the "Source," "From," and "Return-Path" addresses. For more information, see the documentation for SendRawEmail.

#### **Important**

Do not include these X-headers in the DKIM signature, because they are removed by Amazon SES before sending the email.

For more information, go to the Amazon SES [Developer](https://docs.aws.amazon.com/ses/latest/dg/send-email-raw.html) Guide.

Type: Base64-encoded binary data object

Required: Yes

### **See Also**

- [AWS](https://docs.aws.amazon.com/goto/SdkForCpp/email-2010-12-01/RawMessage) SDK for C++
- [AWS](https://docs.aws.amazon.com/goto/SdkForJavaV2/email-2010-12-01/RawMessage) SDK for Java V2

#### • AWS SDK for [Ruby](https://docs.aws.amazon.com/goto/SdkForRubyV3/email-2010-12-01/RawMessage) V3

## <span id="page-230-0"></span>**ReceiptAction**

An action that Amazon SES can take when it receives an email on behalf of one or more email addresses or domains that you own. An instance of this data type can represent only one action.

For information about setting up receipt rules, see the Amazon SES [Developer](https://docs.aws.amazon.com/ses/latest/dg/receiving-email-receipt-rules-console-walkthrough.html) Guide.

### **Contents**

#### **AddHeaderAction**

Adds a header to the received email.

Type: [AddHeaderAction](#page-189-0) object

Required: No

#### **BounceAction**

Rejects the received email by returning a bounce response to the sender and, optionally, publishes a notification to Amazon Simple Notification Service (Amazon SNS).

Type: [BounceAction](#page-191-0) object

Required: No

#### **LambdaAction**

Calls an AWS Lambda function, and optionally, publishes a notification to Amazon SNS.

Type: [LambdaAction](#page-222-0) object

Required: No

#### **S3Action**

Saves the received message to an Amazon Simple Storage Service (Amazon S3) bucket and, optionally, publishes a notification to Amazon SNS.

Type: [S3Action](#page-242-0) object

Required: No

#### **SNSAction**

Publishes the email content within a notification to Amazon SNS.

Type: [SNSAction](#page-247-0) object

Required: No

#### **StopAction**

Terminates the evaluation of the receipt rule set and optionally publishes a notification to Amazon SNS.

Type: [StopAction](#page-250-0) object

Required: No

#### **WorkmailAction**

Calls Amazon WorkMail and, optionally, publishes a notification to Amazon Amazon SNS.

Type: [WorkmailAction](#page-255-0) object

Required: No

### **See Also**

- [AWS](https://docs.aws.amazon.com/goto/SdkForCpp/email-2010-12-01/ReceiptAction) SDK for C++
- [AWS](https://docs.aws.amazon.com/goto/SdkForJavaV2/email-2010-12-01/ReceiptAction) SDK for Java V2
- AWS SDK for [Ruby](https://docs.aws.amazon.com/goto/SdkForRubyV3/email-2010-12-01/ReceiptAction) V3

## **ReceiptFilter**

A receipt IP address filter enables you to specify whether to accept or reject mail originating from an IP address or range of IP addresses.

For information about setting up IP address filters, see the Amazon SES [Developer](https://docs.aws.amazon.com/ses/latest/dg/receiving-email-ip-filtering-console-walkthrough.html) Guide.

### **Contents**

#### **IpFilter**

A structure that provides the IP addresses to block or allow, and whether to block or allow incoming mail from them.

Type: [ReceiptIpFilter](#page-233-0) object

Required: Yes

#### **Name**

The name of the IP address filter. The name must meet the following requirements:

- Contain only ASCII letters (a-z, A-Z), numbers (0-9), underscores (\_), or dashes (-).
- Start and end with a letter or number.
- Contain 64 characters or fewer.

Type: String

Required: Yes

## **See Also**

- [AWS](https://docs.aws.amazon.com/goto/SdkForCpp/email-2010-12-01/ReceiptFilter) SDK for C++
- [AWS](https://docs.aws.amazon.com/goto/SdkForJavaV2/email-2010-12-01/ReceiptFilter) SDK for Java V2
- AWS SDK for [Ruby](https://docs.aws.amazon.com/goto/SdkForRubyV3/email-2010-12-01/ReceiptFilter) V3

## <span id="page-233-0"></span>**ReceiptIpFilter**

A receipt IP address filter enables you to specify whether to accept or reject mail originating from an IP address or range of IP addresses.

For information about setting up IP address filters, see the Amazon SES [Developer](https://docs.aws.amazon.com/ses/latest/dg/receiving-email-ip-filtering-console-walkthrough.html) Guide.

### **Contents**

#### **Cidr**

A single IP address or a range of IP addresses to block or allow, specified in Classless Inter-Domain Routing (CIDR) notation. An example of a single email address is 10.0.0.1. An example of a range of IP addresses is 10.0.0.1/24. For more information about CIDR notation, see [RFC](https://tools.ietf.org/html/rfc2317) [2317](https://tools.ietf.org/html/rfc2317).

Type: String

Required: Yes

#### **Policy**

Indicates whether to block or allow incoming mail from the specified IP addresses.

Type: String

Valid Values: Block | Allow

Required: Yes

### **See Also**

- [AWS](https://docs.aws.amazon.com/goto/SdkForCpp/email-2010-12-01/ReceiptIpFilter) SDK for C++
- [AWS](https://docs.aws.amazon.com/goto/SdkForJavaV2/email-2010-12-01/ReceiptIpFilter) SDK for Java V2
- AWS SDK for [Ruby](https://docs.aws.amazon.com/goto/SdkForRubyV3/email-2010-12-01/ReceiptIpFilter) V3

# **ReceiptRule**

Receipt rules enable you to specify which actions Amazon SES should take when it receives mail on behalf of one or more email addresses or domains that you own.

Each receipt rule defines a set of email addresses or domains that it applies to. If the email addresses or domains match at least one recipient address of the message, Amazon SES executes all of the receipt rule's actions on the message.

For information about setting up receipt rules, see the Amazon SES [Developer](https://docs.aws.amazon.com/ses/latest/dg/receiving-email-receipt-rules-console-walkthrough.html) Guide.

### **Contents**

#### **Name**

The name of the receipt rule. The name must meet the following requirements:

- Contain only ASCII letters (a-z, A-Z), numbers (0-9), underscores (\_), dashes (-), or periods (.).
- Start and end with a letter or number.
- Contain 64 characters or fewer.

Type: String

Required: Yes

#### **Actions.member.N**

An ordered list of actions to perform on messages that match at least one of the recipient email addresses or domains specified in the receipt rule.

Type: Array of [ReceiptAction](#page-230-0) objects

Required: No

#### **Enabled**

If true, the receipt rule is active. The default value is false.

Type: Boolean

Required: No

#### **Recipients.member.N**

The recipient domains and email addresses that the receipt rule applies to. If this field is not specified, this rule matches all recipients on all verified domains.

Type: Array of strings

Required: No

#### **ScanEnabled**

If true, then messages that this receipt rule applies to are scanned for spam and viruses. The default value is false.

Type: Boolean

Required: No

#### **TlsPolicy**

Specifies whether Amazon SES should require that incoming email is delivered over a connection encrypted with Transport Layer Security (TLS). If this parameter is set to Require, Amazon SES bounces emails that are not received over TLS. The default is Optional.

Type: String Valid Values: Require | Optional

Required: No

## **See Also**

- [AWS](https://docs.aws.amazon.com/goto/SdkForCpp/email-2010-12-01/ReceiptRule) SDK for C++
- [AWS](https://docs.aws.amazon.com/goto/SdkForJavaV2/email-2010-12-01/ReceiptRule) SDK for Java V2
- AWS SDK for [Ruby](https://docs.aws.amazon.com/goto/SdkForRubyV3/email-2010-12-01/ReceiptRule) V3

## **ReceiptRuleSetMetadata**

Information about a receipt rule set.

A receipt rule set is a collection of rules that specify what Amazon SES should do with mail it receives on behalf of your account's verified domains.

For information about setting up receipt rule sets, see the Amazon SES [Developer](https://docs.aws.amazon.com/ses/latest/dg/receiving-email-concepts.html#receiving-email-concepts-rules) Guide.

### **Contents**

#### **CreatedTimestamp**

The date and time the receipt rule set was created.

Type: Timestamp

Required: No

#### **Name**

The name of the receipt rule set. The name must meet the following requirements:

- Contain only ASCII letters (a-z, A-Z), numbers (0-9), underscores (\_), or dashes (-).
- Start and end with a letter or number.
- Contain 64 characters or fewer.

Type: String

Required: No

## **See Also**

- [AWS](https://docs.aws.amazon.com/goto/SdkForCpp/email-2010-12-01/ReceiptRuleSetMetadata) SDK for C++
- [AWS](https://docs.aws.amazon.com/goto/SdkForJavaV2/email-2010-12-01/ReceiptRuleSetMetadata) SDK for Java V2
- AWS SDK for [Ruby](https://docs.aws.amazon.com/goto/SdkForRubyV3/email-2010-12-01/ReceiptRuleSetMetadata) V3

## **RecipientDsnFields**

Recipient-related information to include in the Delivery Status Notification (DSN) when an email that Amazon SES receives on your behalf bounces.

For information about receiving email through Amazon SES, see the Amazon SES [Developer](https://docs.aws.amazon.com/ses/latest/dg/receiving-email.html) Guide.

## **Contents**

#### **Action**

The action performed by the reporting mail transfer agent (MTA) as a result of its attempt to deliver the message to the recipient address. This is required by RFC [3464](https://tools.ietf.org/html/rfc3464).

Type: String

Valid Values: failed | delayed | delivered | relayed | expanded

Required: Yes

#### **Status**

The status code that indicates what went wrong. This is required by RFC [3464](https://tools.ietf.org/html/rfc3464).

Type: String

Required: Yes

#### **DiagnosticCode**

An extended explanation of what went wrong; this is usually an SMTP response. See RFC [3463](https://tools.ietf.org/html/rfc3463) for the correct formatting of this parameter.

Type: String

Required: No

#### **ExtensionFields.member.N**

Additional X-headers to include in the DSN.

Type: Array of [ExtensionField](#page-212-0) objects

Required: No

#### **FinalRecipient**

The email address that the message was ultimately delivered to. This corresponds to the Final-Recipient in the DSN. If not specified, FinalRecipient is set to the Recipient specified in the BouncedRecipientInfo structure. Either FinalRecipient or the recipient in BouncedRecipientInfo must be a recipient of the original bounced message.

#### **A** Note

Do not prepend the FinalRecipient email address with rfc 822;, as described in RFC [3798](https://tools.ietf.org/html/rfc3798).

Type: String

Required: No

#### **LastAttemptDate**

The time the final delivery attempt was made, in RFC [822](https://www.ietf.org/rfc/rfc0822.txt) date-time format.

Type: Timestamp

Required: No

#### **RemoteMta**

The MTA to which the remote MTA attempted to deliver the message, formatted as specified in RFC [3464](https://tools.ietf.org/html/rfc3464) (mta-name-type; mta-name). This parameter typically applies only to propagating synchronous bounces.

Type: String

Required: No

### **See Also**

For more information about using this API in one of the language-specific AWS SDKs, see the following:

• [AWS](https://docs.aws.amazon.com/goto/SdkForCpp/email-2010-12-01/RecipientDsnFields) SDK for C++

- [AWS](https://docs.aws.amazon.com/goto/SdkForJavaV2/email-2010-12-01/RecipientDsnFields) SDK for Java V2
- AWS SDK for [Ruby](https://docs.aws.amazon.com/goto/SdkForRubyV3/email-2010-12-01/RecipientDsnFields) V3

## **ReputationOptions**

Contains information about the reputation settings for a configuration set.

## **Contents**

#### **LastFreshStart**

The date and time at which the reputation metrics for the configuration set were last reset. Resetting these metrics is known as a *fresh start*.

When you disable email sending for a configuration set using [UpdateConfigurationSetSendingEnabled](#page-167-0) and later re-enable it, the reputation metrics for the configuration set (but not for the entire Amazon SES account) are reset.

If email sending for the configuration set has never been disabled and later re-enabled, the value of this attribute is null.

Type: Timestamp

Required: No

#### **ReputationMetricsEnabled**

Describes whether or not Amazon SES publishes reputation metrics for the configuration set, such as bounce and complaint rates, to Amazon CloudWatch.

If the value is true, reputation metrics are published. If the value is false, reputation metrics are not published. The default value is false.

Type: Boolean

Required: No

#### **SendingEnabled**

Describes whether email sending is enabled or disabled for the configuration set. If the value is true, then Amazon SES sends emails that use the configuration set. If the value is false, Amazon SES does not send emails that use the configuration set. The default value is true. You can change this setting using [UpdateConfigurationSetSendingEnabled](#page-167-0).

Type: Boolean

Required: No

## **See Also**

- [AWS](https://docs.aws.amazon.com/goto/SdkForCpp/email-2010-12-01/ReputationOptions) SDK for C++
- [AWS](https://docs.aws.amazon.com/goto/SdkForJavaV2/email-2010-12-01/ReputationOptions) SDK for Java V2
- AWS SDK for [Ruby](https://docs.aws.amazon.com/goto/SdkForRubyV3/email-2010-12-01/ReputationOptions) V3

## <span id="page-242-0"></span>**S3Action**

When included in a receipt rule, this action saves the received message to an Amazon Simple Storage Service (Amazon S3) bucket and, optionally, publishes a notification to Amazon Simple Notification Service (Amazon SNS).

To enable Amazon SES to write emails to your Amazon S3 bucket, use an AWS KMS key to encrypt your emails, or publish to an Amazon SNS topic of another account, Amazon SES must have permission to access those resources. For information about granting permissions, see the [Amazon](https://docs.aws.amazon.com/ses/latest/dg/receiving-email-permissions.html) SES [Developer](https://docs.aws.amazon.com/ses/latest/dg/receiving-email-permissions.html) Guide.

#### **A** Note

When you save your emails to an Amazon S3 bucket, the maximum email size (including headers) is 40 MB. Emails larger than that bounces.

For information about specifying Amazon S3 actions in receipt rules, see the [Amazon](https://docs.aws.amazon.com/ses/latest/dg/receiving-email-action-s3.html) SES [Developer](https://docs.aws.amazon.com/ses/latest/dg/receiving-email-action-s3.html) Guide.

## **Contents**

#### **BucketName**

The name of the Amazon S3 bucket for incoming email.

Type: String

Required: Yes

#### **KmsKeyArn**

The customer master key that Amazon SES should use to encrypt your emails before saving them to the Amazon S3 bucket. You can use the default master key or a custom master key that you created in AWS KMS as follows:

• To use the default master key, provide an ARN in the form of arn:aws:kms:REGION:ACCOUNT-ID-WITHOUT-HYPHENS:alias/aws/ses. For example, if your AWS account ID is 123456789012 and you want to use the default master key in the US West (Oregon) Region, the ARN of the default master key would be arn:aws:kms:uswest-2:123456789012:alias/aws/ses. If you use the default master key, you don't need to perform any extra steps to give Amazon SES permission to use the key.

• To use a custom master key that you created in AWS KMS, provide the ARN of the master key and ensure that you add a statement to your key's policy to give Amazon SES permission to use it. For more information about giving permissions, see the Amazon SES [Developer](https://docs.aws.amazon.com/ses/latest/dg/receiving-email-permissions.html) Guide.

For more information about key policies, see the AWS KMS [Developer](https://docs.aws.amazon.com/kms/latest/developerguide/concepts.html) Guide. If you do not specify a master key, Amazon SES does not encrypt your emails.

#### **Important**

Your mail is encrypted by Amazon SES using the Amazon S3 encryption client before the mail is submitted to Amazon S3 for storage. It is not encrypted using Amazon S3 server-side encryption. This means that you must use the Amazon S3 encryption client to decrypt the email after retrieving it from Amazon S3, as the service has no access to use your AWS KMS keys for decryption. This encryption client is currently available with the [AWS](http://aws.amazon.com/sdk-for-java/) SDK for Java and AWS SDK for [Ruby](http://aws.amazon.com/sdk-for-ruby/) only. For more information about clientside encryption using AWS KMS master keys, see the Amazon S3 [Developer](https://docs.aws.amazon.com/AmazonS3/latest/dev/UsingClientSideEncryption.html) Guide.

Type: String

Required: No

#### **ObjectKeyPrefix**

The key prefix of the Amazon S3 bucket. The key prefix is similar to a directory name that enables you to store similar data under the same directory in a bucket.

Type: String

Required: No

#### **TopicArn**

The ARN of the Amazon SNS topic to notify when the message is saved to the Amazon S3 bucket. You can find the ARN of a topic by using the [ListTopics](https://docs.aws.amazon.com/sns/latest/api/API_ListTopics.html) operation in Amazon SNS.

For more information about Amazon SNS topics, see the Amazon SNS [Developer](https://docs.aws.amazon.com/sns/latest/dg/CreateTopic.html) Guide.

Type: String

Required: No

## **See Also**

- [AWS](https://docs.aws.amazon.com/goto/SdkForCpp/email-2010-12-01/S3Action) SDK for C++
- [AWS](https://docs.aws.amazon.com/goto/SdkForJavaV2/email-2010-12-01/S3Action) SDK for Java V2
- AWS SDK for [Ruby](https://docs.aws.amazon.com/goto/SdkForRubyV3/email-2010-12-01/S3Action) V3

## **SendDataPoint**

Represents sending statistics data. Each SendDataPoint contains statistics for a 15-minute period of sending activity.

## **Contents**

#### **Bounces**

Number of emails that have bounced.

Type: Long

Required: No

#### **Complaints**

Number of unwanted emails that were rejected by recipients.

Type: Long

Required: No

#### **DeliveryAttempts**

Number of emails that have been sent.

Type: Long

Required: No

#### **Rejects**

Number of emails rejected by Amazon SES.

Type: Long

Required: No

#### **Timestamp**

Time of the data point.

Type: Timestamp

Required: No

## **See Also**

- [AWS](https://docs.aws.amazon.com/goto/SdkForCpp/email-2010-12-01/SendDataPoint) SDK for C++
- [AWS](https://docs.aws.amazon.com/goto/SdkForJavaV2/email-2010-12-01/SendDataPoint) SDK for Java V2
- AWS SDK for [Ruby](https://docs.aws.amazon.com/goto/SdkForRubyV3/email-2010-12-01/SendDataPoint) V3

## <span id="page-247-0"></span>**SNSAction**

When included in a receipt rule, this action publishes a notification to Amazon Simple Notification Service (Amazon SNS). This action includes a complete copy of the email content in the Amazon SNS notifications. Amazon SNS notifications for all other actions simply provide information about the email. They do not include the email content itself.

If you own the Amazon SNS topic, you don't need to do anything to give Amazon SES permission to publish emails to it. However, if you don't own the Amazon SNS topic, you need to attach a policy to the topic to give Amazon SES permissions to access it. For information about giving permissions, see the Amazon SES [Developer](https://docs.aws.amazon.com/ses/latest/dg/receiving-email-permissions.html) Guide.

#### **Important**

You can only publish emails that are 150 KB or less (including the header) to Amazon SNS. Larger emails bounce. If you anticipate emails larger than 150 KB, use the S3 action instead.

For information about using a receipt rule to publish an Amazon SNS notification, see the [Amazon](https://docs.aws.amazon.com/ses/latest/dg/receiving-email-action-sns.html) SES [Developer](https://docs.aws.amazon.com/ses/latest/dg/receiving-email-action-sns.html) Guide.

### **Contents**

#### **TopicArn**

The Amazon Resource Name (ARN) of the Amazon SNS topic to notify. You can find the ARN of a topic by using the [ListTopics](https://docs.aws.amazon.com/sns/latest/api/API_ListTopics.html) operation in Amazon SNS.

For more information about Amazon SNS topics, see the Amazon SNS [Developer](https://docs.aws.amazon.com/sns/latest/dg/CreateTopic.html) Guide.

Type: String

Required: Yes

#### **Encoding**

The encoding to use for the email within the Amazon SNS notification. UTF-8 is easier to use, but may not preserve all special characters when a message was encoded with a different encoding format. Base64 preserves all special characters. The default value is UTF-8.

Type: String

Valid Values: UTF-8 | Base64

Required: No

## **See Also**

- [AWS](https://docs.aws.amazon.com/goto/SdkForCpp/email-2010-12-01/SNSAction) SDK for C++
- [AWS](https://docs.aws.amazon.com/goto/SdkForJavaV2/email-2010-12-01/SNSAction) SDK for Java V2
- AWS SDK for [Ruby](https://docs.aws.amazon.com/goto/SdkForRubyV3/email-2010-12-01/SNSAction) V3

## **SNSDestination**

Contains the topic ARN associated with an Amazon Simple Notification Service (Amazon SNS) event destination.

Event destinations, such as Amazon SNS, are associated with configuration sets, which enable you to publish email sending events. For information about using configuration sets, see the [Amazon](https://docs.aws.amazon.com/ses/latest/dg/monitor-sending-activity.html) SES [Developer](https://docs.aws.amazon.com/ses/latest/dg/monitor-sending-activity.html) Guide.

### **Contents**

#### **TopicARN**

The ARN of the Amazon SNS topic for email sending events. You can find the ARN of a topic by using the [ListTopics](https://docs.aws.amazon.com/sns/latest/api/API_ListTopics.html) Amazon SNS operation.

For more information about Amazon SNS topics, see the Amazon SNS [Developer](https://docs.aws.amazon.com/sns/latest/dg/CreateTopic.html) Guide.

Type: String

Required: Yes

## **See Also**

- [AWS](https://docs.aws.amazon.com/goto/SdkForCpp/email-2010-12-01/SNSDestination) SDK for C++
- [AWS](https://docs.aws.amazon.com/goto/SdkForJavaV2/email-2010-12-01/SNSDestination) SDK for Java V2
- AWS SDK for [Ruby](https://docs.aws.amazon.com/goto/SdkForRubyV3/email-2010-12-01/SNSDestination) V3

## <span id="page-250-0"></span>**StopAction**

When included in a receipt rule, this action terminates the evaluation of the receipt rule set and, optionally, publishes a notification to Amazon Simple Notification Service (Amazon SNS).

For information about setting a stop action in a receipt rule, see the Amazon SES [Developer](https://docs.aws.amazon.com/ses/latest/dg/receiving-email-action-stop.html) Guide.

### **Contents**

#### **Scope**

The scope of the StopAction. The only acceptable value is RuleSet.

Type: String

Valid Values: RuleSet

Required: Yes

#### **TopicArn**

The Amazon Resource Name (ARN) of the Amazon SNS topic to notify when the stop action is taken. You can find the ARN of a topic by using the [ListTopics](https://docs.aws.amazon.com/sns/latest/api/API_ListTopics.html) Amazon SNS operation.

For more information about Amazon SNS topics, see the Amazon SNS [Developer](https://docs.aws.amazon.com/sns/latest/dg/CreateTopic.html) Guide.

Type: String

Required: No

### **See Also**

- [AWS](https://docs.aws.amazon.com/goto/SdkForCpp/email-2010-12-01/StopAction) SDK for C++
- [AWS](https://docs.aws.amazon.com/goto/SdkForJavaV2/email-2010-12-01/StopAction) SDK for Java V2
- AWS SDK for [Ruby](https://docs.aws.amazon.com/goto/SdkForRubyV3/email-2010-12-01/StopAction) V3

## **Template**

The content of the email, composed of a subject line and either an HTML part or a text-only part.

## **Contents**

#### **TemplateName**

The name of the template. You use this name when you send email using the SendTemplatedEmail or SendBulkTemplatedEmail operations.

Type: String

Required: Yes

#### **HtmlPart**

The HTML body of the email.

Type: String

Required: No

#### **SubjectPart**

The subject line of the email.

Type: String

Required: No

#### **TextPart**

The email body that is visible to recipients whose email clients do not display HTML content.

Type: String

Required: No

### **See Also**
- [AWS](https://docs.aws.amazon.com/goto/SdkForCpp/email-2010-12-01/Template) SDK for C++
- [AWS](https://docs.aws.amazon.com/goto/SdkForJavaV2/email-2010-12-01/Template) SDK for Java V2
- AWS SDK for [Ruby](https://docs.aws.amazon.com/goto/SdkForRubyV3/email-2010-12-01/Template) V3

# **TemplateMetadata**

Contains information about an email template.

# **Contents**

### **CreatedTimestamp**

The time and date the template was created.

Type: Timestamp

Required: No

### **Name**

The name of the template.

Type: String

Required: No

## **See Also**

For more information about using this API in one of the language-specific AWS SDKs, see the following:

- [AWS](https://docs.aws.amazon.com/goto/SdkForCpp/email-2010-12-01/TemplateMetadata) SDK for C++
- [AWS](https://docs.aws.amazon.com/goto/SdkForJavaV2/email-2010-12-01/TemplateMetadata) SDK for Java V2
- AWS SDK for [Ruby](https://docs.aws.amazon.com/goto/SdkForRubyV3/email-2010-12-01/TemplateMetadata) V3

# **TrackingOptions**

A domain that is used to redirect email recipients to an Amazon SES-operated domain. This domain captures open and click events generated by Amazon SES emails.

For more information, see [Configuring](https://docs.aws.amazon.com/ses/latest/dg/configure-custom-open-click-domains.html) Custom Domains to Handle Open and Click Tracking in the *Amazon SES Developer Guide*.

### **Contents**

### **CustomRedirectDomain**

The custom subdomain that is used to redirect email recipients to the Amazon SES event tracking domain.

Type: String

Required: No

# **See Also**

For more information about using this API in one of the language-specific AWS SDKs, see the following:

- [AWS](https://docs.aws.amazon.com/goto/SdkForCpp/email-2010-12-01/TrackingOptions) SDK for C++
- [AWS](https://docs.aws.amazon.com/goto/SdkForJavaV2/email-2010-12-01/TrackingOptions) SDK for Java V2
- AWS SDK for [Ruby](https://docs.aws.amazon.com/goto/SdkForRubyV3/email-2010-12-01/TrackingOptions) V3

# **WorkmailAction**

When included in a receipt rule, this action calls Amazon WorkMail and, optionally, publishes a notification to Amazon Simple Notification Service (Amazon SNS). It usually isn't necessary to set this up manually, because Amazon WorkMail adds the rule automatically during its setup procedure.

For information using a receipt rule to call Amazon WorkMail, see the Amazon SES [Developer](https://docs.aws.amazon.com/ses/latest/dg/receiving-email-action-workmail.html) [Guide.](https://docs.aws.amazon.com/ses/latest/dg/receiving-email-action-workmail.html)

# **Contents**

### **OrganizationArn**

The Amazon Resource Name (ARN) of the Amazon WorkMail organization. Amazon WorkMail ARNs use the following format:

arn:aws:workmail:<region>:<awsAccountId>:organization/ <workmailOrganizationId>

You can find the ID of your organization by using the [ListOrganizations](https://docs.aws.amazon.com/workmail/latest/APIReference/API_ListOrganizations.html) operation in Amazon WorkMail. Amazon WorkMail organization IDs begin with "m-", followed by a string of alphanumeric characters.

For information about Amazon WorkMail organizations, see the Amazon [WorkMail](https://docs.aws.amazon.com/workmail/latest/adminguide/organizations_overview.html) [Administrator](https://docs.aws.amazon.com/workmail/latest/adminguide/organizations_overview.html) Guide.

Type: String

Required: Yes

### **TopicArn**

The Amazon Resource Name (ARN) of the Amazon SNS topic to notify when the WorkMail action is called. You can find the ARN of a topic by using the [ListTopics](https://docs.aws.amazon.com/sns/latest/api/API_ListTopics.html) operation in Amazon SNS.

For more information about Amazon SNS topics, see the Amazon SNS [Developer](https://docs.aws.amazon.com/sns/latest/dg/CreateTopic.html) Guide.

Type: String

Required: No

## **See Also**

For more information about using this API in one of the language-specific AWS SDKs, see the following:

- [AWS](https://docs.aws.amazon.com/goto/SdkForCpp/email-2010-12-01/WorkmailAction) SDK for C++
- [AWS](https://docs.aws.amazon.com/goto/SdkForJavaV2/email-2010-12-01/WorkmailAction) SDK for Java V2
- AWS SDK for [Ruby](https://docs.aws.amazon.com/goto/SdkForRubyV3/email-2010-12-01/WorkmailAction) V3

# **Common Parameters**

The following list contains the parameters that all actions use for signing Signature Version 4 requests with a query string. Any action-specific parameters are listed in the topic for that action. For more information about Signature Version 4, see Signing AWS API [requests](https://docs.aws.amazon.com/IAM/latest/UserGuide/reference_aws-signing.html) in the *IAM User Guide*.

### **Action**

The action to be performed.

Type: string

Required: Yes

### **Version**

The API version that the request is written for, expressed in the format YYYY-MM-DD.

Type: string

Required: Yes

### **X-Amz-Algorithm**

The hash algorithm that you used to create the request signature.

Condition: Specify this parameter when you include authentication information in a query string instead of in the HTTP authorization header.

Type: string

Valid Values: AWS4-HMAC-SHA256

Required: Conditional

### **X-Amz-Credential**

The credential scope value, which is a string that includes your access key, the date, the region you are targeting, the service you are requesting, and a termination string ("aws4\_request"). The value is expressed in the following format: *access\_key*/*YYYYMMDD*/*region*/*service*/ aws4\_request.

For more information, see Create a signed AWS API [request](https://docs.aws.amazon.com/IAM/latest/UserGuide/create-signed-request.html) in the *IAM User Guide*.

Condition: Specify this parameter when you include authentication information in a query string instead of in the HTTP authorization header.

Type: string

Required: Conditional

### **X-Amz-Date**

The date that is used to create the signature. The format must be ISO 8601 basic format (YYYYMMDD'T'HHMMSS'Z'). For example, the following date time is a valid X-Amz-Date value: 20120325T120000Z.

Condition: X-Amz-Date is optional for all requests; it can be used to override the date used for signing requests. If the Date header is specified in the ISO 8601 basic format, X-Amz-Date is not required. When X-Amz-Date is used, it always overrides the value of the Date header. For more information, see Elements of an AWS API request [signature](https://docs.aws.amazon.com/IAM/latest/UserGuide/signing-elements.html) in the *IAM User Guide*.

Type: string

Required: Conditional

#### **X-Amz-Security-Token**

The temporary security token that was obtained through a call to AWS Security Token Service (AWS STS). For a list of services that support temporary security credentials from AWS STS, see AWS [services](https://docs.aws.amazon.com/IAM/latest/UserGuide/reference_aws-services-that-work-with-iam.html) that work with IAM in the *IAM User Guide*.

Condition: If you're using temporary security credentials from AWS STS, you must include the security token.

Type: string

Required: Conditional

### **X-Amz-Signature**

Specifies the hex-encoded signature that was calculated from the string to sign and the derived signing key.

Condition: Specify this parameter when you include authentication information in a query string instead of in the HTTP authorization header.

Type: string

Required: Conditional

### **X-Amz-SignedHeaders**

Specifies all the HTTP headers that were included as part of the canonical request. For more information about specifying signed headers, see Create a signed AWS API [request](https://docs.aws.amazon.com/IAM/latest/UserGuide/create-signed-request.html) in the *IAM User Guide*.

Condition: Specify this parameter when you include authentication information in a query string instead of in the HTTP authorization header.

Type: string

Required: Conditional

# **Common Errors**

This section lists the errors common to the API actions of all AWS services. For errors specific to an API action for this service, see the topic for that API action.

### **AccessDeniedException**

You do not have sufficient access to perform this action.

HTTP Status Code: 400

### **IncompleteSignature**

The request signature does not conform to AWS standards.

HTTP Status Code: 400

### **InternalFailure**

The request processing has failed because of an unknown error, exception or failure.

HTTP Status Code: 500

### **InvalidAction**

The action or operation requested is invalid. Verify that the action is typed correctly.

HTTP Status Code: 400

### **InvalidClientTokenId**

The X.509 certificate or AWS access key ID provided does not exist in our records.

HTTP Status Code: 403

### **InvalidParameterCombination**

Parameters that must not be used together were used together.

HTTP Status Code: 400

### **InvalidParameterValue**

An invalid or out-of-range value was supplied for the input parameter.

HTTP Status Code: 400

### **InvalidQueryParameter**

The AWS query string is malformed or does not adhere to AWS standards.

HTTP Status Code: 400

### **MalformedQueryString**

The query string contains a syntax error.

HTTP Status Code: 404

### **MissingAction**

The request is missing an action or a required parameter.

HTTP Status Code: 400

### **MissingAuthenticationToken**

The request must contain either a valid (registered) AWS access key ID or X.509 certificate.

HTTP Status Code: 403

#### **MissingParameter**

A required parameter for the specified action is not supplied.

HTTP Status Code: 400

### **NotAuthorized**

You do not have permission to perform this action.

HTTP Status Code: 400

### **OptInRequired**

The AWS access key ID needs a subscription for the service.

HTTP Status Code: 403

### **RequestExpired**

The request reached the service more than 15 minutes after the date stamp on the request or more than 15 minutes after the request expiration date (such as for pre-signed URLs), or the date stamp on the request is more than 15 minutes in the future.

### HTTP Status Code: 400

### **ServiceUnavailable**

The request has failed due to a temporary failure of the server.

HTTP Status Code: 503

### **ThrottlingException**

The request was denied due to request throttling.

HTTP Status Code: 400

### **ValidationError**

The input fails to satisfy the constraints specified by an AWS service.

HTTP Status Code: 400